PACKED FROM COVER TO COVER WITH ESSENTIAL CPC INFO

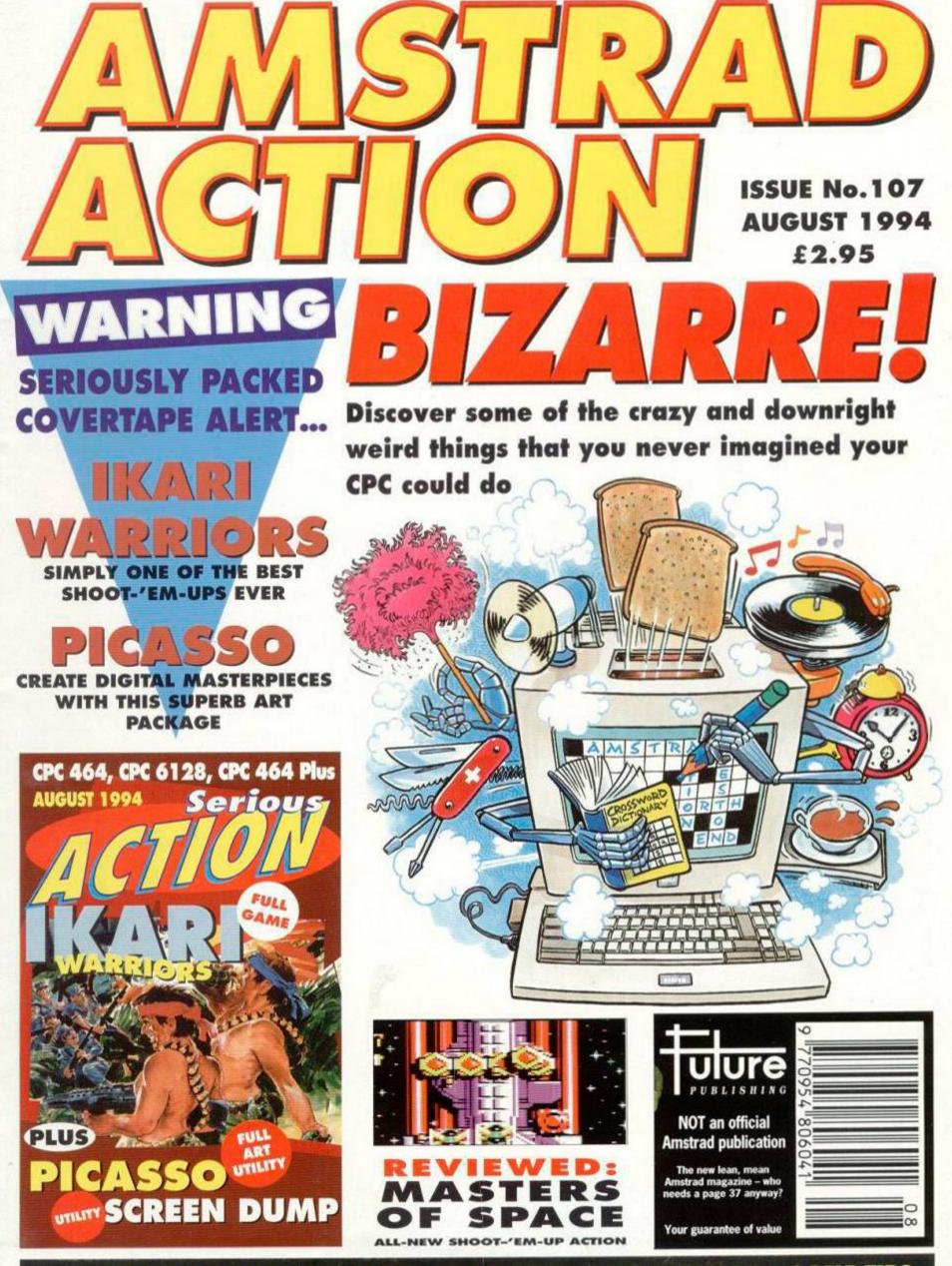

PLUS: EXPERT TECHNICAL ADVICE . PD REVIEWS . ADVENTURES . GAME TIPS

NOW A TOTAL MOUSE/ GRAPHICS PACKAGE FOR YOUR AMSTRAD

# Α A TRULY UNBEATABLE PRICE!!

# W ONI

- This Amstrad Mouse is a high resolution two button mouse featuring optical counting, teflon guides, microswitches, rubber coated ball and high quality interface.
- When combined with OCP Advanced Art Studio this graphics package is que simply the best system available. The features are unmatched...
   Create an image shrink it, expand it, move it, rotate it, copy it, colour it, e
   Spray patterns or shades, make elastic lines stretch and manipulate shape

- Zoom in to add detail in fine mode. 
  Pulldown/Icon driven menus for ease of use
- Mouse operation, plus joystick and keyboard control.
- 16 pens, 8 sprays, 16 brushes so flexible anyone can create superb graphics easily. Full cut and paste facilities plus excellent printer support.
  - TOTAL PACKAGE INCLUDES MOUSE/ MOUSE MAT/HOLDER, ATTRACTIVELY STYLED INTERFACE AND OCP ADVANCED ART STUDIO

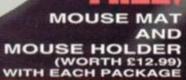

# TAPE OR DIS (PLEASE STATE WHICH REQUIRED) NB 464 NEEDS DK TRONICS 64K RAM PACK. 464+ NEEDS ADAPTOR (19.99)

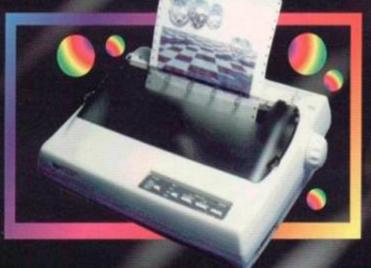

### PRINTER PACKAGE LC 100 COLOUR

# NOW YOU CAN PRINT OUT YOUR PICTURES IN FULL COLOUR!

The Star LCT00 Colour Printer not only prints in Near Letter Quality for your regular jobs but also prints out your pictures from Art Studio, etc., in fantastic colour! LC100 is a full Centronics printer so it works with other computers (Amiga, ST, PC etc.)

Made possible by Datel's PACKAGE INCLUDES STAR LC100 COLOUR PRINTER RRP 199.00 Unique colour printer driver - CENTRONICS PRINTER LEAD RRP 12.99 now you can have a hardcopy in up to 16 colours!!

CENTRONICS PRINTER LEAD RRP £12.99 DATEL COLOUR PRINTER DRIVER SOFTWARE RRP £19.99 NORMALLY £231.98

COMPLETE PACKAGE NOW ONLY £199.00

- No more to buy.
- COLOUR PRINTER DRIVER AVAILABLE SEPARATELY ONLY £19.99

If you already have an LC10, LC100 or LC200 Colour Printer we can supply the Driver separately.

- Simple plug in memory expansion gives instant extra memory.
- Features bank switching software for easy use by the programmer or for use as a data storage area.

Ideal for use with the CPM 2.2 etc.

The software also features some extra BASIC commands.

64K unit expands 464 to 128K.

64K unit brings 464 up to CPC 6128 memory configuration making a much larger software base available. Will work straight off with many programs designed for this unit (including OCP Art Studio -see Ad.).

LY £29,99 64K F(

e automatically by software (cassette 464) Bank s

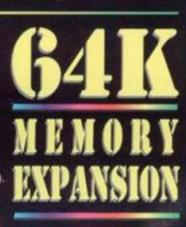

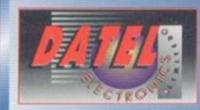

**d**ktronics

KINONICS 64K MEMORY

24 HOUR MAIL ORDER HOT • FAX 0782 744292

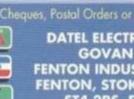

FOR 464

DATEL ELECTRONICS LTD. GOVAN ROAD, FENTON INDUSTRIAL ESTATE, FENTON, STOKE-ON-TRENT, ST4 2RS, ENGLAND.

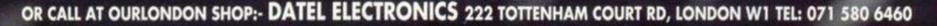

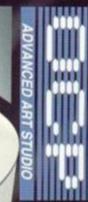

COMPLETE WITH

# REGULARS

4 Letters Every month we give you the chance to have your say about the CPC scene, and every month somebody sends us a daft poem. Should it be allowed to continue?

# 8 Amscene

It's a seriously packed news page this month, bursting with so much info-factoid snippets of hot happeningness we had to leave out the story about the drunk cat and the Shift key.

# 9 Subscriptions

Yes, you read that right - once gain you can subscribe to AA. The world rejoices.

# **12 Back Issues**

Hurry, hurry. Get 'em now while stocks last. Every one comes with a tape (except issue 66)

24 Reader ads It's the bring and buy sale where you have no fear of bumping into the vicar's wife.

# LEISURE ZONE 25 Review:

**Masters of Space** 

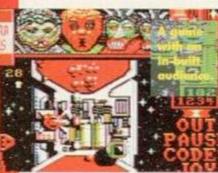

All-new shoot-'emup action in a vertically scrolling blasterama that's got a few tricks up it retro rockets.

# SERIOUS STUFF

You've got to learn to walk before you can run and Simon helps you with those first faltering programming steps (by giving you a quick kick up the... – Simon).

# **14 Techy Forum**

Give Richard Fairhurst a mental workout by challenging him with your techy problems. He loves it.

# **21 Assembly Line**

Possibly the greatest machine code tutorial in the world (what do you mean, 'possibly'? – Simon). This month Simon checks out firmware specifics for the 6128 and 664.

# 18 Bizarre

I bet there are some things your CPC can do that you'd never dreamed of (and a few things you'd dreamed of you're glad it doesn't). We take a look at some of the weirder bits of software and hardware that have been created for the CPC over the years.

# **26 Public Image**

Look, sorry, I can't use that, 'the best things in life are free' line again. This is the PD review section, okay? Cheap games, cheap utilities. Got that? Good.

# **28 Reviews:** Further Reading

If AA cannot quench your thirst for CPC info, then perhaps you should check out a fanzine or two.

# 29 Cheat Mode

More tips, hints, pokes and listings for people who don't like to try too hard at games.

# 22 Type-Ins How many type-ins services do you know which

D

How many type-ins services do you know which also give you an in-depth analysis of the listings involved. AA – always the magazine with the better service.

AUGUST

ISSUE 107

# 34 Let's get serious

What's new on the serious software and hardware then? Then again, why should we tell you and ruin the surprise?

# **33 Adventures**

Ever heard of the Arnold Blackwood adventures? No? You will have after you've read this month's *Examiner*, the monthly journal for all Amstrad adventurers. You might even feel better for it.

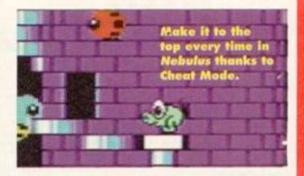

Check out what's on this month's covertape..

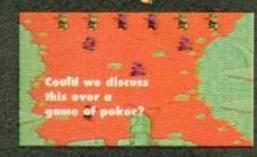

# Ikari Warriors

Live out your very own Arnie Schwarzburger/ Sly Stallone war movie with the help of this stormingly brilliant shoot-'em-up. Lights, cameras, action... er, or should that be... big guns, big tanks, BIG action?

PUCASSO MART

CPC 464, CPC 6128, CPC 464 Plus

Seriou

# Picasso

Strange they didn't call it Pollack. Or Constable. Or Hockney. Or... er, oh yes, indulge in some digital designing with this superb art package.

ASSO SCREEN DUMP Jums, Turn to page 10 for all the details.

| WIZARD GA<br>OUR SALE IS NOW                                                                                                    |                                                                                                    | YORKSHI                                                 | INE ROAD, SCARBOI<br>RE Y012 7EY. IF YOU<br>AREA, COME IN AN<br>00am-5.30pm, TEL: 0                                                                                                    | TRE IN THE                                                                                                    |
|----------------------------------------------------------------------------------------------------|----------------------------------------------------------------------------------------------------|---------------------------------------------------------|----------------------------------------------------------------------------------------------------|----------------------------------------------------------------------------------------------------|
| AR BORNE RANGER ER 99 RETURN OF THE REV 62.99 E1 OFF CASSETTE COMPILATIONS E1 OFF                                                                                                    |                                                                                                    |                                                         |                                                                                                    |                                                                                                    |
|                                                                                                    | E2.99<br>69.99                                                                                                    |                                                         | A REAL PROPERTY AND A REAL PROPERTY AND A REAL |                                                                                                    |
| discrete charge () describe the contract of the contract of the contract of the contract of the contract of the                                                                                                    | £2.99                                                                                                    | MOVE PREMER                                             |                                                                                                    | WEARD PACK 1                                                                                                    |
| ARKANOID REV. OF DOH                                                                                                    | STORM                                                                                                    | HERO TURTLES GREALING BY                                | SUPER STUNTMANITALIAN SUPERCAR                                                                                                    | CREENCIDS NORTH STALEXOLON                                                                                                    |
|                                                                                                    |                                                                                                    | DAYS OF THUNDER                                         | COMBAT PACK 3                                                                                                    | VENOM STREE LACK                                                                                                    |
| DIN SCHOOL & YEARS F2 50 SPACE CRUSADE                                                                                                    | £3.50<br>£2.99                                                                                                    | CHART ATTACK                                            | The second second                                                                                                    | MARALDERHERCLESDEREDTORISCOOD<br>BROTHERSRANARAMANERELISMASK                                                                       |
| FUNCTIONAL X 0-8 TEAKS VICTORIA STATEMENT SPECIFIC TOTAL AND D                                                                                                    | 63.50                                                                                                    | CHALLENGE SUPERCARS SHADOW OF TH                        | SPACHETTI WESTERNYOIS<br>COMPUTER HITS VOL 5                                                                                                    | WIZARD PACK T                                                                                                    |
|                                                                                                    | £2.99                                                                                                    | BEASTIMPOSSANOLEIGHOLLS IN GHOS                         | 3 INTARDS LAIR/E19 AD CONTRAPTION/RETTLE                                                                                                    | (RENCH INSTRUCTIONS)                                                                                                    |
| LAST DUEL                                                                                                    | 99.93                                                                                                    | SOCCER SPECTACULAR                                      | NO PACK OF THE REALS PORPHOUS                                                                                                    | MOTOR MASSACREIGARY UNEXARS HOT<br>SHOTIARTURALMARALDERINGHTRADER                                                                  |
|                                                                                                    | G. 99                                                                                                    | FOOTBALL/WORLD CHAMPONS FETER                           | PREF COMPLETION INTERNET                                                                                                    | JACK THE NEPERTECHNO COMBOUNDER                                                                                                    |
|                                                                                                    | £2.99<br>£3.50                                                                                                    | SHEFON'S HANDBALL MARADONA                              | DEZY/FAST FOOD/FANTASY WORLD<br>DEZY/TREASURE BLAND DEZY/                                                                                                    | SUPER STAR SOCCERIMONITY                                                                                                    |
| SALE OFFER ANY 2 FOR £5.                                                                                                    |                                                                                                    | SOCCER SUPREMO                                          | MACHILAND DETTY                                                                                                    | INTEGRAL 3.99 (REINCH INSTRUCTIONS)<br>107USEIPRESUPERSCHARLE/SUPERCARS/<br>107USE REINCA GELICA GT<br>10RE HINIAA COLLECTION 3.99 |
| DIZZY SPECIALS ANY 4 C                                                                                                    | ASSETTES                                                                                                    | HERANDES/WWF/TERMINATOR B                               | HAGK SPIKE IN TRANSLUANSA                                                                                                    | DOUBLE DRAGON/SHADOW WARRIERS/                                                                                                    |
| DUTTY PANIC.                                                                                                    | JR CHOICE                                                                                                    | TENGEN TREOGY                                           | SEYMOLIE GOES TO HOLD/WOOD                                                                                                    | DRAGON NINUA                                                                                                    |
| COFIL BOUND DITTY                                                                                                    | KED TITLES                                                                                                    | KLAXICHBERBALL/ESCAPE FROM THE PLAN                     | POSTMAN PAT COLLECTION                                                                                                    | SPORTS COLLECTION                                                                                                    |
| MAGIC LAND DIZZY £5.00                                                                                                    | Contract of the second second s                                                                                                    | OF THE ROBOT MONSTERS                                   | POSTMAN PAT 1,2 + 3                                                                                                    | RUN THE GAUNTLET, WORLD CUP ITALIA 90                                                                                              |
| DIZZY DOWN THE RAPIDS Please order 1 alternative 10                                                                                                    | FOR £5.00                                                                                                    | THE BIZ 4.5<br>DOUBLE DRAGON OR THE OPERATION WOLFBARD  |                                                                                                    | RAINBOW COLLECTION                                                                                                    |
| ET OFF AMSTRAD DISK                                                                                                    | C GA GER                                                                                                    | MEGA MEX                                                | 9 KIDS PACK 1                                                                                                    | RAINBOW ISLAND/BUBBLE BOBBLE/<br>NEW ZEALAND STORY                                                                                 |
|                                                                                                    | State State Stat                                                                                                    | OPERATION WOLFDRAGON NINUAREAL                          | POSTMAN PATISOOTY + SWEEP COUNT                                                                                                    | HOLEYWOOD COLLECTION                                                                                                    |
|                                                                                                    | KID SPECIALS                                                                                                    | COIN OF HITS 9                                          | DUCKULAPOPEYE & THE WOMBLES'                                                                                                    | GHOSTBUSTERS 2/INDIANA JONES LAST                                                                                                  |
|                                                                                                    | SOOTY'S FUN WITH NUMBERS                                                                                                    | DYNASTY WARSININIA                                      | KIDS PACK 2                                                                                                    | CRUSADE ROBOCOPRATMAN THE MOVE<br>2 HOT 2 HANDLE 4.99                                                                              |
| ES 99 SOUNOTRACIER, COMPOSE M/TH                                                                                                    |                                                                                                    | SPIRIT_MGELANITESHAMMEERIST/                            | FIREMAN SAMCOUNT DUCKULA                                                                                                    | SHADOW WARRORS/TOTAL                                                                                                    |
| ARACHNOPHORA KI 99 YOUR OWN MUSIC WITHOUT HIGEL MARSELL KI 99                                                                                                    |                                                                                                    | GHOULS W GHOSTS<br>10 SPECTACULAR GAMESA.99 (FRENCH INS | GENERAL POSTMAN DAT GREEK BY DIC:                                                                                                    | RECALL/GOLDEN AVE/SUPER OFF ROAD                                                                                                   |
| BONANIZA BROTHERS ES 97 MUSICAL KNOWLEDGE 12 99 NORTH AND SOUTH ES 99                                                                                                    |                                                                                                    | WPOSSAWOLE/ROAD RUNNERFOOTBALLE                         | BANKING + MASH                                                                                                    | POWER UP 4.99<br>ALTERED BEAST/RAINBOW ISLAND/X OUT/                                                                               |
| Residues a subardina and second of Charles and a factor of the second of Charles and a second of the second of                                                                                                    | BOTH AGE UP TO 7 YEARS                                                                                                    | OF THE YEAR'S MOTION BUTCHER HEL/GAI                    | SCOMPUTER HITS 4                                                                                                    | CHASE H.Q./TURKCAN                                                                                                    |
|                                                                                                    |                                                                                                    | LINEKAR'S HOT SHOT NIGHT KAER'SEE                       | ANTIBADREVOLUTION/TEAJIOS                                                                                                    | GAME SET + MATCH 1                                                                                                    |
| DISK COMPILATION                                                                                                    | 5                                                                                                    | ARMS/STREETPIGHTER/SKATE CRAZY<br>OKIATRO RACERS9.9     |                                                                                                    | TRACK + FELDIAN BOTHAMS TEST<br>MATCH BASKET MASTER/SUPER HANG                                                                     |
| HERO QUEST E7.99 /DANDW/STAROUAKE/SPIN YOL 1                                                                                                    | Contract of the Contract of the Contract of th | BAX FREESTYLE CHAMPIONSHIP JET SIGLAT                   |                                                                                                    | ONNICK FALDO'S OPEN CHAMPIONSHP                                                                                                    |
|                                                                                                    | T HUNTERS/PRO SNOOKER<br>OFESSIONAL SKI SIM                                                                                                    | SIMULATOR BMX SIMULATOR 2                               | CIUAKE ELEKTRAGLIDE/DANOY                                                                                                    | SPRINT/MATCHEAY E/STEVE DAVIS SNOOKER                                                                                              |
|                                                                                                    | OLESSIONAE SIL SIM                                                                                                    | 4 SOCCER SIMS LEAGUE F                                  | OOTBALL MATCH POINT                                                                                                    | ANN 3 CROOTS CALLES                                                                                                    |
| MIDNIGHT RESISTANCE/NIGHTIREED SUPER<br>COMPUTER MITS 4 C7.99 STUHTMAN/VAMPIRE/DI2ZY/GRAND PRIX PRICE                                                                                                    | BREAKTHROUGH                                                                                                    | SOCCER STAR INT FOOT                                    | BALL EURO SUPER LEAGUE (198                                                                                                    | ANY 3 SPORTS GAMES                                                                                                    |
| Some of the first of the second second secon | £7.99                                                                                                    | STRIKER RUGBY CO                                        |                                                                                                    | £5.00 + P&P                                                                                                    |
|                                                                                                    |                                                                                                    | INT TENNIS PRO TENN<br>BANGER RACING CRICKET C          |                                                                                                    |                                                                                                    |
| Production of the second second secon | 10 FOR £7.99 OR £1 EACH<br>£5.99                                                                                                    |                                                         | THE POST WRESTLING SUPERSTARS                                                                                                    | PLEASE GIVE 1                                                                                                    |
| PYTHON 1 JOISTICIS                                                                                                    | 00.02                                                                                                    |                                                         | IAMPIONS MATCH DAY 9                                                                                                    | ALTERNATIVE                                                                                                    |
| CRUSERS                                                                                                    | 00.03                                                                                                    | THE BOXER WELLE M                                       | ANS GRAHAM GOUCH                                                                                                    |                                                                                                    |
| GAMES SUBJECT TO AVAILABILITY. PLEASE NOTE - A PH                                                                                                    |                                                                                                    |                                                         | TAL ORDERS MADE DAVADLE TO                                                                                                    | WIZARD CAMES                                                                                                    |
|                                                                                                    |                                                                                                    | RDERS E5 AND UNDER ADD 50P P+                           |                                                                                                    | TILLITIN GRIMES                                                                                                    |

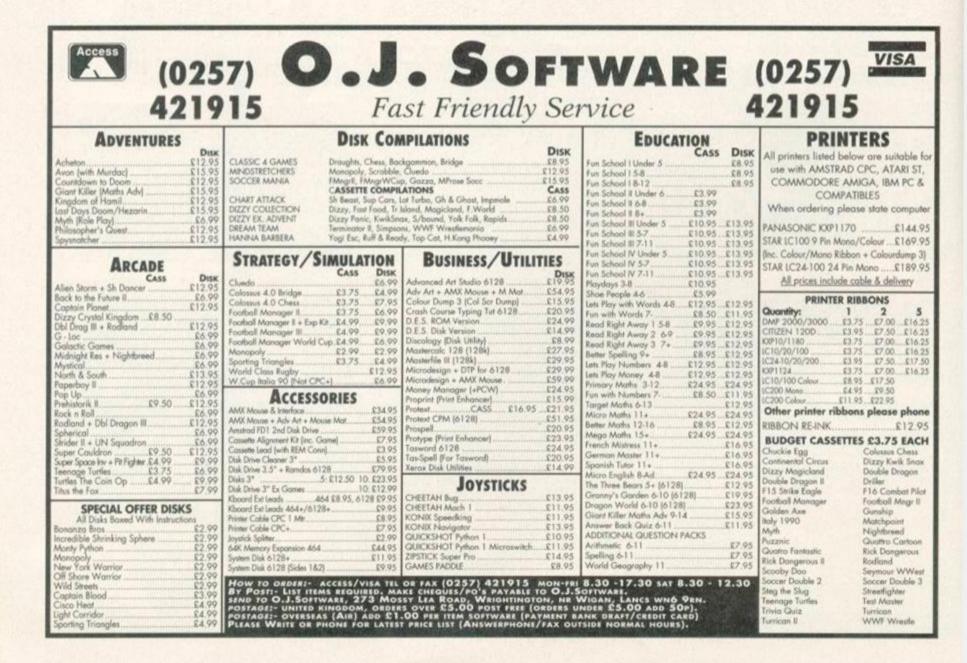

LETTERS

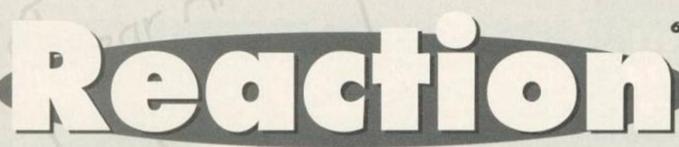

# Send your letters to: Reaction, Amstrad Action, Future Publishing, 30 Monmouth Street, Bath, Avon BA1 2BW

**Hairy problem** I've been reading AA since issue 71 and have seen a lot of changes in that time (mostly for the better) but recently I've had a couple of

gripes (sounds painful) and questions. 1 Clur. Who is she? Where did she come from? Where did she go to so suddenly? How come there were never any clear photos of her? 2 Back issues. Why are we expected to pay £2.50 for issue 66 when it would have cost around £1.65 when it first came out? This has put me right off ordering it.

3 Simon's hair. When did he first grow it long? Was he teased about having it long at school as I am about mine? How long does your hair

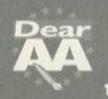

Hypocrites I would like to point out a few things about the magazine, so I hope you

like long letters. 1 Why are you always contradicting yourselves? I read in AA105 that you weren't going to put a WIMP package on the covertape because not everyone can use it. I then read you were going to put a mini version of Fluff on the covertape which only Plus owners will be able to use.

2 Why don't you mention EMU, a musical package from BOO Discovery, in the magazine? You mention everything but. In my view this is one of the best soundtrackers ever programmed. It can do everything that you said Music Maker could. I

suggest you do a soundtracker round-up (no bias towards

BooTracker, Simon). **3** I was thinking (that makes a change) and I thought of a good way to settle the long-running battle over putting type-ins on the tape. Next month, say, you could cover one side of the tape with the best type-in of every month since you started the *Classic Collection* (in issue 91 – Dave). This would hopefully shut up all the people who moan about you having taken type-ins off the tape (they're entitled to their opinion but recently it's been getting ridiculous). Hopefully, people who don't like having type-ins on the tape would put up with it if it was only done once a year.

4 Small ads. Who the smeg puts them together? I sold my MP-3 no trouble, but not my cartridge game. I was asking for a fiver, but the ad was asking for £650. I want compensation (£20 cash). 5 Reviews. Now there aren't any commercial

have to grow before you can become a staff

writer? Mine is shoulder length. Will that do?

games to review these days how about rereviewing some of the games you can still get (from places like Wizard). By reviews I mean full reviews, not short paragraph reviews like in the Good, Bad and Dave, er, Ugly features. This could also be extended to hardware reviews. You could start with the Rombo Digitiser. Alternatively, you could pass them onto me for review. I charge very good rates.

4 Your new tape boxes are absolutely crap.
They don't even fit into a tape storage unit.
5 I think that most of your covertape software has been excellent so far so keep

up the good work. Apart from these few points the magazine is excellent. Mark Tennant, Berwickshire.

**1** Guilty. Sorry about that. The only defence I have is that when we do get around to putting the Fluff level on the tape we will make sure that there is a game for non-Plus where sure that there we were thinking about the WIMP system it looked like that would be

the only the serious package that would fit on. But that could all change. 2 Consider EMU well and tru mentioned

(er, by your good self, admittedly). The round-up of soundtracker packages is a truly excellent idea... one that I had already thought of, of course... ahem. 3 I'm sorry, but that still seems to defeat I'm sorry, but that still seems to defeat the object of type-ins to me. But, as I always say in these cases, if enough people write in to support the idea, I am willing to be proved wrong.
 If cardboard tape boxes are good enough

It cardboard tape boxes are good enough for Vox and Select they're good enough for us. Besides, they're more environmentally friendly. Oh yeah, and cheaper.
 When you say most of the covertape software, I take it that Rick The Roadie's not included. Dave

6 Could you put a screen dump program on the covertape? Vorsprung durch viva the CPC as they say (who are 'they' and why should we listen to them?) Tim Hughes, Cannock.

1 Clur was a cynical

marketing attempt to appeal to a pubescent, male, teen audience and never actually existed (psst - actually, that's not true, but she's working on something hush, hush for the MOD but we're not allowed to tell you that because her identity needs to remain secret - so we didn't tell you, okay?).

2 Er, that does seem a bit unfair, which is why we revamped the Back Issues service.

3 Simon only started growing his hair long after he left school because he was too much of a jessie to face up to the (well-deserved) ridicule. And it actually helps not to have long hair if you want to be a staff writer, otherwise it gets caught in your typewriter all the time. Anyway, Simon's talking about shaving it all off. And it's about time too.

4 £20 refund? When you've just effectively had a second free ad published for absolutely nothing? You must be joking.

5 A classic game review section is a distinct possibility, though not quite in the form you mention, but even better.

6 There's a screen dump program on the covertape this very issue. How's that for speed of service? Dave

### **Mr Potato Head**

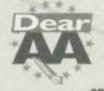

SEPARATED

AT BIRTH

1 Please put a role-playing game on the covertape along with a footy game. 2 How about putting POKEs on the covertape again?

3 I think Separated At Birth should feature Seymour or Dizzy with Richard O'Brien and The Wizard Zaks with Jeremy Beadle.

Seymour and Richard O'Brien... uncanny, Isn't it?

4 Is it true that you can use a Sega Master System 2 joypad with the Amstrad 464? Can you use an Amstrad joypad with the Sega Master System?

5 I think that Nebulus is a cross between a frog and a mouldy cabbage and would make a very good football.

I hope your mag goes on forever. Lee Cleary, Maltby.

> 1 There will definitely be a role-playing game on the tape soon (we are in negotiations to

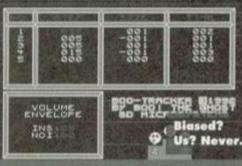

BOOTRACKER

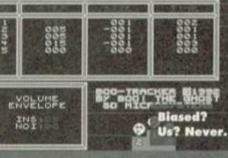

LETTERS

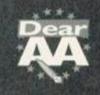

Short Sharp Shocks

I tried hard for years to get Chuckie Egg and finally managed to get it at a shop in Margate in Kent.

Spencer Wilson, Co Galway, Eire.

I knew there had to be some reason for Margate's existence. Dave

I would like to know if you have got Ball Bearing. If so, send it to me. **Richard Peary, Somewhere.** 

Yes and no. Dave

Send me some Basic programs so that I can type them into my Amstrad. Richard Peary, Somewhere.

Don't you ever stop trying? We're not a charity mail order company, you know. Make do with the ones we print in Type-Ins like everybody else. Dave

 Bring back the covertape boxes. Gordon Menzies, Shotts.

> Well, we'd like to, but we don't think you'd like the price rise in the mag that move would entail. Dave

Is Bloodwych the same game as Dungeon Master on other computers? Ben Barclay, Warminster

### Yes. Dave

 How many different Dizzy games have there been on the CPC? Shelley Keel, Maidstone

Hands up everybody who expects me to say, 'Too many.' Hah, wrong! Do you think I'm that transparent? There are, in fact, 12 Dizzy games; seven adventures and five arcade games. Dave

• I think the CPC is like a VW Beetle. Amstrad might have stopped producing it, but I bet there's some South American company that'll keep on manufacturing it. Kevin Clarke, Jacob's Ladder

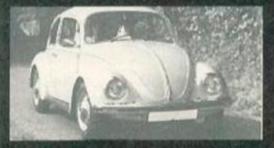

South America now churns out Beetles, but are they interested in CPCs?

Have you ever driven in a Mexican Beetle? If the Mexican's produced CPCs Richard's Techy Forum would be drowned with letters about incompatibility problems. Dave

procure one of the all-time greats at the moment) but there are currently no plans for a footy game (we don't want to jump on this World Cup Bandwagon).

2 Blimey, you lot are so lazy. Exercise those digits! Get into the work ethic.

3 Separated At Birth was one of the features that fell victim to the new truncated issue sizes, but for one month only, it makes a comeback. 4 Yes. On both counts. Why?

5 Since when have you seen a frog/cabbage hybrid used in international soccer? There would be green gunge everywhere and the RSPCA would be up in arms. Dave

> Cassettes versus content The first issue of AA I

bought was no 68. I'd had my CPC for about five years and hadn't really

touched it apart from playing Roland On The Ropes every now and then. But

I have been reading the mag since AA81 and I must say that AA has to be the best.

**1** I have a game called *Silkworm* by Mastertronic. Whose company is that? Have you reviewed the game? I think it would score 94 per cent. The graphics and sound

2 Please put these on the covertape: Commando (Elite), Ikari Warriors (Elite), Night Hunter (Ubisoft). I reckon that

**3** People should stop moaning about AA.

3 Lotus Esprit Turbo Challenge

9 Chase HQ 10 Mystical 5 Why has AA dropped to 50 pages at

£2.95 when it used to be 58 pages at

6 Please put PD games on the covertape. 7 Why did the *Blues Brothers* on AA98 have a fault? I think we should have a bit of

Even if all my issues together come to

Have you got the blues bug? And we don't mean do you like Blind Melon...

9 Why did Clur leave? 10 Any plans for making a game involving the AA crew? 11 Simon is brilliant. He is a man with a great talent. Ben Speake, Stype **PS** Keep up the good work. **PPS** CPC stands for Clur prefers chocolate. **PPPS** Please print this letter. Thank you.

8 Nebulus is a mix between a

dog and a cabbage.

I It got 72 per cent in issue 50. Personally I agree with you

and think that this is a criminally low mark. Mastertronic was part of Virgin, by the way. 2 Well, we've managed to get *lkari Warriors* for you. Great minds think alike, eh? 3 But if they didn't moan we'd never know 

programs are on that list.

**5** It's an unfortunate economic fact. We have to cut costs otherwise the magazine would have to close. If you anyone feels that  $\pounds 2.95$  is too much to pay for the magazine as it is at the moment, that's fair enough, and they don't have to buy the magazine; but we hope that for the majority of readers the quality of what we provide every month is more important than the quantity. Anyway, if you subscribe the cost goes down to the

equivalent of just £2 an issue.
6 Okay.
7 The original had a fault, unfortunately. But it wasn't debilitating – you should still be able to complete the game.

8 So the popular opinion this month is that there's definitely a trace of cabbage in there somewhere.

That is top secret information. 1 • Er, no, frankly. There isn't enough room in memory to cope with a Hairy Happening sprite. 1 Oh no, the great lazy lump'll be asking

for a raise now. Dave

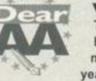

£69.25

£69.25 AA is worth it.

are absolutely brilliant.

everybody likes them.

2 Uridium

4 My top 10 games are: 1 Silkworm

4 Cybernoid 2 5 Exolon 6 Bubble Bobble

£2.95? What is going on?

money back for that.

7 HeroQuest

8 RoboCop

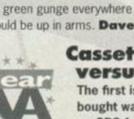

thanks to AA I've used it for a lot more. I now have over 100 programs, mostly games, which I would probably never have brought otherwise. I now have a PC as well but I still often use the CPC.

I used to get AA purely for the covertapes, but now (I have to say that their quality has gone down) each covertape gets loaded about two or three times and instead I read the actual magazine completely, every word. The actual contents of the magazine is much better now. Well done.

Stephen Holdsworth

PS Why get rid of the Balrog? It was much better than the current adventure column. PPS Great mag - keep up the good work.

Amazing. Someone who has discovered there's actually a magazine stuck to the back of his monthly covertape. Somebody who looks beyond the surface, who has realised that superficial beauty is, indeed, only skin deep and who has found that the real beauty of the

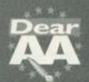

## Poached This is a

complaint letter. and with just cause, too. Remember Caecilia

Metella? You gave it 76 per cent in AA105 and said of it: "It's one of the better ideas we've seen for a puzzle game lately." Yes, I thought that it was a

good idea when I first saw it being used in Kwik Snax Dizzy as a bonus level. With the small addition of the spikes, these two games appear identical. However, Kwik Snax is a professional production;

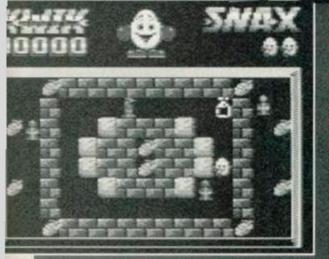

Caecilia Metella – that PD classic. Or is it? Y'know, I could have sworn that I've seen screenshots like this before...

magazine lies beyond the covertape. Stephen, Amstrad Action salutes you. Dave PS Actually, there will be a revamp of the

adventures pages which'll make them (notice the plurals) the best they've ever been. PPS We intend to do our best but you can help out. Check out my editorial column on page eight and the new subscriptions service on page nine for more details.

### Unreliable

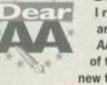

I read with great interest the article about PD libraries in AA104, so, being a member of the 'over the hill' gang and new to the CPC scene, this seemed worth looking into. So I

selected two libraries to write to.

The ones I chose from the Amscene Directory were Colrob PD and Dartsma. Being impatient to find out what these people could offer I wrote to them first class post enclosing a note requesting their list of titles and charges; I also enclosed a first class stamped addressed envelope. This was approximately four to five weeks ago, and I am still waiting for a reply from both libraries.

Adam Shade states in your article that public domain libraries should have certain standards because currently there are too many are starting up which do not return

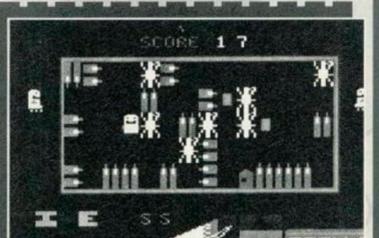

A bonus level from Kwik Snax Dizzy... er... we think, anyway...

it has more levels, better graphics, professional music, a better name (Caecilia Metella sounds like it was taken from a Cambridge Latin Course), etc. Surely

it should have a higher score than CM? Nope. 76 per cent. Exactly the same. Does this indicate some racial bias against eggs? Maybe if you tried looking at Dizzy games instead of criticising them, you would have noticed this resemblance. Annoyed Reader, Liverpool.

There is one big difference between the two games - Caecilia Metella is free, and that has to be taken into account. And come on, Kwik Snax is hardly the most original game; it's virtually a rip-off of Pengo. Sure CM might not be up the graphical standards of Kwik Snax but Keith reckons that its playability is just as good, and that's the most important thing, surely. Dave

people's discs or other things (I wonder if this includes the enquiry I sent to him).

Not getting replies from these libraries has made me hesitant about contacting others. If this is what's happening to the PD scene, you might as well start saying its last rites now. W Gilhespy, Aylesbury.

I agree with you. It is intensely annoying that the public domain is failing to fulfil its potential. We have tried our best to promote it, to make all our readers aware of what it has to offer, but if newcomers, like yourself, are dissatisfied with the way they're treated, then the public domain will never grow into the thriving scene it could be.

AA tried a scheme whereby all the PD we reviewed would be made available in all the libraries listed in the Amscene Directory (previously, when we had listed specific libraries, other libraries complained of bias). The response was poor, mainly because it was viewed as an attempt by us to 'control' the scene. This is a shame, because that was not our intention; we genuinely want the PD scene to succeed, but if our readers don't know where to get the stuff we review, and consequently have to trawl through loads of PD libraries not sure which ones have got what, frankly, they're not going to bother.

By the way, please don't send SAEs to AA. We simply don't have the time to answer all gueries personally. Letters that need answers, will be answered, okay. Dave

# LETTERS

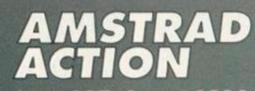

August 1994 Future Publishing Limited, 30 Monmouth Street, Bath, BA1 2BW Tel: 0225 442244 Fax: 0225 446019

Editor Dave Golder Art Editor Ollie Alderton Contributors Richard Fairhurst, Debby Howard, Lee Rouane, David Crookes, Keith Woods and Simon Forrester Cover Mike Roberts

Ad Sales Executive Robert Bennett Publisher Jim Douglas Group publisher Greg Ingham Dead Fat Publisher Robert Maxwell

Production Lisa Read Lino and Scanning Simon Chittenden, Jon Moore, Chris Stocker, Simon Windsor, Jason Titley, Mark Gover, Brian Hook Ad Design Cherry Coad Tel: 0225 442244 Circulation Manager Jon Bickley, Tel: 0225 442244

### CONTACTING AMSTRAD ACTION

Amstrad Action can only take reader calls on Wednesdays and Thursdays on 0225 442244. At all other times you will get an answerphone telling you pretty much what it says here, so save your phone bill, okay. Please note also that this is not a technical helpline! There is no-one in the office who can help you with technical queries. Sorry. Please write to Techy Forum instead.

© Future Publishing Ltd 1994 Amstrad Action is an independent publication. The company producing it – Future Publishing Ltd – has no connection with Amstrad plc. We cannot guarantee to return material submitted to us, nor can we enter into personal correspondence. We take great care to ensure that what we publish is accurate, but cannot be liable for any mistakes or misprints. No part of this publication may be reproduced in any form without our explicit written permission.

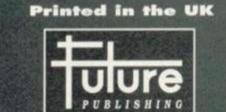

### 'Your guarantee of value'

### Home of Britain's finest magazines.

Commodore Format + PCW Plus + PC Gamer + PC Plus + PC Answers + PC Format + Amiga Format + ST Format + Sega Power + TOTALI + Amiga Power + Amiga Shopper + Super Play + Mega + Games Master + Mac Format + Edge + Future Music... and also Classic CD + Mountain Biking UK + Cycling Plus + Needlecraft + Cross-Stitch Collection + Caravan Plus.

Amstrad Action recognises all copyrights contained in this issue. Where possible we have acknowledged the copyright holder. Please feel free to contact us if we have failed to credit your copyright – we will be happy to correct any oversight. But if you order anything off Avatar you have only got yourself to blame.

If you have any complaints about advertisers in this issue please write down your complaint and sent it to: Advertising complaints, Ads department, Amstrad Action, 30 Monmouth Street, Bath Avon BA1 2BW.

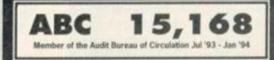

August 1994 AMISTRAD ACTION

N E W S

Amsgene

# What's hot and not what's not on the CPC news front.

The FUITUPE Lath Court 2

Entertainment

Show

**Don't miss** this chance to subscribe

8

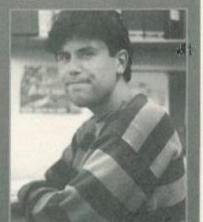

Golder - would you buy gazine off this man?

ecause you demanded it – the subscriptions . service has returned! Now you can guarantee that AA gets delivered to your door every month for year, and save a massive £12 in the process. That's the equivalent of getting AA free for a third of the year. Can't

be bad, can it? But there's also another reason for subscribing – to put it bluntly, the more subscribers we have the more we can improve the magazine. As long-time readers cannot fail to have noticed, the magazine has been regularly shrinking for some time now owing to a hard economic fact - because there are fewer Amstrad users about, we have fewer readers and therefore fewer resources to devote to the magazine.

But there are still thousands of Amstrad users out there who deserve a decent magazine every month, many of whom even have trouble getting hold of AA in the newsagents. And we want to continue providing a brilliant service for you. How subscriptions help is that the newsagents and distributors don't take their slice of cash out of the coverprice. The result - cheaper issues for you, more money for us, and a better magazine with a rosey future for everybody. So go on, invest in a subscription - it doesn't just benefit you (and us) but all AA readers. Dave

# **Robot roll 'em out**

After a period of relative inactivity, Robot PD is back with a vengeance with no less than three new products looming in the nottoo-distant future.

First up is Better Than Life, described as, "the most eagerlyawaited new fanzine from the country's most

crazed CPC enthusiasts." Contributors include Robot's main man **Richard Fairhurst** and Rob Scott and articles include

news, reviews, games tests, some in-depth serious stuff and lot of mickey-taking. BTL should be out about now, comes on disk and is expected to cost £2.25.

PowerPage 128 version 1.2 is a faster and more friendly version of the popular DTP package. It's due out about now at a price of £2.25, and current version 1.0 and 1.1 users can upgrade for free.

ChaRleyTraCker, is yet another sound package, but Richard Fairhurst reckons it's better, easier to use and better value than any other 'tracker around. Price: £2.25. Release: sometime very soon.

All of this little lot are available from Robot PD, 2 Trent Road, Oakham, Rutland, LE15 6HF. All prices are subject to change.

### **DIY ROMbox**

leading

of fine

purveyor

Fancy building your own ROMbox? It's not as tricky as you might think. But if you haven't got the foggiest clue where to start, then the best place is probably Campursoft.

Y'see the latest release from the Scotland's

> How to get there from here Besides working on all his own

projects for Robot PD, Richard Fairhurst has also been working on the commercial program RoutePlanner. Due for imminent release from Sentinel Software (2 081 876 7032), RoutePlanner is the 'first ever road navigation package for any 8-bit computer.'

Basically you tell RoutePlanner where you are and where you want to get to, and it works out the quickest route by road, displays that

route on screen and prints out an itinerary. The full version will cost £19.95 . But hopefully next

month AA will be carry a demo version of the program on the covertape.

# This month's FES plug

Another month, another FES plug. What d'you mean, what's the FES? It's the Future Entertainment Show, the world's greatest computer show open to the public, that's what it is and it'll be taking place at Earl's Court in London

> from 26th to 30th October. The latest news is that the

chain of computer shops will be sponsoring the National Games Championship, the final of which will be held at the FES.

CPC software is a PD DIY ROMbox project. The completely free on-disc tutorial shows you how to build your own eight-socket ROMbox

So, if you fancy a bit of soldering, and want to produce something more useful than a few blobby bits of metal, send along a disc and a jiffy bag to Campursoft, 10 McIntosh Court, Wellpark, Glasgow G31 2HW ☎ 041 554 4735.

Campursoft are also concerned about inferior, pirated copies of MicroDesign which are doing the rounds, and ask you to only order the program direct from Campursoft.

## **Call of the South**

Distressed by the lack of CPC activity in the south west of this sceptred isle (whatever that means).

Plymouth's

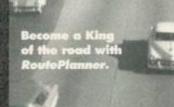

Preliminary rounds will be taking place in Future Zone stores around the country (2 0891 332288 for details of the store nearest to you which is taking part). While no CPC games will be in the competition, if you think your gamesplaying skills

Future Zone

entry fee of 50p which goes to the charity, BLISS (Baby Life Support Systems). Tickets for the FES will be £6 in advance and £7 on the door. The ticket hotline number is

0369 4235 (this is not a typo).

can beat any pompous old

console or 16-bit owner, take

part and kick butt. There's an

Dave Stitson is on the look out for 'Stradders who want to start a South West Amstrad Users' Club. Interested? Then write to Dave Stitson, 4 Connaught Avenue, Mutley, Plymouth, PL4 7BX.

# Don't buy our stuff from Ultra, say **SD** Microsystems

Talk about a headline that says it all. Basically, Steve Denson of SD Microsystems contacted AA after hearing that a lot of people are having trouble obtaining their orders from Ultra Software.

SD Microsystems did a deal Ultra allowing the mail order company to sell SD Microsystems products last year. Since then, Denson claims,

> Ultra have not ordered any stocks off SD Microsystems.

"I find it hard to believe they have not received any orders for any of our products in that time," said Denson.

He is now urging people to order from his company direct once again. SD Microsystems are responsible for programs

like this month's covertape art package Picasso, and can be contacted on ☎ 0760 720381.

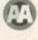

August 1994 AMSTRAD ACTION

Take advantage of our limited offer special subscription rate. Get Amstrad Action, the greatest source of CPC info in the known universe, delivered to your door for the next 12 months. As well as free delivery you also get a massive 33 per cent discount off the newsstand rate.

SSUES

WANT TO

MSTR

CTON 2

As an Amstrad Action subscriber you :

- SAVE MONEY a discount of £12 off cover price
- FREE delivery to your home (UK residents)
- YOU have price protection for a year
- YOU will never miss that vital feature
- YOU have a guarantee you can always cancel later with no penalty

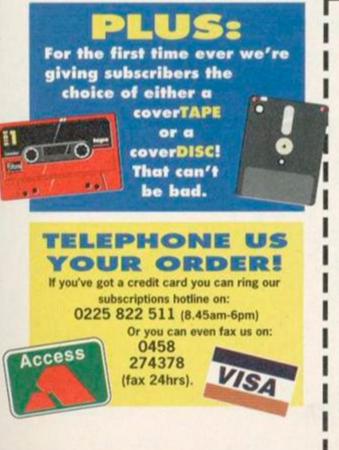

# Please enroll me as a subscriber to Amstrad Action (12 issues) from the next available issue...

AUGUST 1994

0

UBSCRIPTIONS

GRADH

**Subscribe to** 

coverprice -

A now and

a massive

10

a saving

| Prices: UK £23.40                      | EUROPE £39.95                 | REST OF WO                | RLD £49.95     |
|----------------------------------------|-------------------------------|---------------------------|----------------|
| Name (Mr/Mrs/Miss/Ms)<br>Address       |                               |                           |                |
|                                        |                               |                           | Post code      |
| Telephone                              |                               | EEC VAT No 18 applicative |                |
| Please supply my cover-mounted so      | ftware on (please ring):      | Таре                      | Disk           |
| I would like to pay by (please ring):  | Cheque (payable to Future Put | blishing Ltd) Visa        | Access         |
| Card number                            | Expiry                        | date                      |                |
| Date                                   | Signatu                       | Jre                       |                |
| Please send the completed form to: A   | MSTRAD ACTION SUBS,           | FREEPOST, SOME            | RTON, TA11 6BR |
| Please tick if you would prefer not to | preceive notice of any spe    | ecial offers or new p     | products       |
| OFFER CLOSES AUGUST 31ST 1994          | 4                             |                           | AA/MAG/894     |

CPC 464, CPC 6128, CPC 464 Plus AUGUST 1994 Serious

Forget The Flintstones. The audiovisual entertainment event of the month is here – AA Covertape 41 (blimey, that's more sequels than Police Academy). Simon Forrester fills you in on the plot... PICASSO

# IKARI WARRIORS

er

011

Because you demanded it... well J Woodiscroft of Droitwich demanded it, so you can blame it all on him, okay...

o nonsense game, this, but make sure the first thing you do before anything else is define your keys. The directional keys are all very easy to understand – and wimps can play with a joystck or joypad of course – but you'll also be asked for a toggle key. Don't worry about what that does for the minute, as we'll come to it later.

### The plot

Ikari Warriors. Right. What plot would you like for this one? Ah – top secret military plans to be rescued from the hands of evil minds that could put the latest US weaponry to some really dastardly uses? Better still, let's have a top military professor, who's defected from the enemy forces only to be recaptured and subjected to some of the most horrible forms of torture known to man. And it's your job to get him out.

The game starts with you, laden with 50 grenades and 100 rounds of ammunition, having penetrated the impenetrable jungle and running straight into an enemy base (you know how it is on these missions). Before you have time to think, you're swamped by the bad guys, all of whom

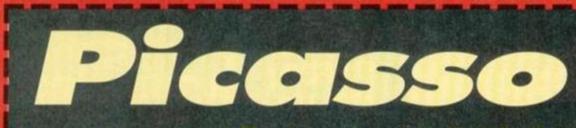

## Express your inner conflicts in a post modern digital collage of colours and ideas, conveying emotion as a visual attack. Either that or draw a picture of a house...

7.0000

Form, of course,

dictates content.

U

o load Picasso, simply run either the file called 464, or the file called 6128 (depending on the machine you own). If in doubt (664 owners – bah), try each one and find out which one works. On loading, you'll find that your cursor can be controlled using the cursor

keys and copy. The cursor will happily move around the screen, but on hitting the stack of icons on the left-hand side will turn into a larger square for selecting functions. These icons, in order, represent fill, curve, memory, disc, information, character,

miscellaneous, palette, zoom and effects. All we need to do is go through the options under each one, and we've got a perfect understanding of Picasso.

But before we go any further, this is actually a disc package, and so the filing routines will all work on a disc drive. Because there are so many tape users though, we've added a special patch to the program to allow easy saving and loading without crashing the machine. To load and save files, all you have to do is move the cursor to the icons, and hit L or S – your screen will be loaded

and saved under a default filename. Be warned, though – you won't be prompted for tapes and keypresses – the screen will be squirted down the

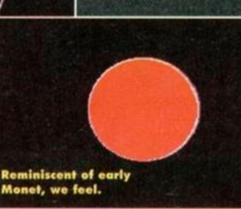

could be made a lot less aggressive if you start dishing out the lead in a big way.

The task ahead of you is simple – use your vast array of weapons and just as many lives to travel up the screen, though the scrolling base, to the professor, and get him back. Basically, run like hell, firing like hell.

To shoot press fire (in time-honoured tradition). If you hold down the fire button, you'll find yourself spitting grenades, but be very careful, as these travel in an arc before hitting the ground and exploding, and so are useless for close-range combat. You will need them, though – there are quite a few cannons, fortress walls, gun placements and even the occasional helicopter to trash if you plan to complete your mission.

line whether you like it or not. Sorry if this all seems a little cranky, but that's the price you pay for wanting to use a disc-only art package on a tape-driven machine.

Anyway, those icons. There seems very little point in going through every single function in turn (very little space as well), so we'll go through some of the more complicated functions, and leave you to work the rest out for yourself.

• FILL – Apart from the standard fill option (move your cursor into an area and press fire to fill that area in the current pen colour) there are a few more sophisticated fill functions provided, such as pattern and circle. On selecting these, you must select a reference area of the screen using two cross-hairs to create a rectangle, and then select the area to be filled. The original reference area will be the pattern you fill with. Be warned though – you cannot fill an area with a pattern containing the original colour of the area to be filled.

 CURVE – To draw circles or ellipses, select a point on screen and use the cursor keys to then expand or contract the shape (symbolised for

now by the reference dots), finally pressing COPY to draw the shape. If you select the actual curve function (as opposed to just the icon), you'll be able to plot three points on screen, and the program will draw the best curve it can, intersecting those three points. • MEMORY – Dead handy, this. If you want to cut a section of your picture out, simply select the store option, and define a box with your cross hair cursors. To display the saved image

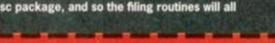

# COVERTAPE

Who'd want to be an enemy

soldier?

Replenishing

When you're down to your last few bullets and your grenades have all dried up, you're going to wish you'd read these instructions a little more thoroughly before wading in. If you do need to pick up any extra ammo, you can find it and various other power-ups in the form of icons left behind by green soldiers you've killed, and the larger buildings you've destroyed.

Other power-ups aren't all that impressive, but if you do get a chance to grab any, go for it - you can upgrade your grenades to the type that throws shrapnel

around the place, as well as gaining valuable extra fuel.

# Toggling

it's about dealt with the toggle switch, then. Have you noticed how at some points in the game firing in the direction you're running isn't

# 50

all that helpful? If you want to run in one direction and fire in another. simply line up your gun and hit your toggle switch. Now, no matter which direction you run in, you'll always fire in the direction you originally picked.

To start behaving normally again, simply hit the toggle key a second time (and take that damned carp out of your ear).

### Tanks

One final thing before we go - tanks. If you see any lying unattended, you can steal them by holding down your fire button when standing on top of them. As soon as you're inside,

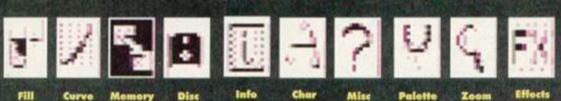

again, you'll need to select the view function, and the whole thing will be displayed on screen again. There are various things you can then do to the image, but these are all incredibly easy to follow, so you shouldn't have too much trouble.

The other option under this icon you might want to use is ROLL. This allows you to define an area, and roll the selected image around using the cursor keys. This is handy for moving a section of a picture without using up any memory, or losing the image you stored earlier. DISC – Ignore this for now, as it's useless to us. INFORMATION – All of the functions under this icon are self-explanatory, except for the gridlock setting. This allows you to restrict how freely your cursor can move around the screen, letting you draw pictures using a grid reference. If you're not sure how it works, the best thing to do is try it out - you can't damage your picture. • CHARACTER - There isn't anything about this

icon that'll pose a problem for you either, except for 'chargen', the character definer. On selecting this, you'll be presented with a grid of squares, making up a character in the font. To alter this character, simply move your cursor around and hit COPY to toggle a pixel. Holding

down SHIFT and using the cursor keys will let you cycle through each character in the set. MISCELLANEOUS – Easy peasy. PALETTE - The only two options here you

should worry about are PEN and DUAL. When changing your pen colour, you can move left and right from pen to pen, and up and down to select the colour of the currently selected pen.

The DUAL function works in the same way, only with two lines, the second one being moved with the cursor keys while SHIFT is held down. This is for use with any functions that use two colours simultaneously, such as the random fill. ZOOM – Select an area of screen for the zoom window to use. Once this is done, you can move your cursor around as normal with the cursor keys, using COPY to plot pixels in your current pen colour. To change pens, use SHIFT and COPY, and to finish using the zoom mode, press CTRL and COPY.

EFFECTS – To be honest, if there ever is anything under this icon you want to use, you'll be able to work it out for yourself, as everything is very much automatic from here on in.

That's it - we look forward to seeing what you can produce with this fabulous art package.

forget the worries of the world and start running people over. A fuel gauge will tell you exactly how much further you can travel.

you can

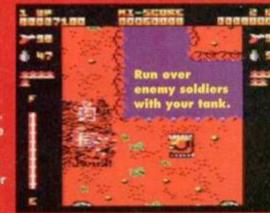

though more fuel can be found by collecting power-ups. The only thing that can trash you now is a grenade, but your tank will flash when hit, giving you enough time to get out and run to a safe distance before the whole thing AA explodes. Have fun.

# DUMP

Thanks to SD Microsystems again, you can now get all those pretty pictures onto paper. Simply run the program and sit back. If you're a tape user, simply hit ESC when the catalogue starts. After this, all you have to do is enter the filename of the picture to be printed (making sure your printer is ready to go with paper and everything). Fabulously simple. I'll wait for the reader calls.

# Loading instructions **Getting started**

To load up either side of the tape, simply rewind it, hold down CONTROL and press ENTER. Owners of 6128s or 664s will have to switch their machines to work with tape by typing ITAPE first.

# **Tape to disk offer**

If you've got a disk drive and you want to get a disk version of this month's tape it's easy. Whip out your scissors and cut off that token at bottom of this page, chuck it in an envelope along with your name and address and a cheque or postal order for £2 made out to Ablex Audio Video, then send off the whole kit'n'kaboodle to:

AA107 Disk Offer, Ablex Audio Video, Harcourt, Halesfield 14, Telford, Shropshire TF7 4QD. T 0952 680131

# Loading troubles?

We make the greatest efforts to ensure our cover- tapes work properly, but if you've tried all that and your tape's still not loading then pop it in the post (with a note telling us your name, address, type of CPC you use and a description of the problem) to the address above.

6

**NB When returning faulty tapes** could you please also include a stamped, ist we self-addressed envelope. Thank you.

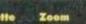

# BACK ISSUES

4 ISSUES FOR THE PRICE OF 3

# Don't miss out on this amazing money-saving special offer! The more you buy the more you save!

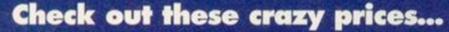

1 back issue.....£2.50 2 back issues .....£4.50 3 back issues .....£6.50 4 back issues .....£7.50 All extra issues....add £1.50 for each

AM56: Features: Complete guide to games-playing, simulators. Reviews: Supercars, Robocop 2, North and South, Strider 2, Mystical, Golden Ase, Narco Police.

AA75: Cisco Heat (demo), Impossaball, Tir Na Nog, Inside: Buyer guide to poripherals... Smash TV, Turties Coin-Op. AA76: Covertape: Graphic Adventure Creator, PageMaker Plus, Southern Belle, Extunded BASIC for 464 owners. Inside: Peripherals part 2, Dizzy's Excellent Adventures, The Simpsons, Super Space Invaders. OutRan Europa, Cisco Heat, Pitfighter. AA77: Covertape: Seymour Take One (mini game), Fireford, Football Forecaster, Fonta. Inside: The French Connection, GAC tutorial Reviews: You're Learning (educational pack), Paperboy 2 AA78: Covertape: Space Crusade, Sphinx Jinx, Shockway Rider, Inside: Guide to PD. Reviews: Space Crusade, Double Dragon 3, AA79: Covertape: Ranarama, Maze Mania, Mearing Business (suite of business utilities). Inside: Behind tho scomes at AA. Reviews: Blave Brothers, Rodland, Prehistorik.

KABO: Covertape: Stryker and the Crypts of Trogan (demo), Inarchy, Croco Magneto, GPaint, Inside: The making of Seymour, supers' guide to word processors, Reviews: Thus The Fox, Stryker, MAB1: Covertape: Forbidden Planet, The Addams Family (demo), Sprite Designer, Inside: Fanzines, buyers' guide to DTP. MAD2: Covertape: Lemmings (demo), Dragontorc, PowerPage.

Inside: Making dosh from programming, guide to art packages. Reviews: Lemmings, Addams Family. AAB3: Covertape: Defenders of the Earth (demo), Drehdriss,

Supersonic Interior, Interior, Ine French, CPU Icene, Buyers guide to educational software. Reviews: Turbo the Tortoise. AR84: Famous Five on a Treasure Island, Notepad, Liteprog. Inside: 3D games. Reviews: Hideout, Brunword ROM. AA85: Covertape: On The Run, Link, Worktop, Disk Organiser. Inside: Making music. Reviews: American Tag Team Wrestling. Soccer Preball.

AABS: Covertape: Glider Rider, animation utilities. Inside: MIDI music. Reviews: Wild West Seymour, Rockless Rufus. AAB7: Covertape: Nexor, Pakman, MPack, Pilot (very simple coveramention Laneusee). Inside: Dirry, this succe bin. Review

Football Manager 3, Super Seymour. AA88: Covertape: Tankbusters, Penguins, JL-Copy (tape to disk utility). Inside: Videomaster, top CPC add-ons, Reviews: The

AMBR Covertape: Wriggler, MagicDOS, Superchars. Inside: The European demo scene. Reviews: ZapYBalls, Crazy Cars 3 and a

AA90: Covertape: Steve Davis Snocker, LARA (Machine Code Utility). Inside: 100s of Multiface POKEs. Reviews: Nigel Mansell AA92: Covertape: BooTracker (music program), Syntax, Balk Buster, Inside: Complete guide to data storage. Reviews: Soundtrakker, The Simpsons.

AA93: Covertape: Racing Boxform, Mystical, Who's Afraid Of The Balvog? Inside: Spreadsheets and databases, setting up a PD Ibrary, Super Cauldron.

A494 Covertape: Instant Recall (database), Contraption. Insid The best of everything – the A4 awards ceremony, Reviews: MicroDesign 2, Disc Archiver, Prehistorik 2, A495 Covertape: MasterCalic (spreadsheet), BHf. Inside:

Street Fighter 2 - the myth starts here. Reviews: Pro-Ext. SmArt Plus, Trakers. AA96: Covertape: Screen Designer (art package), Neil

Android. Inside: ROM round-up, Campursoft Interview. Reviews: ZVM, Xexor, Cart round-up, AA97: Covertape: Rik The Roadie (okay, okay), Zzap Assemb weide: The Asset coheren were an used for under a form

debugging, Reviews: Ultimate Sprite Searcher, Forth, Galactic Warfare, Bull Bearing. Marfare, Dungstang, The Blues Brothers – complete five level

zame. Inside: 50 tips to make your computing life easier, Sentinel Interview, Encyclopaedia Part 1. Reviews: Disc mager. Zack Game Creator.

TP round-up. Reviews: Homebrew software, ProPrint ROM, tellar Outpost, fanzines.

100: Covertape: EiRe. Inside: The Top 100 CPC products er, a look hack at the first 100 issues of AA, Reviews: uchdown, Page Publisher.

A101: Covertape: Exolon, Home Accounts. Inside: The complete guide to animation on the CPC, interview with tadical Software. Eith Masterclass.

A102: Covertape: Cybernoid 2: Graph Master, D++Y+F+X: Inside: ake some noise – your CPC's sonic capabilities, The CPC world, eviewed: DES – Desktop Environment System.

A103: Covertape: Nebulus, Speech. Inside: copying devices, 'luff preview, Elmsoft interview, shoot-'em-ups round-up, lowout orienter reviews.

A104: Covertape: AA Toobit, Unidium, Inside: Flaff review, the D scene exposed, sports sim round-up, Basic Klea, Home eacher and all the othet usual shift

A105: Covertape: Deliverance, Bomber, Basic Utilities. Inside: A complete guide to getting your CPC to communicate with other removing. MecaNacting proving

AA106: Covertape: Zynaps, Spriting Back, Inside: The easy way to animate your graphics, the complete beginners' guide to printers.

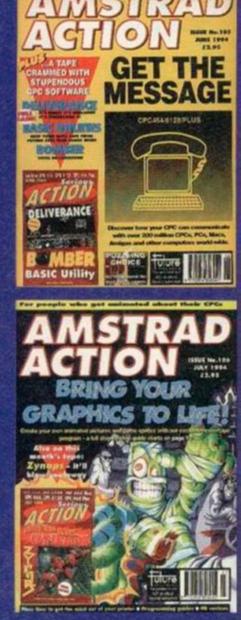

**Amstrad Action Back Issues** 

| Name<br>Address |                     |             |
|-----------------|---------------------|-------------|
| Post code       | Phone No            |             |
| Method of pag   | yment (please tick) |             |
| Access          | Visa Cheque         | PO 🖵        |
| Credit Card N   | lo                  | Expiry date |
| New lower ov    | erseas rates:       |             |

Europe £2 Rest of the world £4

### I would like the following back issues...

| Cost of back issues                          | £00.00           |
|----------------------------------------------|------------------|
| Please add cost of postage and packaging     | £                |
| Total cost                                   | £ .              |
| Please make all cheques payable in pounds st | erling to Future |

Publishing Limited, and send the whole lot off to Amstrad Action Back Issues, Future Publishing, FREEPOST, Somerton, Somerset TA11 7BR. No stamp needed within the UK

# BASIC TUTORIAL

NACIN I

All that glitters is not gold. Simon Forrester doesn't even glitter (or even, indeed, glister – picky literary Ed) but maybe silicon will do instead. Meanwhile, back at the ranch...

> oops. We've already covered them in pretty heavy detail in previous Basic tutorials, but this

month we're going to look at a new type – a WHILE/WEND loop.

It's called a **HHILE/WEND** loop because it comprises two commands, **WHILE** and **WEND**. Let's try out a very simple one:

10 1=100 20 WHILE 10 30 1=1-1 40 WEND Let's go through that line by line:

### 10 1=100

This line simply sets up a variable containing the value 100.

### 20 WHILE 10

This is the first line of the loop. It's stating that this loop will continue WHILE the 1 variable is bigger or smaller than zero.

### 30 1=1-1

This is the routine inside our loop – it simply decreases I by one each time the loop is executed. Because I initially contained 100, this line will be executed 100 times.

### 40 WEND

This command marks the end of the loop, so the HHILE command knows where to loop back from.

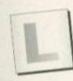

Sorry, I didn't understand that at all Look - imagine a FOR/

NEXT loop. When we set one up, we have to give a value and two parameters that the variable will work through: FOR a=1 TO 100

This will execute a loop 100 times, the a variable keeping count of how many times the loop's already gone around. This is farther away from our loop, which resembles an **IF** command. The four line program we've just used could have been:

## 10 1=100

- 20 IF 1=0 THEN END
- 30 1=1-1
- 40 GOTO 20

But that's too complicated – you need to tell line 20 what to do after the loop has finished (when 1 contains zero), and you need to tell the end of the loop where the start is. With WHILE and WEND, you could set up a very simple password system very easily: WHILE p\$"Grop"

.

INPUT "Password:",p\$ WEND

And it's so simple you don't even need line numbers! These two commands have some other handy uses as well.

# Why bother?

If you're wondering why these WHILE/WEND loops even exist, here are those advantages in full: • You don't need to specify line numbers in the commands. • You can set conditions that aren't numbers (NOT EOF, etc). • You can continually check for flags. • You don't have the hassle of keeping variable names free. • And last, but by no means least, they're faster than FOR/NEXT loops.

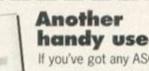

If you've got any ASCII files you want to read, try this: 10 OPENIN "filename.ext"

- 20 WHILE NOT EOF 30 LINE INPUT #9,a\$
- 40 PRINT as
- 50 WEND
- 60 CLOSEIN

Odd one, this; let's go through it line by line:

10 OPENIN "filename.ext" This tells the CPC which file to look at, by asking it to OPEN an INput file.

### 20 WHILE NOT EOF

This WHILE command looks like something special, but it's not. You could have used WHILE 1 in that last program, and the loop would have continued until 1 was zero. This time, we're using a CPC system variable EOF, which states whether the file reader has reached the end of a file or not. That's the one we're waiting for, so our loop has to run while the EOF variable is zero. As soon as EOF contains a real value, the loop will finish.

### 30 LINE INPUT #9,a\$

You may not have seen this one before, but it reads in a line from the text file the CPC has opened.

### 40 PRINT as

Then that line gets printed to the screen.

### 50 WEND

Now it's safe to go back to the start of the loop, and read in the next line.

### 60 CLOSEIN

If the loop has finished, though, we need to CLOSE the INput file.

### There we go

What more do you need to know? You can use any condition you want to within a WHILE/WEND loop, a facility that should shorten your programs a great deal. Have fun.

# Next month

"I was really scared that night. I knew what I saw couldn't have been real, but that was no comfort. Needless to say, I haven't been back there, and I don't think I ever will. Sometimes things are best left exactly as they are. And when He walked in – I shook in terror. I knew then what's only a hazy memory now – the 'tutorial' sessions would continue. Forever. I still have the scars"

And cleaving a massive rift through little Billy's soul next month will be a crash course on Basic sound and music.

# TECHY FORUM

If your disc drive is overheating or you've got sand in your silicon chips, **Richard Fairhurst suggests** that you don't use your CPC on the beach. He's good with advice like that, is Richard.

### Aversion to versions

I am the proud owner of two 464s and a DDI-1 disc drive. I have

recently purchased a Multiface 2, and when I use it with the older 464 - ie, the one where everything plugs into the back - I have no trouble at all. When I try to use it on the newer version, all I get is a load of garbage on-screen. Is there a reason for this, or is the Multiface not compatible with the newer version of the 464?

And please don't tell me just to clean the contacts. They are so clean, you could safely use them in a hospital. Kerry Davies, Bury

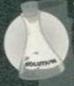

You don't make it clear from your letter what you mean by an 'older' and 'newer version' of the CPC. If you're talking about a 464 Plus, it's quite true. that the Multiface is incompatible. You need a special Plus-compatible version,

Top Tips

which those nice people at Romantic Robot (@ 081

200 8870) will happily sell you. But if you mean that your 464s have only the minor differences of keyboard style, location of plugs and so on, then there must be something wrong with the newer one. Does other equipment fit into the

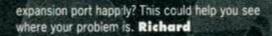

## Scrolls of wisdom

Please could you print a short routine in BASIC that will scroll a certain number of lines (to be stored in 'lines'), starting at a certain

position on the screen (to be stored in 'start', eg, start=6 means line 6) and ending at a certain line (to be stored in 'end'), to enable me to make large scrollies on the screen. You printed a routine a few months ago to scroll the whole screen, but unfortunately it's no good for making scrollies on a stationary background. **Donal McCarthy, Cork** 

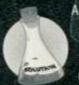

A purely BASIC routine won t do for a problem like this, because BASIC's just too slow. But here's a machine code routine that'll do the job, and can be used from BASIC as an RSX. Type ILSCROLL, 6, 10 to scroll lines 6 to 10

left and IRSCROLL, 3,7 to scroll lines 3 to 7 right. Make sure that the whole screen hasn't scrolled up or down since the last MODE change, though. 100 IF HIMEM=&7FFF THEN 180 110 MEMORY &7FFF:csum=0

120 FOR n=&8000 TO &8078 READ a\$:r=VAL("&"+a\$) 130 140 POKE n,r:csum=csum+r 150 NEXT:READ c 160 IF c()esum THEN PRINT"Error!":END 170 CALL &8000 180 DATA 21,0F,80,01,13,80,CD,D1,BC,3E 190 DATA C9,32,00,80,C9,BD,A2,13,80,1B 200 DATA 80,C3,2A,80,C3,41,80,4C,53,43 210 DATA 52,4F,4C,CC,52,53,43,52,4F,4C 220 DATA CC,00,CD,5A,80,3E,08,C5,E5,54 230 DATA 5D,23,23,ED,B0,E1,01,00,08,09 240 DATA C1,3D,20,EF,C9,CD,5A,80,3E,08 250 DATA 09,23,C5,E5,54,5D,2B,2B,ED,B8 260 DATA E1,01,00,08,09,C1,3D,20,EF,C9 270 DATA DD,7E,00,DD,96,02,3C,21,00,00 280 DATA 11,50,00,19,3D,20,FC,E5,26,00 290 DATA DD,6E,02,2D,CD,1A,BC,C1,0B,0B 300 DATA C9,&2FCE

Hope this does the job. Richard

Save the Multiface Making a change from my

contributions to the Cheat Mode pages, I have decided to tax you about a problem I have. One of my friends from

### A spectacle

And in this month's machine code source spot, here's a very fast little routine to convert a MODE 1 Spectrum-sized screen (loaded at &4000) - the sort you might get from a badly-converted game with a Multiface - into a normal Amstrad screen.

- ld h1,&C000: ld de,&4000 push de: push hl ld bc, &4000: ldir ld a,1: call &BCOE pop hl: pop de .olloop 1d a,24 .Inloop 1d bc,64: 1dir: ex de,hl ld bc,16: add hl,bc: ex de,hl dec a: jr nz, lnloop ld bc,512: add hl,bc: ex de,hl ld bc,128: add hl,bc: ex de,hl
  - ld a,d: or e: jr nz,olloop
  - ret

# **Unfunny** joke

Alan Tilling of 65 Lawrence Road, Altrincham WA14 4EL writes: "In the June issue of Amstrad Action you published a letter from S Valavanis asking for information leading to the capture of a word-processor in Ellhnika. I have designed a Greek font using Qualitas and patched it onto Protext. One day I will modify Protext to write Greek direct to the screen. So far I've not needed to and so I have been lazy."

Thanks very much. Modifying Protext's screen display is actually very easy - just use the usual SYMBOL and SYMBOL AFTER commands, and it will co-operate. Richard

# top tips for .... word-processing

It's all very well typing out a letter on a posh PC and printing it out on a highly expensive laser printer, but your CPC is perfectly capable of producing smartlooking pages - if you follow a few simple rules. Here are Techy Forum's 10 tips for producing professional-looking documents.

1 Be careful with punctuation - especially spaces. There should only be a space before the start of each word lie none between the end of a word and a comma, for example), except at the start of a passage in quote marks or brackets, when it comes before the "guote" or (bracket).

2 Similarly, watch your layout. The standard these days is to have a blank line between paragraphs, but indenting the first line of a paragraph will also work ... 3 ... and on the subject of indenting, always use

TABs. Never press SPACE repeatedly. 4 Avoid fanfold paper: it's cheap, and looks it. Use

single-sheet A4 instead.

5 As with DTP, consistency and moderation are important. Find a style you like and stick with it; a common one is to use italics for emphasis, underlining for main headings and bold for sub-headings.

6 When saving documents on disc, an old favourite is to organise them so that they appear in

chronological order when CATalogued (particularly useful with large-format 3.5-inch discs). To achieve this, save a letter to Fred written on 27.8.94 as

"FRD27894". For October, November and December, use "A", "B" and "C", hex-style. Alternatively, you might just be happy with saving files as 'FRED.01', "FRED.02' and so on.

7 If you justify text, it might be worth your while checking to see if the printer has a justification mode that you can use instead of the word-processor's built-in one. If so, it will probably use microjustification, which gives even spacing over the whole line rather than the rather primitive 'multiple spaces' approach used by most programs.

8 Proof-read your final print out. It's amazing how many mistakes only become apparent on the page. 9 If you have a spell-checker, use it - and check every word in your Pocket Oxford before adding it to the user dictionary.

10 Finally, to make the output look a bit flashier, have a look at the many print enhancers available. Qualitas, Arnor's Protype and Campursoft's Pro-Print are very similar to the PD programs Epic and Print Enhancer, in that they replace your printer's standard lettering style with a new, userchoosable font; Sentinel's Pro-Ext is guite different, letting you insert large headlines and graphics into Protext documents. (Plus, for every copy you buy, a small sum goes towards the Richard Fairhurst Chocolate Cake fund.)

# TECHY FORUM

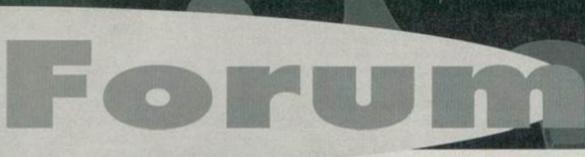

college has a 6128 and wanted to back up some of his tape software to disc. The games he gave me were quite old and did not use modern loading methods. I managed to load in some of the files to try and save them out as binary files again, but because some of the files were so long, they over-ran the disc operating system and so would not let me use the IDISC command. So would it be possible for you to print a routine that could be used with the Multiface to save the contents of memory without protection? In other words, a program that could be jumped to using the jump command which would be hidden in a ROM area and accessed with a few bytes. Kevin Penn, Bridgewater

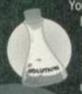

You could try this, but you're still going to have problems reloading the files because they'll over-run the disc operating system even then. If you're set on this option, the best method is to use Phil Howard's rather nice Multiface

decompression routine, which takes the saved files and turns them into normal binary files. Search though your old AAs, or get hold of JW Brown's hacking utility from your favourite PD library, which includes the same routine. While you're at it, ask for Anti-Multiface (a rather

nice program by the renowned French programmer Serge Querne), which enables you to load Multiface saved games on any 128k computer without the Multiface – making your job very easy indeed. Richard

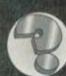

# Service!

I first got together with Arnold in way back in '84. Since then we have

had many years of enjoyment together, but sadly Arnold is at rest now (have you been using the same computer all that time? I'm not surprised it needs a rest – Richard). Is there a service/repair manual and/or drawings available for my CPC 464 and CTM 640, so I could attempt to bring Arnold back to life? Or must I sit in front of a faceless screen and silent keys, remembering the good times of the past 10 years? Stephen Cooper, Stourbridge

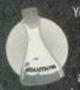

You should be able to obtain service manuals from CPC Ltd in Preston. Lancs (2 0772 654455), who are Amstrad's major parts distributors. But a word of warning - check with your local electronic repairman to see if he

has a trade account with them, because personal orders can be pricey. Alternatively, if you can get yourself along to an All Formats Computer Fair, they're often for sale there. **Richard** 

# (Pre)history in the making I recently bought a copy of

Prehistorik 2 for the CPC 6128. A few days later, I verified the disc and it said that there was an error on sector 30 - media changed (within system track). What does this mean and what can it do to the program? Benjamin Weber, Lancaster

> Many commercial disc games are protected against illegal copying, and this frequently involves confusing the computer into thinking that there's an error on the disc when it tries to read it in the usual fashion - cunning, eh? But if the game

works, don't fix it. Richard

# Logology

I have a 6128 and my younger brother has a 464. He would like to be able to use 'turtle graphics' on his computer, but the copy of Dr Logo that came with my computer won't work

on his (he doesn't have a disc drive). Is there any way that I

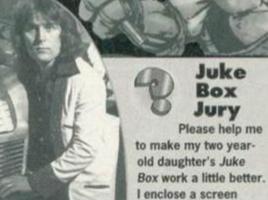

The best thing about old-fashioned vinyl juke boxes was that, unlike with CD juke boxes, no-one could put on the whole of Pink Floyd's Dark Side Of The Moon.

Bootracker program from your covertape. I have been trying, without success, to modify the program so that once a

Juke

Box

Jury

dump from, and listing

of, a program I have

written to play tunes

arranged using the

Please help me

tune has been chosen (using a single keypress), the program will wait until that tune has finished

before another can be selected. With the current program, if Danielle holds a key down too long, the tune is immediately reselected and reloaded from disc, interrupting the tune currently playing. Similarly, if she presses two keys simultaneously, the beginning of the tunes are corrupted until the keyboard buffer runs out of (accidental) selections.

I have tried various combinations of WHILE/WEND loops and sound queue testing,

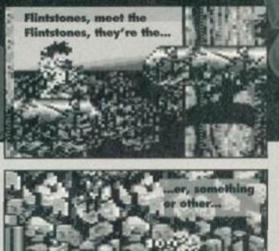

15

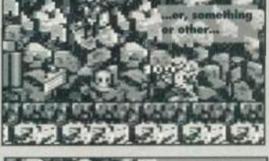

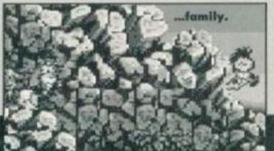

can write a program to work this way? BASIC please, not Machine Code. Anthony Dixon, Nottingham

> The basic idea of 'turtle graphics' is that you get the cursor to move from place to place on the screen by plotting the route along at a certain angles: in Logo, for example, RIGHT 30 FORHARD 100 would make the cursor turn 30 degrees to the right and

Er, those aren't quite the sort of Turtle graphics I had in mind, actually... oh never mind.

but as there are inevitably rests in some of the tunes, this cannot always work. Neither will a FOR/NEXT loop produce a suitable delay, as the tunes vary greatly in length. Please help before Daniella works it out and embarrasses us all.

MD Pitkin (Daniella's Dad), Bristol

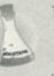

This short routine will loop until there has been no sound at all for two seconds if you want to change this time then replace the two occurrences of 600 with another number.

171 t=TIME: r=0

172 WHILE SQ(1)=4 AND SQ(2)=4 AND SQ(4)=4 AND r(600

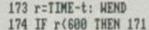

In addition, you might want an extra line to ignore any keys pressed. One simple way to do it would be to add is=INKEYs: to the start of line 173, or you could add a new line 175: CLEAR INPUT on the 664, 6128 and Plus, or on any machine, WHILE INKEY\$>"": WEND

The sound-testing method will work fine on Bootracker, Advanced Music System, Music Maker and such like - however, programs that use the more sophisticated hardware sound generation, such as Equinoxe, Soundtrakker and ChaRleyTraCker, won't co-operate. Richard

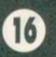

# TECHY FORUM

move forward 100 steps. Here's how you could perform that exact same manoeuvre in BASIC: 100 DEG

110 MOVE 100,100

120 DRAWR 100\*SIN(30),100\*COS(30)

The first line of this handly little programmette sets the computer into degrees mode for calculations (it usually works with radians, which aren't much use... in life generally, in fact). The second moves to a startingplace on the screen and the third draws the line. DRAHR tells the computer to draw a certain distance relative to the current cursor position, 100 is the length of the line, and 30 is the angle we want to move. It's all surprisingly logical really.

You can use this technique for as many lines as you like, but if you wanted to move 90 degrees to the right next time, for example, you'd have to use **SIN(120)** and COS(120) - adding the degree onto the current angle of your imaginary turtle. Richard

# **Clocked** up

I decided I would like the clock program (Techy Forum 103 -Richard) so I dutifully typed it out. I then found I couldn't, for some

unknown reason, get it to run. So I waited to see what the Toolkit would do to solve my problem. Sure enough, there it was - ICLI. But I'm afraid I still got the same 'Unknown command'. Help! I really would like the clock program in

my repertoire. I thought the Toolkit was excellent, especially for beginners like myself, and I'm very much a beginner. RL Elms, Isle of Wight

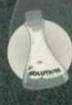

Oops. Sorry about that. Okay, I admit it. There was a missing MEMORY & 9FFF from the Clock listing: add that in (as line 5, for example) and it should work perfectly. I'll just go and hang myself. shall I? Richard

# Clunk, clip

Having recently acquired a copy of PowerPage 128 from Robot PD, I tried unsuccessfully to transfer

the clip-art files (supplied on the covertape of AA99) to disc, with the intention of using them within *PowerPage*. Being a newcomer to the serious side of the CPC, I would appreciate some advice on how to transfer these files. AD Lifford, Manchester

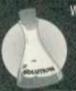

What a sensible, man buying such a brilliant piece of software as PowerPage ... (hang on, that's enough of a plug – Dave). The easiest way to transfer screen files (which is basically what the clip-art is) to disc is by using a

simple program like this:

10 ITAPE: LOAD "!",&C000 20 IDISC: SAVE "CLIP1.SCR",B,&C000,&4000 The first line loads the screen in from tape (make sure that it's rewound to the position just before the clip art starts), and the second line saves it to a disc. You might want to change the filename from CLIP1.SCR to CLIP2.SCR when you run the program again to transfer the second screen of clip art.

Once it's on disc, you can load it into PowerPage 128 with the 'Load picture' option. So that you can load pictures individually in the future, you might find it convenient to save each one out as a piece of clip art - depending on which version of PowerPage 128 you've got, this option will either be on the 'Block' or the 'File' menu. Richard

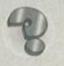

# **Cent Pour Cent**

1 What is the formula for calculating a percentage in Master-Calc (which was featured on a previous

covertape)? I am trying to produce a Value Added Tax conversion chart.

or will some alterations to the printer DIP

multiply it by 0.175.

1 To add 17.5 per cent onto a

2 As for the printer, please

remember that we don't have

encyclopedic knowledge of the ins and outs of every

single printer on the market. However, here's a

checklist for CPC compatibility:

number, multiply it by 1.175 - or to

find out 17.5 per cent of a number,

2 I am thinking of getting the Panasonic KX-P2123 colour printer for my 21st birthday (my current printer is the Amstrad DMP3160), and I want to know if it is immediately compatible with Tasword, Master-Calc, Masterfile, Mini Office 2, etc.

switches be required?

Paul Jennion, Wigan

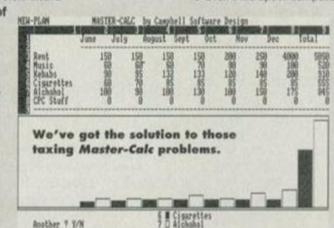

 Does it have a Centronics interface (almost all do)? This is essential.

Is it Epson-compatible (most are)? If not, many programs will need their printer codes customising, and some just plain won't work.

Even if it's Epson-compatible, if it is a 24-pin, bubblejet, ink-jet or laser

printer, can it emulate a 9-pin Epson printer in graphics mode? You may have serious problems trying to print graphics from most programs unless it can. If it's a colour printer, does it use the same system for changing colours as a Star printer? The Star system is pretty unique, but since they've sold

more colour printers to CPC users than any other manufacturer, most colour screen-dump programs (eg, Colourdump 3) will only co-operate with them.

The factory settings of DIP switches are usually the set you're most likely to use, but a few may be more suited to the PC market (especially the characters from 128 to 255, although they're not usually that easy to access from a CPC anyway). The only one setting you'll probably need to change is the 'language' setting, which determines whether the printer is in US mode (and prints a # sign) or UK mode (and prints a £). By the way, isn't American English a contradiction in terms? Richard

**2** Describe the characteristics of the Old Irish verbal noun, contrasting it with infinitives of other languages, and exemplify its main usages. 3 What is the linguistic and cultural importance of the Old Irish glosses?

4-12 ...and so on Dr Erich Poppe, Cambridge

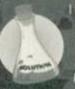

I thought there was a strange lack of numbered questions this month. No such luck...! (I think those finals exams are getting a bit too much for the βA poor chap - Dave). Richard

# How will our heroes get out of this one?

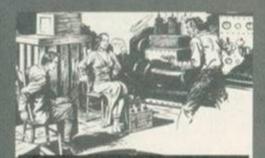

Tune in, same time, same place for more daring solutions to tricky techy traumas. If you're in a desperate situation yourself we can help. Write to: Techy Forum, Amstrad Action, 30 Monmouth Street, Bath, Avon BA1 2BW.

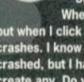

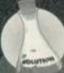

This sounds remarkably like what happens when you try to run the (128k-only) Advanced Art Studio on a 64k machine. Do you have a memory expansion, or have you fitted the extra chips inside your Plus as we showed you how to not that long ago...? If not, it might be a good start.

Failing that, check that your extra memory i

working. Switch on your 464 Plus, and type MEMORY &3FFF: POKE &4000,50. Then type OUT &7F00,&C4: PRINT PEEK(&4000). If the result is 50, your memory is faulty. Expansion port problems

may be the problem if you're using an external RAMpack, or if not, check that all the chips are plugged in correctly (the right way 'round, for example). You might want to check all the extra memory, which you can do by repeating the second line with C5, C6 and C7 in place of C4 in turn.

If none of this helps, unplug absolutely everything from your expansion port and see if any of that's interfering - it's often the case. Richard

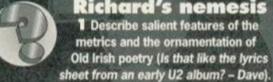

**Richard's nemesis** 1 Describe salient features of the metrics and the ornamentation of

Not so advanced I have a 464 Plus and have recently bought the Advanced Art Studio with all the necessary extras.

When I load it up everything goes fine, but when I click on a menu it immediately crashes. I know how to regain artwork after it has crashed, but I have never got far enough to create any. Do you have any suggestions? James Richins, Uxbridge

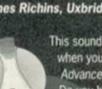

# SPECIAL OFFER THE TROJAN PHAZER GUN (FOR THE AMSTRAD 464 AND 6128)

Enter a new phase of computer entertainment with the Trojan Lightphazer. Unleash your imagination and take up the challenge of the six action packed games included in the pack. (When ordering please state whether 464 or 6128)

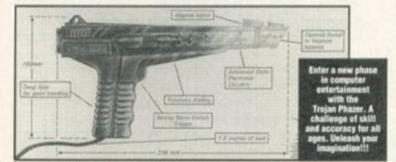

Games supplied with phazer gun as follows:- Missile Ground Zero/

Solar Invasion/Operation Wolf/Rookie and Robot Attack. (Different games supplied with the Amiga, Atari ST/STE and Commodore 64/128).

### RRP £29.99 OUR PRICE £12.99+ £2.50 P.P.

PHAZER GUNS ALSO AVAILABLE FOR THE ATARI ST/STE RRP \$39:59 OUR PRICE \$12.99, THE COMMODORE AMIGA (ALL MODELS) RRP \$39:39 OUR PRICE \$14.99, THE SPECTRUM 2A/3A RRP \$29:99 OUR PRICE \$12.99 AND THE COMMODORE 64/128 RRP \$29.99 OUR PRICE \$12.99.

LIGHT PENS ALSO AVAILABLE FOR THE COMMODORE 64 RRP \$2279 OUR PRICE \$16.99 AND FOR THE COMMODORE AMIGA (ALL MODELS) RRP \$39:59 OUR PRICE \$16.99 PLEASE ADD \$2.50 FOR POSTAGE AND PACKING ON THE ABOVE ITEMS.

ALL ORDERS SENT BY RETURN: CHEQUES/VISA/ACCESS/PO'S TRADING POST VICTORIA ROAD, SHIFNAL, SHROPSHIRE TF11 8AF VISA

**TELEPHONE/FAX (0952) 462135** 

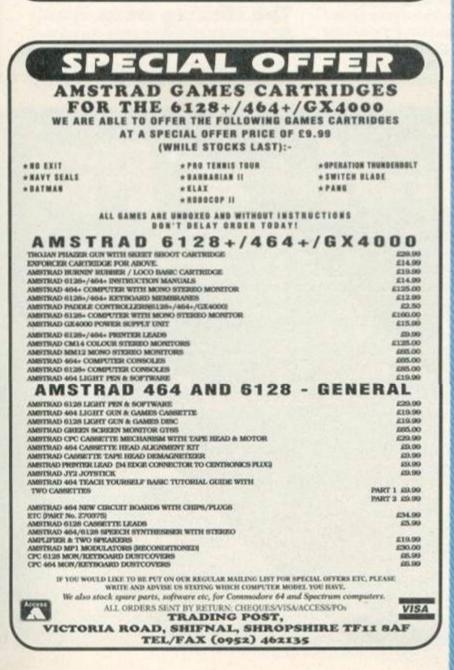

# **DISK DRIVES**

First disk drives for the CPC464/464+. Includes 3.5" disk drive, DDI-1 interface, connecting cables, power supply and utility software. The complete PLUG IN & GO. solution. Full instructions and 12 months SOFFER!!! guarantee. Only £139.99. Please state 464 or 464+ when ordering.

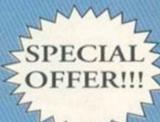

3.5" Second disk drives for the CPC464/664/6128 Top quality 'Panasonic' 3.5" drive mechanism, includes power supply, connecting cable, full 16 page manual, RAMDOS, RAMdisk & many more utilities. Format 800K per disk just like a PC, Amiga, Atari ST etc. The complete PLUG IN & GO solution.

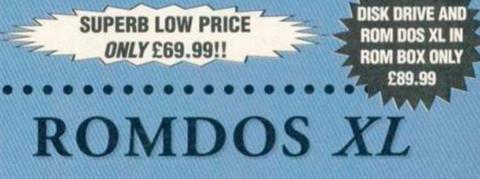

Superb high capacity disk operating system available on ROM or complete in its own ROMBOX! Nothing else compares with these features:-

- · Built in 800K disk formatter
  - · Very simple to use · Uses no user memory
- · Built in file copying/erasing · Full 19 page printed manual
  - · Auto detects format
- Built in Sector/Directory Editor 
   464/664/6128 compatible

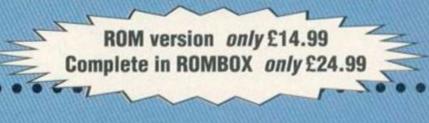

# ALSO AVAILABLE ...

3.5" Blank Disks

Only £7.50 for 10

HACKIT - excellent Award Winning hacker/machine code programming cartridge. Only £24.99

PC-TRANS - transfer files from a CPC to a PC and vice versa. Only £24.99

RS232 Serial Interface - can be used to connect the CPC to another computer, modem, serial printer etc. Ideal for use with Amstrad NC100/200 (connecting cable available priced £9.99). Includes built in ROM software. NEW LOW PRICE £29.99

Please add £5.00 postage and packing to all disk drive orders. Other orders please add £1.00. All major credit cards accepted. Immediate despatch for credit card orders.

Siren Software, Wilton House, Bury Road, Radcliffe, Manchester M26 9UR Tel: 061 724 7572

# FEATURE

The world is not a logical place. Most things in life do not make sense. And when it comes to the CPC a disproportionate amount of things don't make sense. Over the years people have written some seriously odd software and built some completely pointless

hunks of hardware. Simon Forrester takes a look at some of the weirder things people have got the Amstrad to do, while Richard Fairburst and Keith Woods name the most pointless **CPC** products ever released...

o you bought this machine, having sat and watched countless Amstrad publicity shots of people using spreadsheets and playing Roland on the Ropes, and you got it home. You bought a CPC, and you started to use it. If you were normal, that is. There were those, you see, who watched the publicity shots with great interest but with a totally different viewpoint. The weirdos. Those are the people who created the CPC bits and pieces you'll soon be reading about - the weird side of the CPC. The march of the weirdos begins ....

### **Red boxes**

d multface

I am the all-powerful. Kneel before me, the mighty one (very mighty sideways - Dave). I have the knowledge.

Multiface Public Domain - 1990 By David Cart

eading Public Image every month you might think that the CPC PD world consists entirely of colourful machine code games and ingenious utilities. Unfortunately,

portion of the picture – the best bit! The thing is, I get a number of discs crammed with PD every month, and most of it, to be honest, is rubbish, and never gets reviewed. But

anything, we're going to take a look over that great mountain of pointless PD that we've been trying so hard to help you avoid, examining some of the most useless specimens along the way.

this isn't the full picture. In fact, it's only a tiny

now, just to prove to you you're not missing

ess space fill at all thing looks li button. t using the ot old down the you like, the

a totally usel n't do anything show what every Press the red want to see wha button does h for as long as

ACC 2 1988 Repairs of Car

I have the force of thousands. I have the red boxes. I can put a CPC in a corner of my house, and open my curtains automatically at specific times of the day. I can turn my microwave on any time I like, whether I'm in or not.

The red boxes were deeply scary devices. The idea was that you took the box named Red Leader. and plugged it into your CPC. Red Leader then proceeded to communicate through your mains supply system to other red boxes on your CPC's request. These other red boxes were the ones that really did the work, opening curtains, turning on other devices that ran off the mains (washing machines pressure cookers, etc). The only problem the boxes then had to face was in the marketing department, facing a nation of CPC users asking the same question; why?

The problems started when you unpacked the boxes and ran the software, realising to your horror that this means your machine has to be tied up

> 24 hours a day, constantly keeping check of the time in the eventuality that it may, someday, have to suddenly turn on your cooker in the middle of the night for no apparent reason.

But what's the point? Can you imagine any situation in which you really desperately needed a lamp to kick in at exactly 4pm every Tuesday? There are several million applications for a timer (horticulture, for instance), but

there are several million timers available for each of those applications. Who needs a CPC to do the job?

Coming at around £40 each (two needed to be any use whatsoever), the Red Boxes have to be the weirdest use of a CPC ever. But then again ...

### The clicking drive

Did you know the CPC doesn't have to rely on its sound chip to produce noise? There have been a few demos that actually made use of the motor relay of the tape drive to create drumbeats to accompany

ion ess PP

OSSWORD

NARY

completely true! Many PD librarians still fill their game discs with jerky Basic bores that make AA's Type-Ins look like full-price contenders, with just one gem like *Jumpmania* on the disc to make sure you want to get it. Tip: Avoid PD

library selections with a seemingly impressive long list of contents.

If they're not Basic, they are, of course, clones. There are very few games in the public domain which aren't inspired by full-price counterparts. Topping the list are Tetris clones, which must surely account for about a quarter of all PD games. Incredibly, they still continue to flood the PD scene, and while new

arrivals such as Alinka aren't bad, it's hard to understand why programmers keep producing clones far inferior to those already available.

At least Tetris was a good game originally.

ARRENT ARRENT ARRENT

What are we to make of the game Fruitrun though, a clone of the utterly pointless Fruit Machine Simulator which received a princely 2 per cent charity mark when reviewed in AA. Fruitrun, believe it or not, is even worse.

And then there's the clone of the clone – Squashball. Wipeout is a pretty impressive PD bat and ball game of the Arkanoid variety, and Squashball is Wipeout with the sprites and a few other things changed. What makes this so awful is that the sprites are 10 times worse in Squashball Yet some PD librarians still insist on stocking them both ...

### Demos

Squashball - an utter, total,

complete load of old... well, you can guess what's co

> Many people (especially Simon) say all demos are completely pointless, yet some people

# Games

The traditional stereotype of PD games as short Basic listings which do very little very slowly is...

August 1994 AMSTRAD ACTION

soundtracks, creating quite stunning sound effects. If you don't know what I mean, find a 6128 and type CALL 19 followed by CALL 20, but at your own risk.

### Emulators

The CPC can do a lot of weird things, probably the strangest of which is pretending it's a totally different computer altogether. Quite recently, a Spectrum emulator for the CPC was released (ZXM, reviewed in ish 94), letting you run those Speccy favourites on your machine with twice the capabilities.

The CPC comes with a massively advanced graphics system, an even better sound chip and a really quite good BASIC system, and someone decides to make it run like a Spectrum. Not only can you play better versions of just about any Speccy game you like on your CPC, but you can probably write more advanced stuff in BASIC. Still, ZXM sold.

### **Demo writing kits**

Though I might be intruding somewhat on Keith Woods' pointless PD contribution, demo writing kits have to be mentioned. My views on demos have nothing to do with this (which makes a change), but the idea of the damned things is to give a programmer a chance to show off exactly what they can do. That was until someone released the demo writing kit. What a brilliant idea - you can decide where about you want the standard raster bars to wiggle, what you want the scrolling message to say. and what tune you'd like to play in the background.

Instantly, the PD scene was flooded with a deluge of demos designed by anyone and everyone to demonstrate exactly what a completely different programmer that no-one knew was capable of. WHY?

# **Copying fun**

Things just get stranger and stranger with this scene. About two years back, a person who shall remain totally anonymous decided to write a copier with a difference. Tape-to-disc copiers are ten a penny,

obviously like them as the PD libraries are full of the things. Most of them look the same, being made with the same demo-makers, but at least

they usually carry something of interest to 'sceners' in their scrolling messages. To most people though these 'scrollies' are mindnumbingly boring, which is a shame, as they are all many demos consist of. Nowhere is this

. . 4 9.

more the case than in *To Delta*, a MAX, OEW (stands for One Eyed Willy – I think that says it all) and NWC production. This demo consists of nothing but a simple scroll on an even simpler background with no

music or even rasters. You're treated to fascinating facts such as nine foreign names for the CPC and details of the

coders' first computers (did you know that OEW once owned a Vic-20? Did you want to?). Zzzzzzz.... Probably the weirdest, most paradoxically pointless aspects of

CPC demos, however, are the 'Cheat Modes'. How, you may well ask, can something without a shred of playability have a 'Cheat

especially those designed to deal with normal CPC format files. As a slight change, you see, this individual decided to write a disc-to-tape copier, for all those who desperately wanted to lose the constraints of speed, reliability and easy access to run with a system of slow, unreliable analogue data storage.

So you've got a friend who owns a tape machine, and he wants some of your disc software (PD, mind). Do you copy it for him? Do you spend several hours

trying to get a disc-only package to work from a tape system? No you tell him to get stuffed. Nobody hates tapes more than someone who's just bought a disc drive and blown £40 on a pack of 10 discs.

The point escaped me, as it did the entire potential customer base, and the program never made it into the homes of millions.

# CP/M

It might seem strange to include CP/M in this feature. The reason why we are is not because CP/M's strange in itself, but because it's strange we need it at all.

Those mystical letters are an acronym for Command Programming Module, though even the abbreviated version can strike terror into the heart of the most mentally sound of CPC users.

The idea was straightforward enough - we've created a computer and added a disc system. Along with a physical disc drive, we've given the machine the facilities to use it in the form of an extra ROM chip containing software to patch the CPC to the drive as opposed to a tape system. We've also added commands for erasing and renaming files, an obvious necessity.

Damn - we forgot file copying, disc copying and formatting. You can walk up to a CPC with

Mode'. Usually they consist of an extra message or demo-part, only seen when a complex keypress activates them. Most AST demos have them and the acclaimed Voyage 1993 Megademo has two (whoopee). The coders usually make the keypress difficult to find and challenge you to find it. The trouble is that most sane people

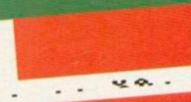

Delta – a demo devoid of any of the things that make demos even vaguely bearable.

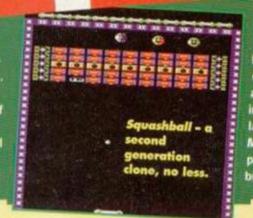

couldn't care less, meaning that the keypress is never found and the coders' work goes to waste, making the whole thing incredibly pointless...

### Utilities The bulk of PD

utilities are again.

incredibly dreary and monotonous. At least half are simple disc copiers, and the rest are usually incomprehensible. The

late David Carter's Multiface looks very promising upon loading, but all too soon it

# FEATURE

a brand new disc, and do absolutely sod all with the two together. To format discs you need CP/M.

CP/M is deep (an excuse as to why it continually crashes for no apparent reason). It's also designed about as well as a spaghetti strainer. It's primarily a disc operating system and filing utility, and it runs from disc. Every command you wanted to issue had to be stored on the disc currently in the drive. This meant your work disc had to have a minimum of about 50k of commands already stored on it.

### **Radio Hams**

These are weird people from the word 'go' anyway, but if you've ever seen a Radio Ham's front room, you'll know just what lengths they can go to. Radio Hams are like modem users who don't want the phone bills, preferring to spend a hell of a lot more money on radio communication systems. These aren't part-timers, though - names like GKQ81XXY let you know exactly how serious they are. Forget Rubber Duck, these people talk in binary. The CPCs came into this at a later stage, when Hammers realised they could do

about a thousand error-checking routines to counteract the fact that the airwaves are also full of a thousand people called The Gingerbread Man. These people continue to send data to each other at a rate of about 1k per week purely to further their hobby.

### **Train freaks**

- You'll see them lined up in British Rail cafes. If you have trouble spotting them, they're the people with the thermos full of sweet coffee who

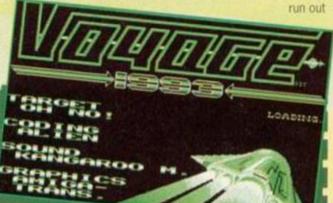

Be honest – could you be bothered to find keypress cheats in a demo? No, we didn't think so...

becomes clear it's just another pointless filler, as David said himself, as it only shows you what a multiface looks like, and not what it does. The most pointless program of all though, must be NWC's Life. All it does is cycle rapidly

through patterns of little green dots, again and again. It seems to be supposed to have something to do with evolution, but quite frankly, as with most of the programs in this feature, you really would want to be seriously lacking a life to spend any amount of time watching this one.

Moralising The moral of this story is that if you want to avoid all this sort of trash and cut straight to the real gems that PD has to offer, you need look no further than Public Image, which brings you only the brightest and the best of PD software. This has been a public service announcement. Thank you. Goodnight. Keith

FEATURE

in an excited frenzy tugging battered notebooks out of their pak-a-maks every time a train arrives. What you probably don't realise is that these people go home and vanish up to the attic, where they turn on their train sets. With a CPC.

That's right - it's wholly possible to run a model railway with a CPC, controlling the terminals, trains and points automatically. Whether they then leave it running and nip out for a pint is open to question.

### **Beating a dead horse**

They bet as well, you know. AA93 featured a program called Racing Boxform on its covertape, this being a utility to (hopefully) predict racing results. Shortly

afterwards, Tim Norris left the mag, taking with him nothing but a CPC and a copy of Boxform, and now spends his time loafing around his Bristol mansion.

## **Bingo calling**

Believe it or not lots of new, fresh coders discover the delights of a random number generating program, spruce it up a bit with a bit of colour, and then release the results into the public domain as Bingo Calling programs. Are they just chancers, or optimistic?

### **Crossword compilers**

Check out any public domain library's catalogue, and you're bound to come across one of these blighters

sooner or later. The best (like Crossword Compiler, reviewed last issue) have massive dictionaries which allow you to find words with, say R as the fifth letter and Q as the ninth (in what language? - Dave), allow you design the grids and automatically place the clue numbers. Others, er, don't.

# **Controlling the entire US Star Wars space project**

The masters

Now believe it or not ... (er, that's enough weird uses for the CPC - says Dave in an entirely ripped-off-from-Empire sort of a way. - Dave).

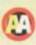

# rdware to swallow

m not speaking to Simon. He's managed to swing it so that he writes about the Red Boxes and there's not much which can compete on the downright pointless scale with those. But CPC hardware suppliers have had a good go ...

## The 3.5-inch goal

As a large proportion of CPC companies seems to be obsessed with the ins and outs of the 3.5inch drive, it's only fitting that there have been one or two heroic failures in this area. Any drive without a side-switch, for a start, automatically gets bumped up one or two points on the Uselessometer. SD Microsystems recognised this, and went one better by providing a three-position side-switch: side A, side B, and a 'double-sided' setting for 800k formats. Never mind that every other drive can cope with

double-sided formats on the side A setting... And remember the MicroStyle Megadrive From Avatar (or was it Microstyle?); not a Sega in disguise, but a 3.5-inch drive with more flashing red lights than any other (designed to appeal to the Capri contingent). Despite numerous orders at £70 each, none were ever made ...

### Hard drivin'

Campursoft, Siren and Quantum have all been at one point putative hard drive manufacturers. We know you all want one, but why? Can anyone actually think of a use for it? PC games and utilities are frequently designed for them, but there'd never be enough CPC owners with a

hard drive to justify anyone writing hard drive-only software, Besides, CPCs already have the capability for instantaneous access to their favourite programs – in the shape of ROMboards. which only the BBC Micro also provides.

### Comms

The one use for a hard drive would be running a bulletin board, so that all the messages

and downloadable files could be stored on it - and even then, you're better off with a cheap PC. In fact, comms has always brought out the useless in hardware designers. Take the dual-port serial interface sold by Cirkit and Avatar, which lets you connect your CPC to

two moderns at once. Do you have two moderns? Do you have two telephone lines? in fact, do you even know two CPC users with a of plastic. modem? Not that Amstrad's own

serial interface was much better; not content with giving you two

ROMs of cruddy comms software, it would load each ROM's workspace into memory twice if you were particularly unlucky.

A good read? At this point, let's shed a tear for magazines past. Not Computing with the Amstrad, a magazine so obsessed with its publishers (Database) that nine news stories in one issue were devoted to the company. Nor Amstrad Computer User, the official rag, because it used to be quite good before, er, Robert Maxwell bought it. And not AA's final challenger, CPC Attack!, which despite promising circulation, interesting editorial, large numbers of advertisers and cartoons of 'Amy Stradivarius' all over the place, was suddenly and unexpectedly closed by its publishers when they couldn't be bothered to find a new editor.

No, the magazine we'll really miss is European.

France's Amstrad Cent Pour Cent was responsible for some of the most useless hardware ever - in the form of their occasional spoofs. 'Incroyable!' screamed one front page, and the magazine went on to describe Amstrad's incredible new range of CPCs - a portable, a ghettoblaster lookalike, a see-

through machine a la Swatch. Perhaps they were following in the footsteps of the French computer weekly Hebdogiciel, which ran a scoop story on the Amstrad CPC 5128; a new 6128 with a built-in 5.25-inch drive. Amstrad were not amused.

The GX4000 prize-winning useless lump

come up with their own share of useless machines. Although I'm the proud owner of a faithful 664 and it fulfils all my CPCing needs, if you were one of the original 664 owners

Strange, really, because they've

who saw their machine supplanted a few

months later by the sleeker and more powerful 6128, you'd consider

the thing pretty useless, Surely Amstrad could do no worse?

Wrong. Next came the Home Entertainment Centre, an over-priced bundle of CPC, clock radio and tuner to transform your monitor into a TV. Nice idea, but try listening to the radio while your CPC's switched on... bzzzz, fzzzzz. Everyone bought Amigas instead. So Amstrad put a new case on the CPC to

make it look like an Amiga, souped up the graphics and sound a bit, added a few extra serious features... the CPC Plus was born, and with it, the £99 GX4000 console. You wonder why they bothered, though. At last, there was an 8-bit printer port, but it required such hacking to work properly that no-one bothered. The graphics were nice, true, but could you access them from your own programs? Not easily. Few authors wrote games for the machine at

all, of course. In '84, when the 464 was launched, computers were being released left, right, and centre to challenge the then-dominant Spectrum. Remember the Oric, the Dragon, the Jupiter Ace? All contenders for the title of most useless hardware. Amstrad seized upon the simple truth which most companies had ignored, namely that a computer is useless if no software is availabl for it. So they launched Amsoft, whose games were bad in most cases (Roland on the Ropes was about the best they got), but at least they existed.

# The GX4000

It was a shame for Plus owners to see Amstrad forgetting this the second time around, but at least they could use most (although not all well done, Amstrad) normal CPC programs. GX4000 owners, on the other hand, could do very little apart from play Burnin' Rubber. Robocop 2 and Pang. They could play Operation Thunderbolt, SCI or No Exit, but chances are they wouldn't want to. Richard

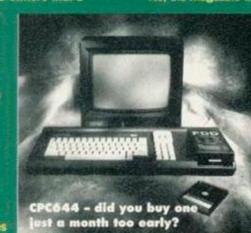

# MACHINE CODE

Assembly

It's not the second part of a two-part feature, as Simon Forrester goes off at a tangent and decides that we all really ought to know 6128 firmware specifics instead.

> interrunt this two-parter on integrating BASIC with machine code for a special information session. After a number of phone

queries from readers, the powers that be (me) have decided that old 464 users can tittle for this month. We're dealing with firmware specific to 664s and 6128s this month.

Without further ado, let's get on with the Hairy Miniature Firmware Guide's introduction to ROM version 1.1. Here we go:

# &BD3A – KM set locks

When version 1.1 was created, it gained quite a few extra little bits and pieces, one of which was the ability to turn caps and shift locks on and off (a glaring oversight in version 1.0 if you ask me). This routine works with HL, H controlling caps and L controlling shift. To turn a lock on, the register must contain &ff, whereas to turn it off you'll need a &00.

This routine corrupts the A and F registers, meaning the accumulator and every flag.

# &BD3D - KM flush

Another brilliantly useful routine, this is a firmware jump to clear the key buffer. If you've got some tool using your program who's bound to press too many keys, you can cancel out everything he's pressed with KM Flush, so he won't trigger other parts of the program before he's even got to them.

This routine corrupts the A and F registers, meaning the accumulator and every flag.

# &BD40 -**TXT** ask state

This is another little saviour of a firmware call (you like it then? - Dave), giving you the full status of the cursor. There are no entry conditions, but on exit the different bits of the

accumulator can mean different things when set: 0 - The cursor is disabled 1 - The cursor is turned off

7 - The VDU is enabled

# &BD43 – GRA default

Dead simple - there are no entry conditions, as this one simply returns the graphics bits and pieces to their default states (origins, pens, etc). Every register hits the dirt when you use it, though.

# &BD46 - GRA set back

Another easy one, as this firmware call simply sets the graphic background to either opaque (&00) or transparent (&ff), a value which is passed in the A registers. It leaves all of your other registers well alone, though.

# &BD49 – GRA set first

How's this for an odd one? It determines whether the first pixel of DRAWn lines is plotted or not. This is handy for fine maths work, but I can't really see the point myself. On entry, the accumulator holds &00 if there's no pixel, and &ff if there is one.

### &BD4C - GRA set line mask

It's superbly handy firmware time again, with a call that creates masks for dotted lines. Your byte is split up into bits that describe the dots of a line (&x11101110, etc). The mask is passed in the accumulator, and no other registers are touched.

# &BD4F - GRA from user

If you're having problems calculating real coordinates with the origin system, this call will take the X and Y co-ordinates (held in DE and HL

respectively) and convert them into real co-ordinates (returned in the same registers). AF will corrupt.

# &BD52 -**GRA fill**

This command is simple to use in BASIC, but a real problem in machine code

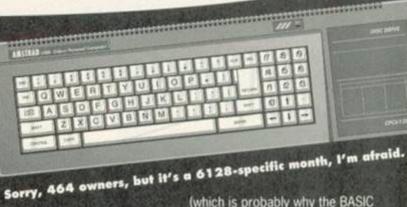

(which is probably why the BASIC FILL command is so hideously bugged). When you call it, A contains the pen number to fill with, but HL and DE contain the address and length of a buffer. This buffer is used when there are more complex shapes to fill, each basic shape taking seven bytes of space. If the routine runs out of

memory, the carry flag will be false.

# &BD55 -SCR set position

Don't worry too much about this one. It allows you to set the screen offset (which the CPC uses as it scrolls) without the hardware finding out. If you're careful you'll never need to use it, but A must contain the screen base (&c0 normally) and HL must contain the screen offset. The easiest way to understand this call is to try it out. Do that.

# &BD58 - MC print translation

This command enables you to set up a translation table of printer characters. Your table must be no more than 20 entries long, each entry consisting of two bytes - the ASCII code sent to the printer by the user, followed by the ASCII code you'd like to send instead. Dead, as they say, useful, you set &ff as the second byte, no character is sent.

# &BD5B – KL bank switch

And finally, we have the bank-switching command, using codes sent in the accumulator. These codes are &c0 for normal memory, and &c4 to &c8 for one of the four banks to be switched in at &4000. All flags corrupt on exit.

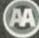

Next month After this information-based page, we'll have to go for something tutorial-ish next month. In fact, I think I'll break with tradition and actually do something I originally intended to, such as integrating BASIC and machine code. Failing that, I won't. Have fun.

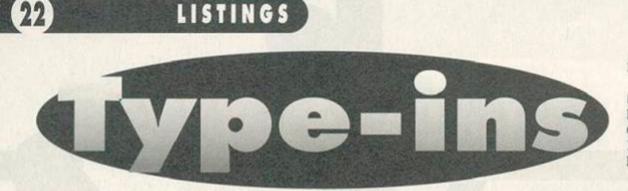

# There's some great little programs here this month. Shame you'll have to put some effort in to use them, isn't it?

### **Base Converter**

Nicholas Campbell presents with a program which converts numbers from one format to the other (from decimal to hex, for example). If you have any problems using the package, you're quite clearly stupid, as all the instructions are onscreen.

- KDMB 20.CLS:RESTORE:FOR.m=1.TO.6:READ.m\$(n):L OCATE.11,(n\*2)+2:PEN.2:PRINT.m;CHR\$(8)". .";:FEN.1:PRINT.m\$(n):NEXT:i\$="":WHILE.i \${"1"OR.i\$}"6":i\$=INKEY\$:WEND:i=VAL(i\$): LOCATE#1,(40-LEN(m\$(i)))/2+1,1:PRINT#1,m \$(i):ON.i.GOSUB.30,40,40,40,60,60;COTO.2 0
- HDDP 30.CLS: IF i=1 THEN INPUT"Enter hex: & ", h \$: PRINT: IF • LEN(h\$)=0 • OR • LEN(h\$)>4 • THEN • 3 0 • ELSE • d=VAL("& "+h\$): PEN • 1 : PRINT"Decimal : "; : PEN • 2: IF • d) - 32769 • AND • d(0 • THEN • d=655 36 • d : PRINT • d : GOSUB • 80 : RETURN • ELSE • PRINT • d : GOSUB • 80 : RETURN
- PDFB 40 CLS: IF i=2 THEN INPUT"Enter decimal: •
   ",d:PRINT: IF d(0 OR d) 65535 THEN 40 ELSE
   h\$=HEX\$(d,4):PRINT"Hex: "; :PEN 2:PRINT"
   & "h\$:GOSUB 80 :RETURN ELSE IF i=3 THEN IN
   PUT"Enter hex: & ", h\$:PRINT: IF LEN(h\$)=0 •
   OR LEN(h\$)>4 THEN 40 ELSE b\$=BIN\$(UAL("&
   "+h\$))
- JDF0 50 · IF · i=3 · THEN · PRINI"Binary: ": PEN · 2: PR INT"&X"b\$:GOSUB · 80 : RETURN · ELSE · IF · i=4 · TH EN · INPUT"Enter · binary: · &X", b\$:PRINI: IF · L EN(b\$)=0 · OR · LEN(b\$)>16 · THEN · 40 · ELSE · h\$=H EX\$(VAL("&X"+b\$)):PRINI"Hex: "; :PEN · 2: PR

INT"&"h\$:GOSUB.80:RETURN

- ABMI 70.IF.i=6.THEN.PRINT"Decimal:";:PEN.2:PR INT.d:GOSUB.80:RETURN
- CEDN 80.PRINT:PEN.3:PRINT"Press.ang.key.to.co ntinue...":WHILE.INKEY\$()"":WEND:CALL.&B B18:CLS#1:WHILE.INKEY\$()"":WEND:RETURN:D ATA.Hex.to.Decimal,Decimal.to.Hex,Hex.to .Binary,Binary.to.Hex,Decimal.to.Binary, Binary.to.Decimal

# **Disc Office 2**

Non-6128 owners beware – this is a 6128 only package, to carry out all those tiresome disc operations that have proved so dangerous in the past (hold on – dangerous? – Dave). You need worry about losing your fingers no longer (this is a side to the CPC I haven't seen before – Dave). JANJ 1.'.Disc.Office.II...@.N.C..(124).1992

- PBAG 2.'.24.Ballyminstragh.Rd., Killinchy, ... ...Newtownards, .Co.Down, ..... ...Northern.Ireland, .BT23.6RE.
- KAEM 3.KEY.9, "MODE 2:CALL & BC02:PEN 1:LIST"+C
- HR‡(13)
- DAIN 5-POKE &BDEE, &C9
- MAAA 10.MODE.1:BORDER.20:INK.0,20:INK.1,0:INK .2,2:INK.3,14
- CABO 20.CALL.&BB4E
- IAMC 30.WINDOW#1,1,40,1,3:PAPER#1,2:CLS#1
- FBIF 40.FOR.P=1.TO.3:PRINT#1,STRING\$(40,207); :NEXT:LOCATE#1,1,2:PEN#1,0:PRINT#1,CHR\$( 22)CHR\$(1);

# A FONT OF YOUR VERY OWN

Don't settle for those drab old fonts – create your own and get a bit silly (Dave Crookes who does the Further Reading column is column is probably going to hate me for this – he'll have month's of fanzines filled with silly fonts after this).

This little lot come courtesy of Chris Morgan, a name you'll have seen in this column a few times before. As a sort of general workshop thing, we're going to take a look at exactly how these programs work at the end of this box-out, but for now we'll just get on with the seven different programs. To use each one simply type it in and run it, and if you come across any Memory full or Improper argument error messages, you simply need to save the program, reset your machine and try running it again. Take it away, Chris:

### 3D

GAEB 5.'.by.Chris.Morgan EAOG 18.SYMBOL.AFTER.32 IANG 28.FOR.a=HIMEM.TO.HIMEM+767.STEP.8

### DAFH 30.FOR.b=1.TO.8

- EBBG 40.b\$=BIN\$(PEEK(a+b),8):b\$="0"+LEFT\$(b\$, 7):c=INSTR(b\$,"1"):IF.c>2.THEN.MID\$(b\$,c
  - -2,1)="1"
- FAFJ 50 . POKE . a+b, UAL("&X"+b\$)
- DAOD 60 NEXT :NEXT

### Backwards

- GAAE 10.'.by.Chris.Morgan
- EADH 20.SYMBOL.AFTER.36
- GAAL 30-FOR-a=HIMEM-TO-HIMEM+703
- FANF 40.b\$=BIN\$(PEEK(a+b),8)
- MAIK 50.c\$="":FOR.c%=8.TO.1.STEP-1:c\$=c\$+MID\$ (b\$,c%,1):NEXT FAKA 60.POKE.a,VAL("&X"+c\$)
- BAGH 70 . NEXT

### Inverse

GAAC 10.'.By.Chris.Morgan BBPA 20.SYMBOL.AFTER.32:FOR.a=HIMEM.TO.HIMEM+ 767:POKE.a,255-PEEK(a):NEXT

- PABO 50.PRINI#1, "Disc.Office.II...@.Nicholas.C ampbell.1992"
- HAAK 60 .LOCATE . 1, S: PEN . 3: PRINT "MENU"
- KADF 70.LOCATE.21,5:PEN.3:PRINT"INSTRUCTIONS" CAHM 80.GOSUB.690
- IAGL 90.WINDOW.1,19,7,25:WINDOW#2,21,40,7,21
- DDDI 100 ·mn\$(1)="1) ·Rename ·File":mn\$(2)="2) ·E
   rase ·File":mn\$(3)="3) ·User":mn\$(4)="4) ·D
   rive":mn\$(5)="5) ·Format ·Disc":mn\$(6)="6)
   ·Catalogue ·Disc":mn\$(7)="7) ·Run ·Program"
   :mn\$(8)="8) ·Exit ·Program"
- DACA 110 .PEN .1:CLS
- KAEJ 120.FOR.m=1.TO.8:PRINT.mn\$(m):PRINT:NEXT
- NAFI 130-LOCATE-1,18:PEN-3:INPUT"Enter-select ion:",k
- JAKE 140.0N.k.GOTO.160,230,280,330,400,530,58 0,641
- CADK 150.GOTO.130
- CACP 160.GOSUB.650
- IBJM 170 · PRINT#2, "Which · file · to" : PRINT#2, "ren ame? · Specify · the · "; "extension · as · well."
- DANM 180 INPUT#2,"",o\$ NABA 190 PRINT#2:PRINT#2,"01d Name=":PRINT#2, UPPER\$(o\$)
- LAFH 200 PRINT#2:PRINT#2,"New Name=":INPUT#2, "".n\$
- FACA 210 . IREN, n\$, o\$:CLS#2
- CAPJ 220.GOTO.110
- CAAP 230 . GOSUB . 650
- IBPH 240.PRINI#2,"Which.file.to":PRINI#2,"era se?.Specify.the..";"extension.as.well."
- DABM 250 . INPUT#2, "", es
- EACD 268 · IERA, e\$:CLS#2
- CAEK 278.GOTO.118
- BABP 280 .CLS#2
- MANH 290 PRINT#2, "Current User="PEEK(&A701):P RINT#2
- IAKO 300 · INPUT#2, "Enter · New · User:", u
- DADK 310 . POKE .&A701, u
- CAAK 320.GOTO.110
- BAN0 330 . CLS#2
- JAEL 340 · IF · PEEK (& A700) = 0 · THEN · d \$ = "A" · ELSE · d \$ = "B"
- KAIO 350 PRINT#2, "Current Drive="d\$:PRINT#2
- JAAN 360 · INPUT#2, "Enter · New · Drive:", dr\$
- DAGN 370 . IDRIVE, dr \$
- CAKH 380 .dr \$=d \$
- CAHK 390 . GOTO . 110
- BALO 400 . CLS#2
- ABGL 410.PRINT#2,"[V]endor.or.[D]ata":PRINT#2 ,"only.format?"
- DAEM 420.INPUT#2,"",f\$

### Italics

- GAAE 10.'.by.Chris.Morgan
- PBNK 20.SYMBOL.AFTER.32:FOR.a=HIMEM.TO.HIMEM+ 767.STEP.8:FOR.b=1.TO.8:IF.b(4.THEN.a\$=" 0"+LEFT\$(BIN\$(PEEK(a+b),8),7):POKE.a+b,U AL("&X"+a\$)
- DAND SO .NEXT : NEXT

# Underlined

- GAAE 10.'.by.Chris.Morgan
- MAGJ 20.SYMBOL.AFTER.33:FOR.a=HIMEM.TO.HIMEM+ 759.STEP.8
- EAEH 30 . POKE . a, 255:NEXT

### Smudged

- GAAE 10. '. by Chris Morgan
- EAPG 20.SYMBOL .AFTER . 32
- IAOG 30.FOR.a=HIMEM.TO.HIMEM+767.STEP.8
- FAEC 40.FOR.h=1.TO.8.STEP.2
- JADI S0.b\$=BIN\$(PEEK(a+b),8):b\$="0"+LEFT\$(b\$,
  7)
- FAGJ 68 POKE a+b, VAL("&X"+b\$)
- DAPD 70 .NEXT:NEXT

# LISTINGS

- OALP 430 f\$=UPPER\$(f\$): IF f\$="U" THEN b=&41 E LSE IF f\$="D" THEN b=&C1
- CAOE 440.c=&8035
- DALK 450.FOR.a=1.TO.9
- KAL0 460.POXE.c,0:POKE.c+1,0:POKE.c+2,b:POKE. c+3,2
- KAJH 470.c=c+4:b=b+2:IF.(b.AND.&F)=&B.THEN.y= y-9
- BALP 480-NEXT
- EBHP 490.PRINI#2:PRINI#2,"Insert.disc.and":PR INI#2,"press.ang.keg.":CALL.&BB18 DAEA S00.CALL.&BB18
- PHEN SOO CHEL & BEIG
- CAGK 510 CALL & 8000 CLEAR GOTO 110 BAOI 520 END
- DALA 530.CLS:CLS#2
- CAPP 540 · PEN · 1:CAT
- BBPB 558-PRINT#2, "Press-any-key-to":PRINT#2," return-to-menu."
- DAKA S60.CALL.&BB18
- CAHK 578-GOTO-118
- CAIP 580.GOSUB.650
- JBBE 590 · PRINT#2, "Which · program · do · you" : "want · to · run? · Specifyextension · as · well."
- DALM 600.INPUT#2,"",p\$
- KAME 610.IF.LEN(p\$)>8.OR.LEN(p\$)(=0.THEN.GOTO .S00
- CAKJ S20 . PRINT#2
- MAME 630.PRINT#2,UPPER\$(p\$):PRINT#2,"is.loadi
  ng..."
- CADG 640 .RUN .p\$
- NAIL 641-MODE-1:CALL-&BC02:CALL-&BB4E:POKE-&B DEE,&C3:POKE-&A701,0
- LBDG 642.PRINT\*Disc.Office.II...@.Nicholas.Cam pbell.1992\*SPC(15)\*Bye-bye!!\*:PRINT:PRIN I\*.BASIC\*:PRINT
- BAHK 643 NEW
- DAOA 650-CLS:CLS#2
- CBNG 660 · PRINT#2, "Insert disc and PRINT#2," press any key.": PRINT#2
- GAIK 670 . CALL . &BB18: PEN . 1: CLS: CAT
- CAOJ 680 · RETURN
- JAHX 690.WINDOW#2,21,40,6,21:WINDOW#3,21,40,2 3,25
- EANB 700 . PEN#2, 1: PEN#3, 2
- HBJA 710 PRINT#3, "Hello to Rob & Sean!";"- th is program has · been donated to PD."
- CAJJ 728-RETURN
- DAJA 730.CALL.&BB18 AACO 748.'

### Territory

Now this one isn't what we'd call a full game (is it what we'd call a game at all, though? - Dave). In

# Vertical

- GAAE 18.'.by.Chris.Morgan BAHP 20.MODE.8 EABH 30.SYMBOL.AFIER.33 IAJG 40.FOR.a=HIMEM.TO.HIMEM+752.SIEP.8 LAMB 50.FOR.b=0.TO.7:n\$(b)=BIN\$(PEEK(b+a+1),8 ):NEXT DAIH 60.FOR.b=1.TO.8 GAPH 70.n\$="":FOR.c=7.TO.0.SIEP-1 HANA 88.n\$=n\$=MID\$(n\$(c),b,1):NEXT FAFK 30.POKE.a+b,UAL("&X"+n\$)
- CAPP 100 NEXT . b.a

# SO HOW DOES IT ALL WORK, THEN?

Good question. All we need now is a good answer. To understand the way font altering programs work, we have to know how the CPC handles its character set. When we issue a SYMBOL AFTER command, the characters we asked for are stored straight after HiMem, in the same number form we'd use to enter them is we used the SYMBOL command (bitwise). fact, it's more of a subgame. If you've written a program you think needs pepping up a bit, just drop this little 8-liner in and see what kind of reaction you receive (while I run away).

- CCDB 10.'.Territory.-.a.little.sub-game.that. you.can.MERGE.into.another.BASIC.program .and.run.at.any.time!
- NDJE 20 KEY 9, "RUN 10000" + CHR # (13) : MODE 1: INK -0,0:BORDER - 0: INK - 1,26: INK - 2,11: INK - 3,6: PAPER - 0: PEN - 1: PRINT "Territory - - "CHR # (16 4)" - Nicholas - Campbell - 23/11/93" : PLOT - 0,0 ,1: DRAM - 639,0: DRAM - 639,364: DRAM - 0,364: DR AN - 0,0: WINDOW - 2,39,4,24: CLS: it=2: SYMBOL -AFTER - 255
- NCE0 40.LOCATE.x1,y1:PEN.2:PRINT.p1\$;:LOCATE. x2,y2:PEN.3:PRINT.p2\$;:IF.x1=x2.AND.y1=y 2.THEN.80.'.if.it=2.then."it".is.Player. 1.(blue);.if.it=3.then."it".is.Player.2. (red)
- NDEL S0 -LOCATE ·x1, y1:PRINT" · ";:LOCATE ·x2, y2:P RINT" · ";:IF · INKEY(63)) -1 · AND ·x1)1 · THEN ·x 1=x1-1 · ELSE · IF · INKEY(62)) -1 · AND ·x1(38 · TH EN ·x1=x1+1 · ELSE · IF · INKEY(63)) -1 · AND ·y1)1 · THEN ·y1=y1-1 · ELSE · IF · INKEY(71)) -1 · AND ·y 1(21 · THEN ·y1=y1+1 · ' · Check · keys · for · Playe r · 1
- DDHI 60 · IF · INKEY(8)) -1 · AND · x2) 1 · IHEN · x2=x2-1 · ELSE · IF · INKEY(1)) -1 · AND · x2(38 · THEN · x2=x2 +1 · ELSE · IF · INKEY(0)) -1 · AND · y2) 1 · THEN · y2= y2-1 · ELSE · IF · INKEY(2)) -1 · AND · y2(21 · THEN · y2=y2+1 · ' · Check · keypresses · for · Player · 2
- OBPI 70.GOTO.40.'.Controls.are:.Player.1.(blu e).-.A.Up.2.Down.X.Left.C.Right,.Player. 2.(red).-.cursor.keys
- AEEN 80.t=(TIME-t)/300:CLS:PEN.it:LOCATE.16,4 :PRINT"Player";it-1:PEN.1:PRINT:t\$="Youcaught.the.other.player.in"+SIR\$(ROUND(t ,2)):LOCATE.(40-LEN(t\$))/2,7:PRINT.t\$:LO CATE.16,8:PRINT"seconds!":PRINT:IF.it=2. THEN.it=3.ELSE.IF.it=3.THEN.it=2

So if, say, you wanted to invert your entire character set (well, you never know), you need to follow these simple steps.

 Move the character set to an accessible place in memory using, say, SYMBOL AFTER 32. This will place the eight bytes for every character including and after 32 straight after HiMem. The address of the first byte is therefore HiMem+1.
 Alter every character between 32 and 127, making 95 characters in total. Each character has eight bytes, so you need to alter (95x8) 760 bytes in total.

**3** Now you need to perform your bitwise operation on the bytes, in this case not caring which character they belong to. In the example you've chosen to invert each byte, so you can simply subtract the value from 256. This is a totally non-standard way of doing things, but it works because you're using binary:

00001010 = 10 256-10=246

11110101 = 246

4 Now simply loop to step 3 until all 760 bytes have been altered. Typing listings

If you've never typed in a listing from AA before, then reading

the following blurb is a REALLY GOOD IDEA. Basically, all you need to do is make sure you type in exactly what we print EXCEPT the first four letters in each line.

• The first four letters are a code which work in conjunction with our unique and utterly excellent TypeChecker program below.

 Only press RETURN when you get to the end of a command line. If a command line goes on to two lines do not press RETURN at the break in the line. Your lines on screen should break in exactly the same place as they do in the mag.
 The dots you see in some lines (like the one between well and done in PRINT"Hell.done") indicate spaces. The dots are there so that you don't have to guess how many spaces to put in when there are more than one.

### **TypeChecker**

This program lets you to check whether you've typed AA listings in correctly. Type it in, then SAVE it for future use. When you want to double check that you typed a listing in correctly:

- Load up TypeChecker.
- Type NEW.
- Type in the listing of your choice.
- When you've finished type LIST.

• At the end of every line a highlighted code will appear. It should correspond with the code printed in front of the same line in AA. If it doesn't you have typed in that line incorrectly.

PAML 10.'.TypeChecker.V1.0.-.By.Simon.Forrest er.-.Dec.1992

- MAOJ 28.'.For Anstrad Action -- Public Domain
- DANK 30 . MEMORY . & SFFF
- CAJX 40.csun=0
- GAME SB.FOR.addr=&A000.TO.&A05B
- DAKJ 60.READ.bytes
- GAJB 78.byte=VAL("&"+byte\$)
- FACF 80.POKE.addr,byte
- GAFB 90·csum=csum+byte
- DALK 100·NEXT·addr OACI 110·IF·csum()&2ADD·THEN·PRINT·"Checksum·
- Error":END LAHE 115-POKE-&AG01,PEEK-(&BBSB):POKE-&AG02,P
- EEK · (ABBSC) KAHI 120 · POKE · ABBSA, &C3 : POKE · ABBSB, &3 : POKE · AB
- BSC,&AO MACN 130-PRINT.\*TypeChecker.V1.0.Installed":E
- ND MABC 148-DATA-CF,FE,93,FE,8A,CA,88,A0,FS,CS,D
- S,ES,FE,0D,CA,22
- LACJ 150 DATA . A0, 5F, 16, 00, 2A, 5A, A0, 19, 22, 5A, A 0, E1, D1, C1, F1, C3
- LAFJ 160 DATA 00, A0, 3E, 20, CD, 00, A0, 3E, 18, CD, 0 0, A0, 2A, 5A, A0, 7C
- LADI 178-DATA-CD,45,A0,7D,CD,45,A0,3E,18,CD,0 0,A0,21,00,00,22
- LACN 180 DATA SA, A0, C3, 18, A0, F5, E6, 0F, C6, 41, C D, 00, A0, F1, E6, F8
- KAJC 190-DATA-1F,1F,1F,1F,C6,41,CD,00,A0,C9,8 0,00,END

Turning TypeChecker off (it is automatically initialised when you RUN the program above)

and back on again is quite simple: POKE &BBSB,0 To turn it off

POXE &BB5B,3 To turn it back on again Isn't science amazing? (Now don't argue.)

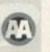

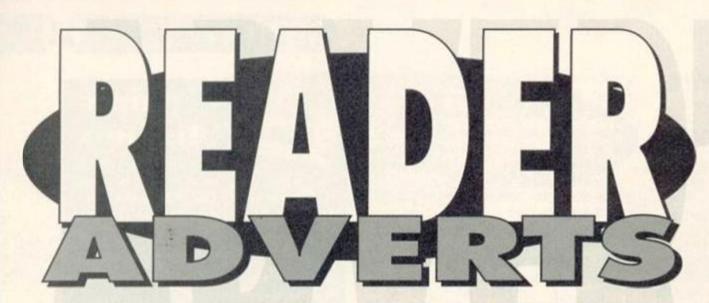

# It's the Harrods of bring-and-buy – the CPC second-hand superstore where bargains are ten a penny (well, almost).

# FOR SALE

CPC464, colour monitor, two DD1-1 disk drives, complete with interface and 10 disks. Tasword, Tasprint and spelichecker on disk. 17 games plus programs plus Amstrad Basic 1 & 2. 100 mags and AA covertapes. Phone 0233 660379. About 70 tape games for sale, from 50p to

E2. All great games. Also Multiface 2 for sale for £12. Also DES ROM chips and MicroDesign. For list send SAE to Kristy Smith, 16b High Street, Saxmundham, Suffolk IP17 1DD.

Amstrad CPC464, £75cno, with one joystick, plus games ranging from £1 to £5. Phone 0908 671566 after 7pm.

Amstrad CPC6128 with colour monitor, joystick, manual, vgc. £80. Phone 0268 780254. Amstrad CPC6128 Plus, colour monitor, Citizen 1200 printer, two cart games, disc and tape drive. Lots of software. Bundle worth over

£800( Will sell for £330ono. Julien Lamb 0703 265369 (Hants). CPC6128, colour monitor, 3.5-inch disk drive, printer, mouse, tape deck, Supercalc 2, Mini

printer, mouse, tape deck, Supercalc 2, Mini Office 2, lots of software on disk, serious and games. Phone David on 0708 752972. Excellent value! CPC6128 with colour monitor.

Multiface 2, joystick, Advanced Art Studio, Equinox, magazines and loads of games complete with all manuals. Everything in excellent condition. Will split, £150, Phone 0234 870571. CPC464, keyboard, colour monitor, joystick, user manuals, over 50 games, 25 Amstrad Actions with covertapes, all vgc, £100ono, Contact Lisa on 0854 613212.

Offers required for serious software for CPC6128: Advanced Musik System, Stop Press, EMR MIDITrack Performer, MIDITrack editor. For details contact Graham George on 0222 811056 – answerphone also available.

Galactic Warfare version 4.6, strategic wargame, two players, two scenarios, various spaceships, missiles, ground units, hidden movement, m/code, keyboard/joystick, save game. P. Gardner, 2 Crofton Road, North End, Portsmouth, PO2 ONT, £2 plus disk/C20 tape plus SAE.

CPC464 tapes, £1.50 each. Including Fly Spy, Batman, Daly Thompson, Roland in the Caves, Tel Gary Ingram 0794 517151. ROMboard Super ROMPlus holds up, to 15 ROMS with instructions. £12, PJ Gardner, 2 Crofton Road, North End, Portsmouth, PO2 ONT. 0705 679642 7.30pm 9.30pm.

Magazines, games, books for CPCs for sale (including Soft 158 Firmware Guide). Second hand, good condition. Send SSAE for list to A Swinbourne, 11 Vicarage View, Redditch, Worcs B97 4RF. Phone 0527 68419. Do you own a CPC464? Why not upgrade to a CPC6128? Complete with Multiface 2, colour monitor, Advanced Art Studio, games, excellent condition. All for £150. Andrew 0234 870571. CPC6128, colour monitor, DMP2000 printer, manuals, games, Mini Office 2, Cashbook Accounts, vgc, £150. Phone 071 266 9534 (eves). Boyer to collect.

40 games for the 464. All in good condition. Will sell separately. For list write to Miss Easton, 92a South Coast Road, Peacehaven, East Sussex; BN10 8SL.

CPC6128 software: Mini Office 2, Micro maths (GCSE), Loopz Collection, F15 Flight Eagle, £5 each. Joystick £3, 1993 AAs £1 each. Manual for 6128 £5. Tape games 50p each. Everything for £25. Martin 0942 43702.

# MAKE YOUR AD STAND OUT

There's loads of text for a reader to wade through on these Reader Ad pages, so you really need to catch their attention if you want them to buy your bargains. Here are a few tips to get those browsers hooked:

 Dare to be different! Witty or weird ads are bound to make their mark, but make sure it's clear what you're selling or what you want.
 Try to find some way in which your

CPC6128 with colour monitor is a better barg than Joe Blogg's CPC6128 with colour monitor, and emphasise the fact in your ad.

 Write clearly – often we get ads in such bad handwriting we can't translate the addresses or telephone numbers – we tend not to print these.

Amstrad 6128 with colour monitor, TV tuner, cassette player, hundreds of games (cass and disc). Also Micro Design 2 and Mini Office 2. Alt boxed with manuals. Lots more. £350. Mike 061 432 0160.

CPC bargains – boxed original tapes and discs, also some add ons, eg, ROMbox, ROMs, Multiface, stereo module, etc. SAE for list. Eddle, 151 Balsusney Road, Kirkaldy, Fife, KY2 5LH (prices from 50p).

Amstrad CPC464 with green monitor, games, joypad, manual, (console in mint condition). £35ono. 0274 689967. • Make use of the fact that we make the first few words of each ad bold. Don't start your ad "For sale' or 'Wanted' – wade straight in telling them what you've got for sale.

 Also, make sure your ads make sense grammatically. Get someone else to read it to make sure they can understand what you're on about.

 Alternatively, you could just send us a cheque for £5, made payable to Future Publishing, and we'll stick your ad in a box like this one.

CPC6128, colour monitor, DMP2160 printer, TV modulator, cassette, leads, Light Gun, Music Making plus Foundation sequencer. Mini Office, Loads of garnes, tapes and discs. £275 the lot. Tel: 0524 425134. Steve (Morecambel), No splits. CPC6128, colour monitor, ROMbox and contents, additional disk drive, lots of software including Protext plus manuals. £165ono. Phone 0273 842623 (Brighton area).

CPC6128, colour monitor, joysticks, word processor, educational games, blank discs, over 100 games on disk plus tape games. £200. Epson FX80 printer £50. 0932 353285 (Surrey). Graduate Software CPM Plus ROMs £15. Protext ROM £10. ROMDOSXL ROM £15. Phone Ronald on Perth 0738 629536. Soft 158, the complete CPC464 operating

system firmware specification. Only £10ono or will swap for something. Contact Russell on 081 421 3521.

Green screen monitor, for the CPC6128 £25ono. Also green screen monitor for CPC464 £20ono. Will swap for something else. Contact Russell on 081 421 3521.

Sport strategy games (mainly football) and a few misc. 50p.£3 each, all on tape, all genuine and in cases. Moving into serious software. 0444 246170.

Amstrad CPC6128 set of system discs. CP/M Plus and Dr Logo and Help. £14 the pair. 0444 246170.

TV modulator for CTM644. Will pay up to £25. Phone Romi on 0932 349151 after 4pm. CPC464, colour monitor, disk drive, extra memory. Over 100 games and Mei Office 2 on disc. Worth £250. Will accept £90. 071 720 5774. CPC464 keyboard £25. Green screen monitor £25. Colour Monitor £50. Games 50p each. Joystick new and boxed £4. AEG Olympia, ESW 2500i daisywheel, RS23 or centronics £50. Ring 0883 715193.

Every issue of AA right from the start complete with all the covertapes. Best offer secures, Call Frank on 0956 348774. South London. CPC tapes (all original) from 50p. Also disk

software. Write with SAE for lists. Offers wanted for Rombo ROMbox with five ROMs. Eddle, Soft Options, 139 Commercial Street, Kirkaldy, Fife, KY1 2NS.

Cover tapes for sale. AA102, 103, 104 and 105. Only £1 each. Send SAE to Nadim Ali, 218F Blackstock Road, London, N5 1EA or phone 071 354 4502 after 5pm.

Tape and disc games for sale. All originals, including Lemming, Rampage, Batman, ATF and loads more. For list and prices send SAE to A Ratcliffe, 37 Parland Grove, Ashford, Middlesex TW15 2JB.

Blob Dodger game. 99 levels taking up a whole disc. Save planet Quadzerk from destruction. Send £2 and a 3-inch disc to Ratsoft, 37 Parkland Grove. Asthord. Middlesor. TWI 5-249.

Parkland Grove, Ashford, Middlesex, TW15 2JB. P&P included. Cheques payable to A Ratcliffe. Amstrad MP1 modulator, brand new, never used, unwanted gift. Suitable for CPC464 to colour TV. Only £15. Tel Alan on 0733 313135

(evenings only). DDI-1 disk drive for 464, only £45. GT65 monitor only £20. Printer lead £10. Two broken 464 keyboards £10 each. Simon 0254 831259. Over 150 games, including Shadow Dancer, Rainbow Islands, Gremlins 2. £100 the lot. Dean, 15 Waterworks Street, Immingham, South Humberside, DN40 IAT.

CPC464, green screen, joystick, manual, over 100 games including Driller, Chase HQ, Man Unt, ATF, Operation Thunderbolt, Afterburner, WCLB, etc. All vgc. £70 the lot. Tel 0795 429285. Amstrad CPC6128, colour monitor, 3-inch and

Amarada Croozza, clour Montor, Sinch and 3.5-inch disc drives, DMP2000 printer, software includes Protext, Dbase, DTP, Batman, Spindizzy, Pool, Chess, Elite, Stormford and more. Joystick, mouse and manuals included. Bargain! £280ono. Tel 0505 321185.

464 Plus, colour monitor, internal upgrade 128k, internal disc interface by Avatar, Multiface 2, manuals, over 20 AAs plus tapes, £125ono. Phone 081 554 7946.

CPC464 with colour monitor and DDI-1, plus 40 games. Excellent condition and working order. £230. Write to John Brock, 27 James Square, Crieft, Perthshire PH7 3EV or call round after 5pm. Amstrad CPC6128 Plus, colour monitor, joystick, games, dust covers, manuals, excellent condition, £85ono. Tel 081 363 8376 after 5.30om (North London).

Multiface 2 £25 plus p&p. AMX mouse and Stop Press £40 plus p&p. The insider £5 plus p&p. 30 3 inch discs £30 plus p&p. Light Gun plus 10 mes £25 plus p&p. Tel 0302 864730. 165 tape games, 10 complations from 50p to £5. SAE Darren Littlewood, 33 Clay Flat Lane ton, Doncaster, South Yorks, DN11 0AZ Star LC24-10 24-pin printer in perfect boxed condition £100 inc p&p. Tel 0302 864730. CPC6128, mono monitor, Mini Office 2, lots of cover cassettes plus Amstrad Action mags, tape recorder, F16 Fighter Pilot, manual, all £100. Ask for Paul when you call 061 737 6845 after 7pm. Amstrad 464 12k, green monitor, modulator, 3and 3,5 inch drives, Multiface, joystick, mouse, Star LC200 printer, tapes, discs, dust covers, mags, everything you'll ever need. £600 plus p&p ovno. Phone 0273 580296.

Amstrad 464, upgraded colour monitor, disc drives, ROMs, printers, software, mags, books, loads more. For full list send large SAE to D Small, 14 Meare Est, Wooburn Green, High Wycombe, HP10 00X.

# Buying goods through the post

here are loads of great bargains to be found in this Reader Ads section and the other adverts scattered through the magazine. But some of you might understandably be a bit reticent about sending money through the post for goods you haven't seen to somebody you've only talked to over the phone. But don't panic. Just follow our simple guide to buying goods by post to minimise any risks.

Before ordering anything try to contact by phone to the person or company advertising the goods you want. Write down a list of questions you want to ask them – clarify the price, who will pay for delivery, compatibility, etc. Solution Confirm a delivery date – ask

how long you can expect to wait before the goods will be delivered (with official companies it should be within 28 days).

Never send cash through the post. If possible use a credit card because it will probably give you some form of insurance. Failing that use a cheque or PO.  Keep records of all correspondence and phone conversations with the people you're ordering stuff from.
 If a problem does occur, the first place to contact is the person or company you're ordering the goods from. Be calm and explain the problem clearly. Most faults are just mix-ups and can be sorted out.
 If, however, you continue to have problems write to us here at Advertising Complaints, Amstrad Action, 30 Monmouth Street, Bath, Avon BA1 2BW.

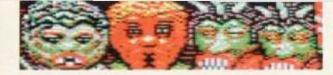

How many aliens can you fit in a Morris Minor?

# GAME REVIEW

Masters of

## £TBA • Radical Software • 1 081 856 8402

If attacking heavily-armed alien motherships defended by hordes of attack craft on your tod sounds like your kind of thing Dave Golder suggests you either check in with a psychiatrist or check out this game...

ang-gliding? Done that. Been there. Doing it tomorrow. Parachuting off mountains? Tried that. No sweat. Easy, man. Pepsi? Swigged it. Burped on the bubbles. Can't tell the difference from Sainsbury's brand. Single-handedly attacking massive alien motherships defended by hordes of fighter craft? Er, see you later...

I blame it all on Star Wars. Ever since Luke Skywalker single-handedly blew up a space station more heavily-armed than Millwall supporters at an away match computer games have had a fixation with lone spaceships battling against wave after wave of alien attackers. SF shoot-'em-ups are not

so much a genre as a cliché. And guess what Masters of Space is? (If the name doesn't given it away check out the screen shots.)

So, does it have anything new to offer? Can it justify its existence in a universe awash with SF shoot-'em-ups? Well, yes... just. Luckily, Masters of Space manages to carve out its own little individual niche, but not by coming up with any stunningly original concepts. Instead it combines a lot of familiar elements in a reasonably refreshing way.

You have to fly up and down the vertically scrolling playing area,

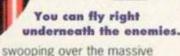

motherships which stretch for... oooh... screens. Basically you have to blow up all the mothership's defences, which include things like small attack ships and laser turrets, before you can progress onto the next level.

There's a time limit of one minute because you only have limited oxygen (well designed ship, this). But don't panic – when you blow up

> certain enemy ships they leave behind pick-ups which give you more oxygen plus extra firepower. You can boost your weapons to an impressive level with bolts flying out from your ship in all directions – you wonder how any enemy ships could survive, but somehow one always manages to get through the wall of fire and kill you.

There's one problem: these pick-ups are delicate things, and to stop you blowing them up by mistake, when they appear your weapons are disabled until you pick them up. Talk about a double edged sword.

You have a great deal of control over the speed of your craft speed, which can make for some really quite exciting dog fights. But watch out that you don't go

### screaming into some deadly energy barrier. Graphically, the dominant theme is colour, and lots of it; the game's got an appealingly stylised and cartoony look. It's a shame the overelaborate border restricts the size of the playing area, though.

The game is divided into learner and difficult sections plus, for some bizarre reason, 'three extra short levels.' The trouble is that they're all virtually the same. Sure, they get more difficult, and the graphics change (minimally), but that's yer lot. It all gets a bit dull, frankly. The game's crying out for variety - bonus levels, endof-level guardians, double-width motherships, a quick level of Klax, anything to change the pace or style of gameplay.

As it is, Masters of Space delivers the goods in the short term, providing high speed action and a few intriguing twists on the usual vertically scrolling shoot-'em-up formula. But it could badly do with a few more levels and lot more surprises.

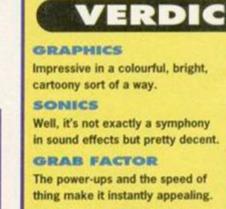

STAYING POWER But it's desperately in need of variety and gets stuck in a rut.

# **Mastering the Masters**

This, believe it or not, means you're on the easy stage.

This shows the time limit until your oxygen runs out.

The power-up indicator - if there is a number here, then that shows how close you are to the pickup. Two arrows (like

here) mean you're right next to the pick-up.

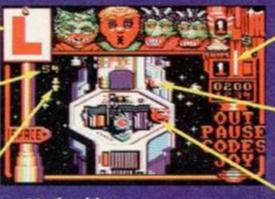

Shield power indicator – when it reaches the bottom, you're dead.

That'll be a pick-up then. Just fly slowly over it to get oxygen and extra fire power.

This is your ship, powerless at the moment because there's a delicate pick-up about. RATING 75%

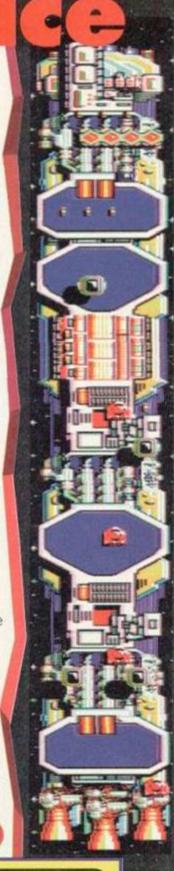

# PUBLIC DOMAIN

# You don't

get nowt for nowt, apparently. But while you work out how many negatives in that phrase cancel each other out, Keith Woods looks at the latest batch of PD software that'll cost

you next to owt. Or is that nowt?

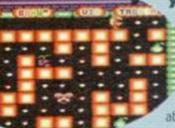

Like father like daughter.

Pac-Gir By Le Chat Cyril

Decent PacMan clones are conspicuous by their absence in the CPC public domain. Most are just slow, BASICdriven type-ins with the playability of a punctured football. So

does Pac-Girl fill this gaping hole in the market? Frankly, no. Pac-Girl

does have some points in its favour, namely big colourful sprites and good presentation. However, the main sprite is one of the ugliest I've seen, and all the others merely move from

Um e

By Mickael Fauquet and Stephane Saint-Martin Plumpy's a penguin with a problem - he's got the most voracious appetite, but his rather extensive larder's being raided and if he doesn't act soon he'll have nothing left to eat but that fluffencrusted sweet that's spent the last six months in his right-hand pocket. So he decides to take his fat life in his hands and take on the raiders.

The raiders are very heavily armed; any contact with them and Plumpy will cease to be. Fortunately, though, he's armed with a highly effective weapon - his breath. No he doesn't

have terminal halitosis - all Plumpy has to do to get rid of the raiders is blow a bubble in their direction, and they flee leaving their loot behind them.

Yes, you've guessed it, Plumpy is the PD's answer to the classic platformer Bubble Bobble, and although it lacks a Bub (or is it Bob?), Plumpy is actually quite a good answer at that. It's well presented, colourful and features GANA AND CORE

CORE the strang some very speedy sprites (despite their plumpness).

There are only two enemies to kill on each level, but they're both of the intelligent variety - as opposed to just wandering around in set patterns, one of them follows your every move from the start, and the other tracks your movements right and left. The second enemy is actually the hardest to kill,

as he won't be led up a platform to his death like the first one. Instead he remains resolutely at the bottom of the

SCORE QUOSOO

Only

tion tight tight tight tight t 025002, বাৰাৰাৰাৰাৰাৰাৰাৰাৰাৰ

the state line line line line li Yep, it's PD's and to Bubble Bobble. nanaaaaaaaaaaaaa

screen, and you'll need to be very quick to jump down and blow a bubble at him before he gets to you.

Plumpy is very well programmed and the presentation is impressive. It's a shame, then, that

the programmers let this good work go to waste by providing a mere eleven levels. And that's where Plumpy falls down - it's great

fun while it lasts, but unfortunately it doesn't last for very long at all. The nation demands more levels. The petition starts here.

1 1 1

as opposed to being properly animated. Pac-Girl doesn't have to eat all the

dots on a screen to progress to the next level, just the food; but isn't eating

all the dots the whole point of PacMan? Two bad guys inhabit each level of the game, but their movements make little sense. They don't to try to trail you as you might expect, but rather they take a liking to one corner of the screen and it's very hard to convince them to vacate it. Of course, this can also mean that it's near on impossible to get at vital bits of food. Maybe

square to square,

there's a trick to getting around this problem, but I really couldn't generate enough

It's a

constant battle

THE REAL PROPERTY IN

against the bulge.

enthusiasm to work it out. Pac-Girl is one of the least inspired games to have emerged from the European scene. The author seems to have been more interested in lengthy intros, but after sitting through them all the game itself comes as a disappointment. Whatever game play PacMan had, it hasn't been inherited by his PD daughter.

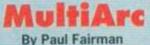

MultiArc is a handy little utility for backing up 3-inch discs to higher capacity 3.5-inch or 5.25-inch discs. Two or four 3-inch discs will slot comfortably onto one high-capacity disc, depending on whether your second drive is fitted with a side switch or not.

I weillen be Fanl Fatt

# **Useful for people** Flease select optio without 7,8, 9 and 0 keys on their CPCs.

### August 1994 AMISTRAD ACTION

# PUBLIC DOMAIN

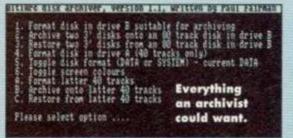

The program works by copying the discs, and can be used in either data or system formats. It

performs as effectively and efficiently as you would expect. A handy feature is that the 80 tracks of the high-capacity disc are effectively split in two so that you can have system and data formats on the same disc, and you can even format one half of the disc without harming the data on the other.

Coming free (a good £15-£25 cheaper than the many commercial utilities available) MultiArc is the most costeffective utility for anyone who wants to make the most cost-effective use of their high-capacity drives.

Next Month...

Next month, along with our occasional PD disczine spot, I'll be casting my critical eyes over the CPC's most difficult game and listening to a new utility that speaks for itself

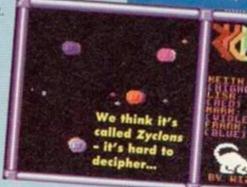

# Zyclons By Wolfgang Stengel of Wizcat

Zyclons is a weird and wacky game for two to four people. What happens is that all four players control a ship each which they move around a ludicrously small playing area while trying to avoid four lethal asteroids. The asteroids are drawn magnetically to the

ships, but as well as trying to

avoid them yourself you have to try to shake them off onto someone else to have any hope of winning. You can use a

little shield to fend off the stones, but things

Imagine the yellow circle is the sun, the blue circle is the Earth and the red one is Venus. Pointless isn't **R**?

CONCRATULATIONS are usually LISS NON YOU HRUE THE FIRNT OF THE BY-CLODET CREAV ON NITH so darned confusing that just stopping to work PRESS FIRE. out how to move

THIS WAY OF DOING IT.

MOR

"And you can smile ... "?! Oh puh-loase, pass the sick bag.

good idea. In fact, things are

it into

position

is not a

so confused that you'll often find it difficult to know what's going on at all. But then that's the beauty of this game - it is total multiplayer mayhem.

Zyclons is generally a decently puttogether game the most important feature being the ability to redefine the keys for all four players. It has also been well

programmed; the sprites don't slow down at all when there are four people playing (but then they never really move all that fast).

Zyclons is only any good if you've got three suitably intoxicated friends handy, in which case it delivers enough action to keep things interesting. Otherwise it's not worth bothering with.

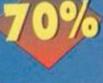

# Interview: Taking A Firm Line

Why bother running a PD library? Do PD libraries make profits? And why do buses always come in pairs? We decided to ask a man whose vault is never full, Mark McCormick of The Firm,

First Mark, save me the bother and tell the readers what this new group 'The Firm' is all about, and what your role in it is.

The Firm is a new Irish based CPC group, which includes, er... you, Keith... me, Derek Hyland (Amsof), Alpha, Malfunction and Justin Williams. Our products include CPC Forever and The Bad Mag, which we've taken over from Crown of Beng. We've got a utility or two in the pipeline at the moment, and a few French or German coders may be joining soon. Personally, I've been known to code a demo or two, write lots of very strange articles for The Bad Mag, do the DTP for CPC Forever and run The Vault. Swapping fills the gaps in my schedule.

You're a coder as well as a PD librarian. Why does the unskilled job of running the PD library take precedence over the skillful art of coding? The PD library's not being substituted for programming because I'm not really a great coder (modesty - Keith). I can code a demo or two but I don't have the discipline necessary to write a game, which is getting a little more complicated, or the techy info to write utilities. I'm doing enough at the moment with The Bad Mag and CPC Forever anyway.

Does The Vault make a profit?

Hard one. I'm supposed to say no. I don't have an exact idea of how much I lost or earned but I'd say I've earned 20 pounds since I've been open (three months). I don't make any profit on the people that supply their own disks, I only make money on selling disks. I'm not really running The Vault for the profit - it's practically nonexistent! Of course, a lot of the money went on responding to the initial onslaught of catalogue requests and I didn't have any orders for the first month or so, so maybe I'll have a bit of income in the future. I doubt it, though. Moral: don't start a PD library for the money.

Would you say most PD libraries make profits? PD librarians have said that PD libraries don't make a profit. It's actually very easy to make a profit, and needless to say most libraries do, though not a very substantial one. In truth the definitive statement is that you make money if you want to make money and have the sense to know how to do it.

Do PD librarians ever give a share of their profits to the people upon whose backs said profits are made, namely the people that write the software that fills PD libraries?

No PD library in the history of the world has ever sent money to the author of a program they distribute as a token of appreciation for the money they make (and please correct me if I'm

wrong). Most libraries don't even pay the shareware fees for the shareware they distribute. Shareware authors get a little money for their work, though on CPC shareware fees are basically ignored. The amount of people who pay for even the most popular shareware programs can be counted on your fingers.

Cynics like myself find it difficult to spot any differences between PD libraries. Is there anything even remotely different about The Vault? Well, there aren't really any differences, apart from the fact that The Vault has no selections of demos - since there seems to be a mild rejection of these from your average customer. And, of course, there's no 'PD' in the name. This is mainly because I want to separate myself from 'Joe PD' who's been set up in the little PD boom of the last year with software taken from the other libraries. The Vault also has the nicest menus (or so I'm told).

Finally Mark, is there anything you'd like to get off your chest (besides excess hair that is)? Contrary to popular belief, Ireland is no longer part of the United Kingdom. Royal Mail is British. Royal Mail stamps are thus British. Don't send me British stamps! Send me 32p to reply to your letter and for orders a table of Irish postal rates is included in the catalogue.

 Contact the Vault at 43 Windfield Gardens, Clybaun Road, Galway, Ireland 12 010 353 91 28204

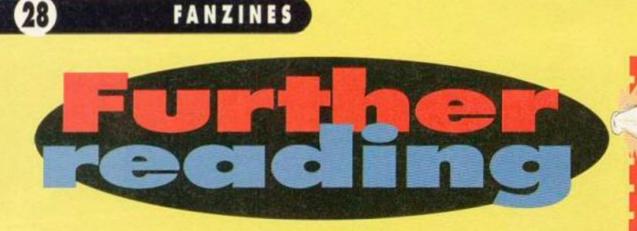

# Read all about it! Read all about it! David Crookes ploughs through this month's literary offerings from the 'zine scene.

# BUT FIRST, THE HEADLINES...

 It seems as if CPC Express, the magazine that was reviewed in AA105, has been relaunched again. You may remember that it used to be called Amstrad Express before that name was scrapped in favour of CPC Express.

Well now its name is CPC Trekking. It still costs £1.50 plus a disc and an SAE and you should contact SA Sandhu at 17 Cromer Road, London, SW17 9JN.

 CPC Now, James Hockney's fanzine, has closed even though it appears that its subscribers haven't got their money back yet. However, James is thinking of starting another fanzine so if you want more details give him a ring on 0353 663030.

# AMSTRAD CONTACT

Price: £7 for 10 issues Editor: Dave Muggeridge Address: 3 Lakers Lea, Plaistow Road, Loxwood, Near Billingshurst, West Sussex RH14 OTT

Dave Muggeridge is becoming quite a wellknown CPC celeb and it all started with this little beast - Amstrad Contact (which is, in fact, more than just a 'zine, it's a complete user group, but we'll concentrate on the 'zine here, because that's our business). It has now been around for exactly a year and is celebrating with a special birthday issue.

Amstrad Contact is certainly establishing itself. When it first appeared it wasn't the greatest mag around and even though it still isn't the best, it is

certainly making its bid for the top position stopping at nothing to bring you interesting articles and useful features. If you've tried it before and weren't impressed perhaps now's the time to give it another try.

It is still loosely based on transferring Amstrad software from tape to disk although it is continuously embarking on fresh topics becoming in the process a solid all-rounder of a mag.

The birthday issue (which is, in fact, number seven – don't ask) has its fair share of meaty articles. For example, a two-page spread is dedicated to setting up an ASCII file for printing via a Typesetter. It seems to have been lifted from another (probably defunct) mag but Dave has pointed out that everything in the mag has been used with permission from the original authors so everything's totally kosher.

There's another well-written and intensifying read in Enter The PD Challenge; it's a tutorial explaining how CPC users can design a screen in overscan (ie, no border) using only a few

programs (and no sticky backed plastic). There are literally loads of game reviews to cater for the joystick lovers amongst you but for those still yearning for even more serious stuff, a column on protecting your files and a guide to make your discs print a **RUNI DISC** prompt when you catalogue it are both waiting for you to take a peek at.

But while the content is certainly up to scratch

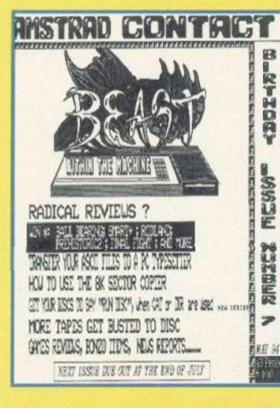

the design isn't so good. It tends to look a bit cluttered and scruffy, probably because of the use of too many different fonts and pictures (though the covers have improved a great deal over the last couple of issues) Thankfully it's a twocolumn 'zine which helps to space things out a bit more clearly.

Basically what I'm trying to put across is that Amstrad Contact, while severely lacking in design flair, has got a great deal to offer serious CPC users (and a bit to offer those of a more gaming inclination).

Content: 85% Appearance: 61% Overall: 82%

# SPEAKING OUT!

What is the point in wasting a few quid on something that's basically just a few grubby photocopied sheets of paper, stapled in the middle and without any real content? That's what a lot of people regard fanzines as being like, anyway.

But I'm sorry to disillusion anybody who thinks in that way because while that used to be the case across the whole spectrum of fanzines from football ones right through the computer-dedicated variety, it isn't anymore. Now most of them look professional and contain a lot of hard work. They are fast becoming as good as proper magazines (anyone ever seen a copy of the cult TV 'zine DWB? – very impressive).

So why should you buy a fanzine when AA gives you a lot of information of the highest quality? It's like this - the fanzines for the best home computer ever invented (the CPC, of course) can give you a deeper insight into what is going on in different CPC areas because they tend to specialise in certain topics (which AA cannot do without getting scores of letters complaining that they are giving too much coverage to the demo scene and not enough to the intricacies of programming nuclear spaceprobes, or whatever). However CPC fanzines can offer more in-depth coverage on specialised topics because they can survive by selling just a few hundred copies.

# **Specialist knowledge**

CPC fanzines are a bit like satellite television which has whole channels dedicated to certain areas, be it MTV's music coverage or Discovery's documentaries. The fanzines can offer you literature on hacking and making back-ups (Amstrad Contact), Public Domain software (Artificial Intelligence), games (Alive and Kicking and Amzine) or techy subjects (WACCI and CPC User). So you are never going to be short of things to read in the area that interests you.

Most importantly, they are written for CPC users by CPC users so the enthusiasm is there to enjoy. It's common sense to complement your read of Amstrad Action with a dip into the fanzines because, to coin a cliche, you won't be disappointed.

# HIT THE HEADLINES

If you edit a 'zine you could get more people reading it by getting a mention in Further Reading. Whether you've got some news you want to tell us or you want the full review treatment (if you dare) all you have to do to achieve publishing fame and fortune is write to Further Reading, Amstrad Action, Future Publishing, 30 Monmouth Street, Bath, Avon BA1 2BW. You know it makes sense.

# GAME TIPS

Velcome. Zit down. Tell me your problemz Ahh, I zee, there are spezzific bitz in spezzific games vitch are driveeng you mad. Do not vory, for I, Lee Rouane, am ze vorld's foremost expert in treateeng zuch problemz

(and in doeeng verry poor mock European accentz, y'know)

D

Dear Cheat Mode, In AA103 there was a request for help in building a metropolis in Sim City. Okay,

here are some tips that should do the trick:

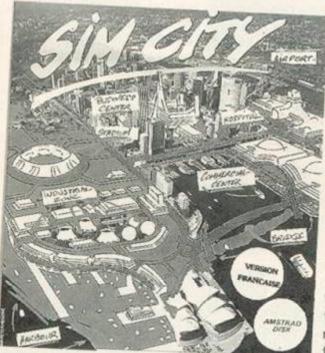

Well, you can't do any worse than **Birmingham's city planners.** 

As it suggests in the manual, have the same number of industrial zones as commercial zones. The number of residential zones should be the sum of those two put together.

To attract more upper class citizens use railways rather than road (adding road where necessary) and build extra police deptartments.

Put the tax rate on 0 per cent all year round. In December, put it up to 20 per cent. In January, immediately put it back down to 0 per cent. This way the people are conned into thinking you are not charging them any tax.

Once you have lots of money, save the city on disc and then bulldoze the lot. Save the empty terrain that remains. Now, whenever you want to start building a new city load this up to begin with all the money you had before.

And to answer the question about the gene codes, they are for accessing the 65,535 different empty terrains. Whenever you start a new city the computer will randomly generate one of these. If you want to choose your own gene use the

INPUT NEW GENE option. To start a city with this gene use the START CITY WITH THIS GENE function.

Paul Taylor, Saffron Walden, Essex.

Dear Cheat Mode, I have a cassette game called Treasure Island Dizzy and I can not get any

further than the forest because I can't work out how to get over the rocks. Please help !

Peter Klemencic, Ballycotton, Co. Cork.

To get over the rocks you must first collect the dynamite from over the water on the far left of the map. Once collected, take these back to the rocks and use them next to the rocks. The rocks will then blow up, enabling you to get further than the forest. Lee

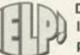

Dear Cheat Mode, I've heard that there is a password to get to the later

# .

Each month we get letters from readers at their wits' end asking us all sorts of strange and impossible questions. Rather than let them down completely, we have decided to let you, the public, have a go at providing the answers for them. If you think you can answer any of the questions here then write to:

'Give Lee A Hand', Amstrad Action, 30 Monmouth Street, Bath, Avon BA1 2BW. Who knows, there might just be a prize lurking for the best answer every month...

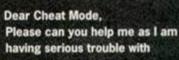

some games. How on earth do you get on to tape

two, side one of Never Ending Story? Do you have to get into the lvory Tower? If so,

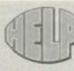

Dear Cheat Mode, Could you possibly tell me how to land the spaceship in Uridium?

Michael Kaar, Bollington, Macclesfield.

To tell you the truth, Michael, I struggled for a hell of a long time before I found out where to ditch down in this great shoot-'em-up. In the end I discovered that you have to fly to the far left deck, then bank around and fly your craft in between the

green arrows. After that you should be able to land, no hassle. Lee

Flying's easy, it's landing that's tricky.

levels of Bubble Bobble, Is this true? Jimmy Weatherill, Jersey.

Yes. Next! Lee

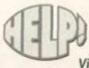

Dear Cheat Mode. I know it's cheating, but I'm stuck on level one of Vindicator, and I'd really like to

see what the the next levels are like (even though I'll probably get killed straight away) What are the passwords? Michael Kaar, Bollington, Macclesfield.

Level two: OPPENHEIMER Level three: ENOLAGAY And don't worry about cheating. If people didn't do it I'd be out of a job. Lee

PS Oh yeah, the password for Bubble Bobble is: ZZZ133VZZZZZ4ZZZ1Z4V44ZZ1Y24V32. Sorry, Jimmy, couldn't resist that. Lee

how? A map of the rooms would be very useful plus a list of what you need to do/get. Titanic Blinky is doing my head in. When you finish the part in the sea and enter the bottom of the boat you come to a strange room. It contains a gun and loads of square things. Four things are on the bottom of the screen which count down from four when you walk through them. What do I do? A Hubbard, South Humberside.

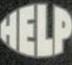

Dear Cheat Mode. Please can anyone help me on the covertape game Anarchy? How do you get through Level 10

where you cannot see the blocks? Does anyone have a multiface poke to stop the timer? John Gevous, Blackwood, Gwent.

Well, they've foxed me, so now it's up to astound the world with your vast knowledge. Lee

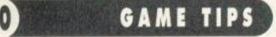

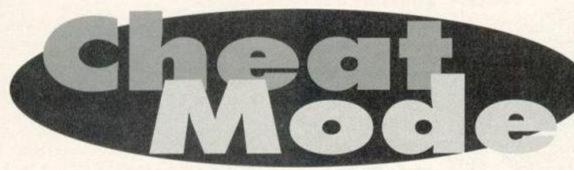

Playing it straight might be the honourable thing to do, but we don't adhere to all that US sit-com cod morality here. That's why, every month, we get Lee Rounane to present you skip-loads of lovely cheats, pokes and hints. Ah, the easy life...

# CHOLO

First request goes to Michael Goudman of Penkridge, Staffs who admits to being absolutely foxed with a neat little puzzler named *Cholo*. Never fear, Mike, as this disc poke will cure all those late night blues. Run this poke with your *Cholo* disc in the drive.

| EAFO | 100 · 'Cholo · - · disk     |
|------|-----------------------------|
| FAEN | 110.'by.Julian.Page         |
| AAKN | 120.'                       |
| DAMP | 130.DATA-21,10,40,11        |
| EAOA | 140.DATA-50,03,01,80        |
| EAIE | 150 .DATA .00, D5, ED, B0   |
| EAPC | 160 · DATA · C9, 48, 69, 21 |
| EAJC | 170 .DATA . 21,00, BE, 36   |
| EAFE | 180.DATA.82,DD,7E,00        |
| EAOD | 190.DATA.32,4C,03,CD        |
|      |                             |

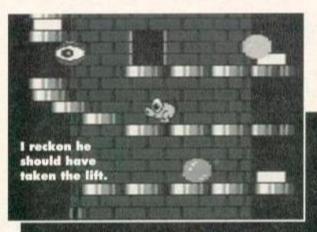

### NEBULUS

Alex Cochrane has spoilt us in the past with his numerous pokes etc. This time he provides Infinite stuff for the covertape blockbusters *Nebulus*. Cheers Alex, you're a mate EANO 18·'NEBULUS·AA·CHEAT IADD 28·'AA·TRANSFER·AND·TAPE·VERSION GAFO 38·'INFINITE·TIME·AND·LIVES HADC 40·'(c)Alex·Cochrane·1994

- 0A00 50.GOSUB:200:'poke.code.for.tape.and.dis c.cheat
- LAON 68.MODE.1:INK.0,0:BORDER.0:INK.1,26:INK. 2,24:INK.3,6
- DBCL 70.LOCATE.14,1:PEN.1:PRINT"NEBULUS.CHEAT ":LOCATE.14,2:PEN.2:PRINT.STRING\$(13,"\*")
- OADB 80-PRINT:PRINT:PRINT:PEN-3:PRINT-SPC(5); "1.-TAPE-CHEAT"
- LAFJ 90.PRINT:PRINT.SPC(5);"2. DISC.TRANSFER. CHEAT"
- PAEP 100 · PRINT : PRINT : PRINT : PRINT : PEN · 1 : PRINT ·

240 · DATA · EF, 03, 11, 00 EAEC 250 . DATA . 40,06,04, CD EARC EAHH 260.DATA.77, BC, EB, CD EAGG 270.DATA.83, BC, CD, 7A EABG 280 . DATA . BC, 3E, AF, 32 EAOC 290-DATA-A7,00,21,8B 300.52,55,60.ATA-005 EANA EAKC 310-DATA-C3,59,00,3A EAPD 320 · DATA · 4C. 03.47. AF EADE 330.DATA.67,6C,CB,40 EAIC 340.DATA.28,08,3E,18 350 · DATA · 32, 38, AC, 32 FAPC EAJF 360 · DATA · 84, AD, CB, 48 EACD EAJE EAND EAPE EACD EAPF EAPC 430.DAIA.60,28,08,3E EANK

200 . DATA . D4, BC, 22, 4D

210 .DATA .03, 79, 32, 4F

220 DATA 03.21.ES.03

230 · DATA · DF, 4D, 03, 21

EAJE

EADC

EAFB

EALD

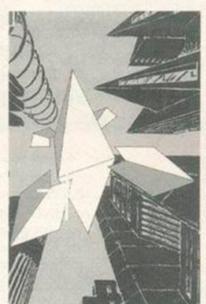

CAMP

GAAC

CAOP

CAFH

DAAA

FAMJ

CAJP

FALN

CALP

FAEN

FAIK

DAGH

Time to wheel out the 'load of old blocks' gag again...

|   | 450 · DATA · 3E, 3E, 32, 4C |
|---|-----------------------------|
|   | 460 · DATA · 9F, AF, CB, 68 |
|   | 470-DATA-28,09,21,18        |
|   | 480-DATA-14,22,84,A4        |
|   | 490-DATA-21,00,00,CB        |
|   | S00-DATA-70,28,03,22        |
|   | 510.DATA.BF, A9, CB, 78     |
|   | 528-DATA-28,04,3D,32        |
|   | 530-DATA-67, AC, C3,00      |
|   | EAPB 540.DATA.53,20,80,37   |
|   | EAFA 550-DATA-00,01,04,08   |
|   | EAFA 560-DATA-81,03,80,44   |
|   | EAGB 570-DATA-49,53,43,00   |
|   | FAFC 588-FOR-X=84000-T0-84  |
| 2 | TL                          |

EABE 448.DAIA.77,32,4E,9F

EADE EABH EAIB EAEC EADC EALA EARG EAPB EAND

> .00 0-&40B3 598 - READ - A\$: A=VAL("&"+A\$) FAFE 600 · POKE · X, A:C=C+A EADD CAOG 610 · NEXT · X EAKP 620 · IF · C=&3E75 · THEN · 640 CAOM 630 · PRINT\*DATA · ERROR\* : STOP 640 . MODE . 1 : INK . 0 . 0 : PEN . 2 FAHC 650 · INK · 1, 11: INK · 2, 26:C=1 FAJG GABF 660 · INK · 3, 24: V=0: DEFSTR · A, B FALI 670 . A="TRAVEL . ON . WATER CAPP 680 . GOSUB . 890 690 . A="NO . RADIATION . DAMAGE GAGH CAIP 780 · GOSUB · 898 710 . A="IMMUNE . TO . ATTACKS CARE CAKP 720-GOSUB-890 GAPF 738 . A="ENEMY . CAN' I . SEE . YOU 740-COSUB-890 750 · A="STUN · ENEMY- · 1 · SHOT 768-COSUB-898 770 . A="NO . PASSWORD . NEEDED" 788 · COSUB · 890 798 . A="NO . ACCESS . DENIAL 886 · GOSUB · 898 818 . A="NO . SELF-DESTRUCT 820 · GOSUE · 890 830 · PRINT" INSERT · CHOLO 840 · PRINT"DISC, PRESS · A 850 · PRINT"KEY

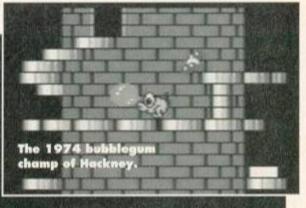

| GAGH | 280 .DATA .00,21,00,C0,11,54,38,3E         |
|------|--------------------------------------------|
| GAFM | 290 .DATA . 87, CD, A1, BC, F3, 21, 00, CO |
| GAGI | 300 .DATA .11,00,81,01,54,38,ED,80         |
| GADK | 310 .DATA . 3E, 00, 32, EF, 85, 32, C7, 85 |
| GADL | 320 .DATA .C3,00,01,3E,00,CD,0E,BC         |
| GAAK | 330 .DATA .01,06,06,CD,38,BC,3E,00         |
| GAJJ | 340 .DATA . 21, A3, 00, 46, 4E, 23, F5, E5 |
| GAGO | 350 .DATA .CD, 32, BC, E1, F1, 3C, FE, 10  |
| GAPI | 360.DATA.20,F1,C9,00,02,00,00,09           |
| GANI | 378 .DATA .06,08,14,09,03,14,0F,0D         |
| GAKD | 380.DATA.18,14,12,00,00,00,00,00           |
| GAKC | 390.DATA.00,00,00,00,00,00,00,00           |
| EAOA | 400.DATA.00,00,00,00                       |
|      |                                            |

I just thought you might be interested to know I'm listening to REM's Man On The Moon as I write this.

August 1994 AMSTRAD ACTION

EACD 370-DATA-28,04,AF,32 EAJE 380-DATA-D4,77,CE,50 EAND 390-DATA-28,05,3E,C9 EAPE 400-DATA-32,CC,92,AF EACD 410-DATA-CB,58,28,03 EAPF 420-DATA-60,28,0B,3E SPC(14);"PRESS-1-OR-2" EANK 110-HHILE-INKEY\$(>"" HAPD 120-IF-INKEY(64)=0-THEN-CALL-840 GADB 130-IF-INKEY(65)=0-THEN-170 EAIA 140-WEND:GOTO-110 BAMP 150-STOP

- GAGA 160.'disc.transfer
- JADM 170.MEMORY.&9000:LOAD"nebulus.bin".
- KAMB 180-POKE-&9114,&CD:POKE-&9115,&6C:POKE-& 9116,0-
- IAMI 190 .CALL .& 90C6 : 'EXECUTE .DISC .LOADER
- HAJL 200 · CODE · TO · TAPE · LOAD · AND · CHEAT
- FAKA 210.cs=0:RESTORE.240
- ABHC 220 · FOR · a = & 40 · TO · & C3 : READ · b\$ : b = UAL ("&" + b \$) : POKE · a , b : cs = cs + b : NEXT
- PALF 230.IF.cs<>10280.THEN.PRINT"data.error." :END.ELSE.RETURN
- GA0G 240 DATA CD, 83,00,21,00,C0,11,00 GABL 250 DATA 40,3E,87,CD,41,BC,21,00
- GABL 250 DATA 40, 3E, 87, CD, A1, BC, 21, 00 GABJ 260 DATA 01, 11, 00, 80, 3E, 87, CD, A1
- GAPK 270-DATA-BC, 3E,00,21,B3,00,CD,93

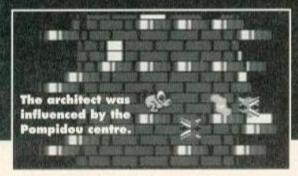

GAME TIPS

FANI 860 · CALL · &BB03 : CALL · &BB06 DAHG 870 · CALL · & 4000 . U BAHJ 888 - END 890 . CLS: PRINT . A; " . Y/N . ? FANH 900 · B="":WHILE · B="" FACE 910 · B=UPPER\$(INKEY\$) EAON BAJO 920-WEND EANT 938 · U=U · OR · C\*-(B="Y") DAGP 948 · C=C\*2: RETURN

# **CYBERNOID 2**

That Alex Cochrane has really been busy busting covertape programs. Not stopping with Nebulus, he's also provided this gem of a listing for Cybernoid 2.

- HAJJ 18. 'CYBERNOID.II.AA.LOADER.ul.2
- GABA 20.'(c).ALEX.COCHRANE.1994
- CANL 30.GOSUB.190
- KAIH 40.INK.0.0:BORDER.0:MODE.2:INK.1.26:GOSU E.200
- EBK0 68.PRINT:INPUT"Would.you.like.infinite.l ives.(Y/N):";a\$:a\$=UPPER\$(a\$)
- IALP 70.IF.a\$="Y".THEN.POKE.&BED5,0:GOTO.120
- CBCD 80.PRINT:INPUT"Hould.gou-like.255.lives.
- (Y/N):";a\$:a\$=UPPER\$(a\$) HAEF 90.IF.a\$="Y".THEN.POKE.&BED0.&FF
- PAMC 100.IF.at()"N".THEN.YOLL.abLDD,arr PAMC 100.IF.at()"N".THEN.80.ELSE.INPUT"How.ma nu.(normal.4):";a
- HAHK 110. IF . a=0. THEN . a=4 : POKE . &BED0, a
- HBEI 120.PRINT:PRINT:INPUT"Are.you.loading.fr om.tape.or.disc.(I/D)";a\$:a\$=UPPER\$(a\$)
- EAC0 130 · IF · a \$="T" · THEN · 150 ·
- IAHK 140.IF.a‡()"D".THEN.120.ELSE.CALL.&BE80
- IBEH 150.PRINT:PRINT"Insert.tape..Rewound.to. start":PRINT:PRINT"Then.Press.play"
- BBHA 160.PRINT:PRINT"Please.Press.ang.key":WH ILE.INKEY#="":WEND
- CBLE 170 · ITAPE:LOAD"!game.bas",&A000:POKE · &A0 83,&C3:POKE · &A084,&C3:POKE · &A085,&BE
- CAMO 188 . CALL . & A000
- IAED 190.DATA.CD, DC, BE, 05, 05, 21, 1C, BF, CD, 77 200 · DATA · BC, 21, 00, C0, CD, 83, BC, CD, 7A, BC IAOC 210 · DATA · 06, 06, 21, 1C, BF, CD, 77, BC, 21, 00 HABO 220 · DATA · 01, CD, 83, BC, CD, 7A, BC, 3E, 00, 21 TABR IAID 230.DATA.OC.BF.CD.EC.BE.3E.31.32.21.BF 240 · DATA · 06, 06, 21, 1C, BF, CD, 77, BC, 21, 00 HAEO TAHC 250 · DATA · C0, CD, 83, BC, CD, 7A, BC, F3, 21,00 260 · DATA · CO, 11, 00, A0, 01, 00, 1F, ED, B0, 3E HAPM 270 · DATA · 04, 32, 2A, 01, 3E, 35, 32, 6B, 2B, C3 HADM HALL 280.DATA.00,01,3E,00,CD,0E,BC,01,00,00 IACC 290 · DATA · CD, 38, BC, 3E, 00, 21, FC, BE, 46, 4E IACD 300 · DATA · 23, F5, E5, CD, 32, BC, E1, F1, 3C, FE HAPJ 310 · DATA · 10, 20, F1, C9, 00, 1A, 06, 0D, 00, 12 HAEI 320.DATA.01,18,0F,03,10,09,0A,13,02,14 HAMD 330 · DATA · 00,00,00,00,00,00,00,00,00,00 340 · DATA · 00,00,00,00,00,00,63,79,62,65 HAJC CAKO 350 · DATA · 72, 30 CALM 368 · DATA · \*AC\* 370 . RESTORE . 190 : chk=0 : x=&BE80 HAJH 380 · READ · a\$: IF · a\$="\*AC\*" · THEN · 410 · ELSE · 3 JAME 98 GAGD 390 .a=UAL("&"+a\$):POKE .x,a HAKN 400 ·x=x+1: chk=chk+a: GOTO · 380 HAPH 418 . IF . chk()&377E . THEN . GOTO . 438 CAGJ 420 · RETURN KAMN 430 · PRINT · "Data · Error · Old · Bean · . . . " : END

# ALIENS

Jacqui Owen from Wolverhampton writes explaining that her son has a big problem with Aliens. Well,

# IKARI WARRIORS

When the bombs are flying about like the furniture at my local on a Friday night, you could do with a bit of help. And that's what Nick Grey of Leatherhead has provided in the way of tips for *lkari Warriors*. Take it away...

• The section leading up to the first tank is one of the trickiest in the game. Grenade and shoot frequently. Replenish your bullets by picking up the readily available supplies. Always slow down to kill the soldiers because they carry supplies you can pick up. When you come to the pillbox stand below it and slightly off centre, then grenade it.

• When you're in the tank, don't waste bombs – you can run over most of the soldiers. If the tank is hit and starts to flash, get out as soon as possible by holding the fire button down and move well away from it. To blow up an enemy tank stand out of its firing range a couple of centimetres from the edge of the screen. Fire a grenade as the tank moves across the screen

Jacqui, this poke provides infinite ammo, invulnerability and the choice to start in any room. If he's stuck now, give it up as a lost cause ! FALG 100.'.Aliens.-.tape FAPL 110.'.by.Tony.Hoyle AAKN 128.1 DAMP 130.'.Set.inks 148 MODE - 1 CALC CAEM 150 · BORDER · O DACO 168 · FOR · n=8 · TO · 15 CAFF 170 · READ · a CAGL 180 · INK · n, a RA.IP 198-NEXT 200 ·DATA ·0, 26, 6, 20, 17 EAED EAND 218-DATA-18.1.25.15.3 FAFA 220.DATA.16,13,13,22 230 · DATA · 14,13 CAEO HADL 240. 'name.of.characters DAGM 250 . DATA . RIPLEY 268 . DATA . CORMAN DAGL 278 · DATA · HICKS DAFG 280 · DATA · BISHOP DAJL EAEC 290 . DATA . VASQUEZ DAGG 300 · DATA · BURKE EAJN 310 · SYMBOL · AFTER · 256 328 · OPENOUT" !p" DAEL 338 · MEMORY · & 1FFF DATN CAJM 348.DIM.n\$(5) DACL 350 . FOR . n=0 . TO . 5 DOCE 368 · READ · n\$(n) 378 .CLS RAN.I IACP 380 · PRINI\*Current · Name: · ";n\$(n) MANL 390 · PRINT"Enter · new · name · or · hit · Return" 499 . TNPUT .as CA.10 410.IF.a\$() "" . THEN . n\$(n) = a\$ GAJC 428. IF . LEN(a\$).)7. THEN. PRINT. "Name.too.1 OACC ong!":GOTO . 398 430 NEXT BAGP 440 . CLS: INPUT . "Room . to . start . in" ; room LAFK BALJ 458 · CLS EANF 460.'.load.code FAPM 478-LOAD"!scroll" CAEE 480 .LOAD" ! credits", & 3000 CAHO 490 · CALL · & 8000 FABH 500-LOAD"!title",&3000 518-MODE-0:CALL-&88888 FAPT EADL 528 .LOAD" ! loader" 538 · POKE · & 80A3 . & 80 DADM DAEO 540 · POKE · & 80A4 , & BE DAEL SS0.FOR.n=0.TO.5

and move up with it. If the tank fires in line with you, quickly move down again.

When a helicopter arrives, keep firing grenades and walk forward in line with it.
When crossing water, keep well away from the blue blobs because they kill even when you aren't touching them. You can shoot them only when they appear or disappear at the edge of the screen.

● On the final blue and yellow section, the small box things don't do anything, but be careful of the helicopters (well you would take more with helicopters than small boxes). On the barracks you should pick off the men before advancing through the area. Try to take on bazooka firers from the side as they always fire down the screen, but with a long range.

Stay out of the water as much as possible; you move more slowly and are more vulnerable.
Keep away from the edges of the screen because enemy soldiers can appear at any time.

FAOP 560.FOR.i=1.TO.LEN(n\$(n)) 570 . POKE . &BECB+(8\*n)+j-1, . ASC(MID\$(n\$(n) KADI j,1)) IAIG 580 ·NEXI · j: POKE · &BECB+(8\*n)+j-1, ·255 BANP 590 · NEXT CAAI 600 ·×=&BE80 HAKE 610 . ' . read . machine . code 620 . READ . af CAJH 630 · IF · a \$="xx" · THEN · CALL · & 8000 GAHP 640 · IF · a\${}"yy" · THEN · POKE · x, UAL · ("&"+a\$) NAKE :x=x+1:GOTO .600 TAHE 658 · POKE · x, room : x=x+1:GOTO · 688 FADH 660.'.Machine.code 670.DATA.3e, yy, 32, 3b, 82 FANI FAPG 680.DATA.dd, 21, 96, 14, dd 698-DATA-36,00,36,dd,36 FAMA EAFP 700-DAIA-01,00,dd,36,02 FAFA 710-DATA-00,3e,87,32,3d EANP 720.DAIA.02,3e,03,32,3e 738-DATA-82,3e,e3,32,51 FABA FAED 740 ·DATA ·02, 3e, cf, 32, 52 750.DATA.02, af, 32, 8d, 1b FADC FAAJ 760.DATA.21,cb,be,11,2f FANC 770.DATA.1f,01,30,00,ed

FAFI 780-DATA-b0,c3,40,00,xx

# Are you confused by listings?

Don't panic if you've never typed in a listing before and you can't seem to get them to work. There's a full explanation of how to type in the darned things and what the four-letter codes at the beginning of each line mean in the Type-Ins section which starts on page 23 this month.

Put your tongue out and say, "ahhh". And try some mouthwash in future.

# SMALL ADS

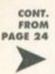

RS-DOS, PC-style operating system for CPCs Over 40 commands: Ren copy, etc. Online help Send 1x3-inch or 2x3.5-inch discs plus £4 to A Ratcliffe, 37 Parkland Grove, Ashford, Middlesex, TW15 2,8. Cheques payable to A Ratcliffe.

Games including Double Dragon 2, Terminator 2. Also Gameboy games: The Fidgetts, Bart vs Juggernauts. Reasonable prices. SEnd for prices to Emily Parle, 32 Broadhurst Gardens. andford, Oxford, OX4 4YQ. Tapes only. Amstrad CPC, green screen monitor,

modulator, joystick, 54 games, plus four games worth £80, five manuals, £140ono, Tel 031 538 4816 after 6pm. Ask for Nick

# WANTED

Wanted: Laser Basic, Panda Sprites, Any books, M/Code, etc. Also firmware manual for 6128. Tel 0533 546729.

Software for 6128, desk top publishing, Stop Press, Protext CP/M, clip art for Page Publisher, also Dart scanner. Send to or phone Brian Gildea. 0329 310573. 63 Fareham Road. Gosport Hants.

Help! Can anyone sell or say where I can find Bloodwych. If selling I will pay a reasonable price Phone 0280 701365 and ask for Adam. Pen pals. Male and female, 17 to 25, to swap! games, ideas and programs. Also postal chess players wanted. All letters answered.

Atari 130XE TV switchbox wanted really, really, really urgently (a matter of life and death Telephone 0295 267140 and ask for F Merritt and quickly!

Pen pals wanted! Any age. Basic/M/Code programming interest preferred. Help given if you have any programming problems. All letters answered. I'm 16 and have a 464 with 3,5-inch drive and a 6128 Plus. Write to Ian Woods, 32 Singleton Road, Ellesmere Port, South Wirral, Cheshire L65 7BG.

Writers needed for Amstrad User disczie Send sample articles on 3-inch disc in ASCII format to Brian Leahy, St Mary's Road,

Kingscourt, Co Cavan, Ireland. All discs returned. Wanted: contacts to swap PD software. Also, write with an SSAE for a catalogue. Write to RSPD, 50 Dee Court, Hobbayne Road, Hanwell, London W7 3RQ.

Wanted: covertapes and magazines for Amstrad Actions issues 4, 13, 25 and 52. Also wanted, Amstrad Actions 1-66 at a very cheap price. Ring Ian 051 480 9931.

MP2 modulator for use with Amstrad 464 Plus, 0843 881230.

ROMbox wanted with from 6 to 8 slots. £30 paid. Also wanted is Proprint ROM, Wave Widget and SOFT 968. Good prices paid. Jon Drury on 0634 400045 after 6pm

User manual for CPC6128. User manual for Advanced Art Studio. Soft 971 guide to CP/M

Plus. Any CPC6128 ROMs, etc. Details, prices -R Frith, 7 Burned Grove, Halifax HX3 7PU. Wanted: users' handbook for Amstrad, DMP 3250di printer. Phone 0264 720461 stating price. Will pay postage

Wanted on cassette: Roland (Kixx) or Italy 1990 (Kool). Will give you Panic Dizzy or Great Escape. Telephone 0488 682354 between 5pm and 9pm and ask for Ben. Tau Ceti Special Edition, Tobruck, Silent

Service. If you can help call Malcolm on 0382 553077 Eight bit printer port for a CPC6128 and

256k expansion. Oh yeah, pentriends, too. Hundreds of 'em. Write to me, 'cos i'm briliant. Richard, 182 Vaughan Road, Harrow, Middlesex HA1 4EB

Old tape game called Stockmarket. Will pay for a copy on tape or disc. Contact Russell on 081 421-3521.

Does anyone out there have a copy of Ancient Battles on disc or tape for sale? 8-bit printer port also wanted. PL Ramsay, 12 Naseby Avenue, Blackley, Manchester M9 6JY.

Contacts to swap commercial software and books, also PD software. Interested? Then contact Richard Latham, 31 Oriel House Blackcat Close, Chelmsley Wood, BS7 5DG. Please enclose an SAE for a guaranteed reply. Computers: any old machines gathering dust? fli buy them. Ataris, Atoms, C64s, BBCs. No Spectrums. Call Jim on 0789 470910 after 6pm (save your phone bills). PS, with manuals please

SERVICES

Attention! A brand new Game Gear only agazine, Forbidden, is out now. Reviews, news and features. Just send 95p to D Breen, 20 Fenwick Close, Woking, Surrey GU21 3BY. It's awesome! It's groovy. It's laced with humour. It's Amstrad User issue 6. For your copy send a disc plus £1.15 to Brian Leahy, St "s Road, Kingscourt, Co Cavan, Ireland 1.6 To celebrate the Tunnel why not swap our PD software on disc? Write to Jean Jaques Berly, 37 Rue Leon, Blum F-80...(then two triangle things I can't find on my keyboard - Davel ... 0 Moreuil, France (nobody is perfect).

I will swap any of these: Robocop, Lemmings and Chase HQ for any of these: Prehistorik 2, Sim City and Rick Dangerous 2. All games must be on disc. Phone 0202 887418.

### SERVICES

Disc Teach. RSA tutor, offers counselling skills course. 3-inch disc. Corresponding tutorials, case study certificate on completion. For details send SAE. Mr D Stitson, 4 Connaught Avenue, Mutley, Plymouth, Devon, PL4 7BX. 0752 254404

# **AMSTRAD ACTION** FREE READER AD FORM

Go on, you know you want to. It's really easy. All you have to do is fill in this giving us your name, address and telephone number and then write your ad - one word to a box in the grid at the bottom. Please put a contact telephone number or address in the ad itself; we will not print any details not given in the ad (we just need your address of phone number in the even of any queries).

YOUR NAME

YOUR ADDRESS

Post Code

Amsc

# **PD** Libraries

Amsof Lissanly, Cleyne, Middleton, troland Large range of European stuff.

Braysoft (1) 2 St Margaret's Road, Hayling Island, Hants, PO11 98P. 3-inch disks only.

Colrob PD O Avlemere Read, Hemlington, Middlesborough New tape-only PD library

Demon A7 Hilton Avonuo, Birmingham B28 OPE 3.5-inch discs available Hall Gree

Disk PD

Lower Dexbeer, Dexbeer, Holsworthy, Devon EX22 7LA. 20 0288 82348

GD PD 49 Woodville Deven EX31 2HL

Image PD dds, 15 Ekmwoor • 0 d Drive arren Do kand, Ne NE20 900 Also provides a digitising service

MPD Software Martin Illiot, 23 N Bridgeway, Gosport, Hampshire PO13 OHS Subscribers to Potential Difference can get half price PD. eshire PO13 OHS.

PD Fun

41 Michaelgate, Kirkby Le Via Carnforth, Lancs LAG 2BE A policy of 'no serious software'.

Sheepsoft Paul Fairman, 298c Holto Road, Barry, South Wales, CF6 6HW.

Sleepwalker PD Disk software: Joe Mouldin Meeting House Lane, Balsall Common, Nr Coventry CV7 7FX

Tape PD - Paul Sillifant, Lower Dexheer, Dexheer, Holsworthy, Deven EX22 7LA. Also get in touch if you're into PBMs

The Vault 43 Windfield Gardens, Clybaun Road, Galway, Ireland. 7 010 353 91 28204

of Europ

Ultimate PD C=1 26 Woodside Road, Irby, Wirrel, Merseyside L61 4UL Specialises in 3-inch disk and tapes.

Amszine Amszine S Geyton, Laneside Road, New Mills, Via Steckport, SK12 4LU T 0663 744863

The Eliminator 14 Station Road, Riscall, York, North Yorkshire YO4 6QJ

**CPC** User # 0329 234291 The UAUG's fanzine.

CPC Undercover 37 Trimingham Drive, Brandleshelme, Bury, Lancashire A technically-minded fanzine that's also on the look out for writers.

Ultra Games 20 Lancaster Terrace, Ches Street, Ce Durham, DH3 3NW Cassette-based multi-format fanzine

**User Groups Amstrad Contact** T 0403 753348

Sussex-based group that also runs a technical helpline for CPC users.

UAUG (United Amstrad User Group) T 0329 234291 An AArecommended user group.

### WACCI

17 0602 725108 They're fab. Give 'em a ring Independent Software Companies

Campursoft = 041 554 4735

You name it, they do it, really – take a look at the interview in ish 96.

DMP Software 59 Wolverhampton Ro Wolverhampton WV8 1PL n Road, Codsall,

New Age Software \$1049-711-4201920 Responsible for Zap/TBalls, the excellent Soundtrakker, and, hopefully, a few more titles pretty soon.

**Radical Software** 17 OB1 856 8402 Still producing top-quality software for the CPC.

SD Microsystems T 0760 720381 Specialists in business software

Sentinel Software **π oa1 876 7032** Suppliers of selected STS titles and a few original products.

Siren Software

**Hicerclivercere Datel # 0782 744707** The place to go for mice, printers, memory expansions, all that sort of stuff.

Microform Fax: 0772 703131 Drives, upgrades, disks, all sorts of techy stuff like that.

WAVE to 0229 829109 Suppliers of loadsa good stuff – their ad is on the back cover.

Software suppliers OJ Software trozsz 421915 Fast friendly service, the ad says. And it's right. They've got an impressively wide variety of software on offer as well.

Software Cavern # 0628 891101 Probably the largest selection of CPC software for sale in the known universe

Everglade TO 0463 240168 B 68 Telford Street, Inverness, Scotland IV3 SLS A new company in Inverness.

STS 298 Holton Road, Top Floor, Barry, South Wales CF6 6HW They're back – and selling Soft-Lok at £14.99.

**Tronics North** TO 010 6177 253 766 DO Box 7419, Garbutt, Queensland Australia, 4314. The largest supplier of software and CPC bits pieces in the southern hemisphere.

Mail Order Trading Post # 0952 402135 They're offering loads of cut-price cartridges at the moment.

Trojan # 0554 777993 Great for cartridge and lightgun stuff

Wizard Games & 0723 376580 Games on every imaginable format.

Upgrades and repairs HEC

The 47-49 Railway Road, Leigh, Lancashire WN7 4AA. α 0942 201860 They've been around for ages, guarantee a fast turn-around, and must be a much better bet than Avatar. Give 'em a go.

# ADVENTURES

Some people say life is just one big adventure. Others say that big **Blackwood Adventures** adventures are their life. But Debby Howard simply says,

PRICE: £2 (cassette). **AVAILABLE FROM: WoW** Software, 78 Radipole Lane, Weymouth, Dorset, DT4 9RS. **CROSSED CHEQUES/POSTAL ORDERS PAYABLE TO: JG Pancott** 

There are five complete Arnold Blackwood adventures. They can be purchased separately on tape, but if you want to get the adventure/s on disc you will have to buy all the five adventures at once for £8 (a saving of £2, well worth considering).

# The Trial of **Arnold Blackwood**

"I'm confused! This brain-ache is undoubtedly due the fact that I seem to be in the middle of a thicket with a lump on my head the size of a golf ball (that's the size of the lump - not my head), and I haven't got a clue why. Amazingly I can recall my name. Arnold Blackwood... that's me. "I seem to recognise this place as part of the grounds of Lord Erebus' estate. And I would not be here unless at his bidding. But why? "I guess I'm on some kind

of a mission. That old Erebus bloke, he's no fool, Eccentric - yes! Mean yes! Stupid - no. He's used my services before. Maybe if I search around I might find some clues which'll kick-start my memory into action. Hopefully, I'll sort it out without the old goat realising my present loss of memory.

The Excimine

**The Arnold** 

"Well... at least I know he's filthy rich with a stack of expensive baubles, a complete recluse and terrified of dogs. Meticulously tidy too!"

The Trail Of Arnold Blackwood was written by Colin Harris formerly known as Nemesis of Bonzo Doo Dah fame. Colin has managed to create a terrific atmosphere with a decent combination of puzzles to keep you guessing. It is very easy to map; there are a 100 locations and all you need is to draw a 10x10 square grid and you can't really get lost.

Trail has been written in Basic but don't be fooled - Colin is an excellent programmer and it shows (the fact that he's an excellent programmer, that is, not that it was written in Basic). I would recommend this as a good adventure for beginners because there are no real 'headache' puzzles; all you need is a little common sense to find the right commands. Don't forget,

though, to keep all the valuable objects that you come across.

in a game listed below, these kind souls are willing to help you.

Please remember to enclose an SAE with your enquiry and DON'T ask for a full solution, as you might be

disappointed (and anyway, what's the point in playing an adventure when you know what you're supposed to be doing?). If you want to become a Lord or Lady please write in with your full list.

Heroes Of Kam – Ewan 'Chill' Riley. 67\1 Ferry Road, Leith, Edinburgh.

 Five On A Treasure Island, Werewolf Simulator - Samantha Blair, 21 Obelisk Rise, Kingsthorpe, Northampton NN2 8QT.

Five On A Treasure Island – Tommy MacDonald, 7 County Cottages, Piperhill, Nairn.

# Lords & Ladies of Adventure If you are stuck • Advies Baue Bauer 2

Can I Cheat Death?, Doomlords 1-3, Dick-Ed, Escape From The Planet Of Doom, Firestone, Jason And The Argonauts, Lords Of Time, Nite-Time, Red Moon, Spaced-Out, Welladay, Yawn-Paul White, 18 Conifer Road, Coxford, Southampton, Hampshire

 Shard Of Inovar, Five On A Treasure Island, Holiday 2, Mell, Hobbit, Lords Of The Rings. Shadows Of Mordor, all Dizzy games - Andrew Hughes, 12 Colliers Close, Woodhouse, Sheffield, South Yorkshire SY3 7DE.

Bew Bews, Blue Raider 2,

SO1 6FX.

If you're looking for new and re-released adventures, then drop these people a line (enclosing an SAE, of course) for their latest stock lists. WoW Software, 78 Radipole Lane, Weymouth, Dorset, DT4 9RS. Adventure Workshop, 36 Grasemere Road, Royton, Oldham, Lancashire, OL2 6SR. Amstrad Adventure Solution Service, 10

Overton Road, Abbey Wood, London, SE2 9SD. (This service is what it says and does not sell adventures).

"Windowsill." And that's enough for us. •

My thanks to Stuart Mainland, from Ayrshire for this month's tips for some Public Domain adventures. Remember, I am always on the lookout for more hints and tips to your favourite adventure, so please keep them coming in.

### Boredom

Climb the street lamp for the bulb. • Wait for the barmaid in the car park to the west of the inn.

In the maze go west, north, north, west to get out of the maze.

# Can I Cheat Death?

To go down the manhole you will need to BUY DRINK in the bar.

- Give the model the champagne, ring and the bikini then KISS THE MODEL.
- Once you've got the egg timer go to the temple and PRAY.
- Then go east twice and JUMP ONTO TREE.

## **Doomlords** 1

When you're on the island dig with the spade.

### **Doomlords** 2

- Twist the ears off the stone rabbit statue.
- Plait the hair to make a rope.

### **Doomlords 3**

 From the starting point of the game (after entering the boat) go east, east, north, north, east to get to the island.

 To get to the second island from the first island go west, south,

> south, east, south. To get to the second island from the starting point go south, south, east, east, south, south. After opening the gate type GO GATE. And that's your lot for this month.

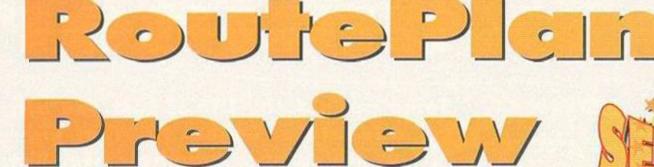

Simon decides to alter the direction of his serious bit this month, purely to confuse and confound huge numbers of readers (he sees it as his mission in life). In other words, he's previewing *RoutePlanner*, by looking at the way it works...

up, this is a slightly different serious page alright. Whether it's due to a slight lack of software or whether it's because something really needed to be said I'm not sure, but this month we're going to look into a forthcoming package and ask the big question; how the hell does it work?

### My way home

Anyone who's never seen an autoroute system before may be slightly surprised at exactly what

it does. A while back, you see, a program was released on the PC that would accurately plot the fastest road route between two towns and display this route as a series of standard driving instructions, complete with details of which roads to look for, when to change roads, and how long it'll all take.

### **Autoroute CPC**

Now along comes *RoutePlanner* for the CPC, a package written by Richard Fairhurst, AA's very own Techie Forum bloke. The most surprising thing is that he actually gets an application like this running on something as small as a CPC, but he does. How the hell does something like this actually work, then?

In theory, all you'd have to do is draw a map of England, and plot the course on that map. How does the CPC manage to turn that into an understandable route, though?

## **Nobody nodes**

There are two ways we can look at a map. If we were to remove the landscape from our map looking only at the roads, we'd see the several points that they cross or end as nodes, or in our case towns. These nodes are they key to the whole thing, you see – all you have to do is find the node you want to start at, and calculate the best angle to travel at. Once we've got that angle, things get a lot simpler.

### **Vector's house**

For the sake of argument (and to make this theory applicable to all similar programs), our roads joining the nodes are all going to be called vectors. This reduces the entire British road map

> into a series of dots and lines (there must be a political quip in there somewhere – Dave) a piece of data which a computer like the CPC has absolutely no trouble handling. So starting at a node, your aim is to get to

> > the final node, in other words your ultimate

destination. At each node you

come to, you must now calculate the angle you need to travel along, and the next nearest node that lies near enough along that angle. And so every time we travel from node to node, we can simply log that as whichever road the vector represents, making the first step in the travel instructions. If you didn't quite follow that, don't worry – I go into a bit more depth in the box-out which contains something that looks vaguely like a thistle that hasn't been getting enough Ready-Gro just recently.

# No through road

Ah. We've got a problem. What if our routefinding algorithm leads us up a blind alley? This is where the map you draw is very important, as you can only map roads that lead to other roads, preferably with other roads turning off at regular intervals. You'll find, if you look at a road map of Britain, there are absolutely no roads that lead no-where (except, perhaps, the M25). You'll be hard pushed to come to a dead end until you start counting streets – major roads always lead to other major roads.

# So what was the point of all this, then?

The point? Simple. Next month, you'll find a demo of RoutePlanner on the AA covertape (covering

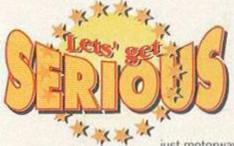

just motorways and major trunk roads). When you use it, you might wonder how it all works (it is a miniature miracle of a program, after all). Well, now you know. If you don't buy next issue, at least you'll have an insight as to how one of the most useful utilities to be written on the CPC actually works. Failing that, you might like to write your own.

Now that's what I call a novelty serious page. Have fun.

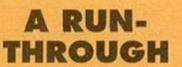

Okay. Let's assume for now we want to head to a node at an angle of 20 degrees (roughly NNE). If we take the lower node here as our starting point, we need to find which vector leads off in the closest direction to the one we want. In this case, it's the second node, that leads directly north. It's at this point that we arrive at our second node, and log the journey as a jaunt from Nodeonesville along the A7 (or whatever) to Nodetwotown. That's our first leg of the journey.

Now we're at a new node we need to repeat the algorithm, working out the best angle to travel at to reach our destination. In this case, the closest match is the right-hand vector, taking us very close to our final destination (though that may not necessarily be the case). This second change of node is logged as the second leg of our journey, in the same way as the first. If the node we've arrived at is the final destination then the job's done, otherwise we have to go around our loop again, reading from the start of this paragraph.

And, basically, that's the concept on which the whole of RoutePlanner is based.

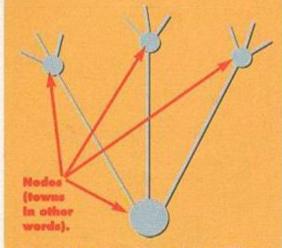

(Don't be fooled - it might look like a failed attempt at drawing a thistie to you and me, but to Siman, this is an explanatory diagram of the theory behind RoutePlanner - Dave.)

August 1994 AMSTRAD ACTION

# FREE FAST UK DELIVERY - EVEN ON SMALL ORDERS!

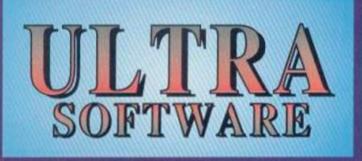

# PRODUCT GUIDE HOTLINE (0295)70 101

Call now to be put on our regular mailing list, which entitles you to find out quickly about all our new products, and also lets you make extra savings on our already excellent prices.

# SPECIAL OFFER

**BUY ANY 2 COMMERCIAL** SOFTWARE TITLES AND WE'LL SEND YOU A FREE GAME **(OUR SELECTION, BUT** FROM THIS ADVERT'S LIST!)

# FREE GAME

# BUSINESS, APPLICATIONS & UTILITIES SOFTWARE

our files with ease using this fast organiser. s bank accounts, savings and credit cards Simplified book-keeping for the small business

Improve your Protext presentation

Excellent Desk Top Publisher given 85% in AA100

Powerful art package with unique free rotation Fast Desk Top Publishing package

Search out those sprites with this excellent utility 'if you've got 128K, get Gripper' - Amstrad Action

sectors programs are supplied on 5

Address management and printing made simple Display your figures as pies, bars, lines and more

Integrated stock control and invoicing 1005 2007 (5 + 2405) New Desktop Environment System – see AA102

Clip art for Page Publisher/Stop Press (please ALANO COAPE CAL 97

Take advantage of your "plus" machine's enhanced graphics capabilities with this superb art package - all the normal features are also

The ultimate in programming otilities, excellent for both experts and beginners alike!

disc unless otherwise stated above

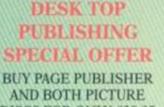

**DISCS FOR ONLY £39-85** THAT'S A SAVING OF £10

PICK YOUR OWN COMPILATION

Clock your 14-strong theet ready for battle - Rescue the cavid unrealormers with 3 craft Toky purt in a game of intergalactic rag-

Ball Bearing 13.93 Guide your ball through the maze while avoiding the numerous hazards. Justice 13.45 (4.95 Graphic adventure "a really good example of what can be done when someone with real imagination sits down to write an adventure" - AA99 TAPE 3.5" DISC P DISC 483.2 ANY 4 ALL B

**GAMES SOFTWARE** 

General X - Promote your 10 units to general statud Facility - Save 3 armies from destroying each other Sector 3 - You must be 1st to conquer five sectors

Storm. Story So Far (5)

Supertrux Tengen Trilogy (3)

Tetris Thrill Time Gold 1 Thrill Time Gold 2

Terminus ...

Thundercats.

Timescanner

Tour de Force

Summertime Special (6)

£2.95

WE WANT TO SELL YOUR PRODUCT - SEND US A SAMPLE AND WE'LL OFFER YOU SOME EXCELLENT TERMS AMSTRAD CFC COMMERCIAL SOFTWARE CASSETTES & COMPILATIONS - FREE GAME - SEE ABOV Sporting Triangles Star Raiders 2 \$2.45

£1.95

£1.95 £4.95 £4.95

£2.95

£1.95 £2.95

£4.95

£4.95

.£2.95 .£2.95

£1.95 £2.95

13.45 £1.95 INDEPENDENT

OMMERCIAI

UPPLIE

Action Force After the War Alternative World Games £1.95 £2.95 £1.95 ATF - Air Tactical Fighter Barry McGuigan World Championship Boxing Bedlam £1.95 Beyond the Ice Palace 62.95 Bobsleigh Buffalo Bill Rodeo Games Charlie Chaplin Circus Games Colossus Bridge 4 Continental Circus £2.95 £2.95 £1.95 £2.93 £3.45 £2.95

Desolator E1.95 Dragon's Lair 2 E2.95 Dynamic Duo E2.95 Football Manager 2 Exp Kit/2.95 Frost Byte E2.95 Galaxy Force E2.95 Galaxy Force E2.95 Galaxy Force E2.95 Galaxy Force E2.95 £2.95 £2.95 £2.95 £2.95 £2.95 £2.95 Gauntlet Gemini Wing Ghostbusters Grand Prix Master £2.95 Great Escape The Growing Pains of Adrian Mole Hacker II Hero Quest .62.95 Items in

Hopping Mad (2) E3.95 Hopping Mad (2.95 Ikari Warriors (2.95 International 3D Tennis (2.95 Invasion (2.95) Jahaogir Khan W.C Squash (3.45 Jetsons (2.95) Jinimy's Manager (2.95 Karnov (2.95) Ved Sout 2 (Course Designer (2.95) .C2.95 dente J m li E1.95 Miami Vice E3.95 Milk Race ... lations - the number in brackets is the m

Highlander

Karnov £2.95 Kick Start 2 + Course Designer £2.95 Kick Start 2 + Course Designe Knightmare Licence to Kill Live & Let Die Mask Mask II

Mindfighter Mini Office Mike Read's Pop Quiz Moontorc Movie £2.95 £2.95 £2.95 £2.95 £2.95 No Limme (2) Overlander Postman Pat 2 Potsworth & Co Pulsoids Race Against Time Return of the Jedi Sailing Saint & Greavsie Shinobi Silkworm Soccer Double 1 (2) Soccer Double 1 (2) £2.95 £2.95 £3.95 £1.95 £1.95 £1.95 £2.95 £1.95 £2.95 £2.95 £1.95 £1.95 £1.95 £2.95 £2.95 £2.95 £1.95

World Cup Glory. are special offers IDING RAPIDLY, BY THE TIME YOU READ THIS WE SHOULD HAVE MANY MORE TITLES - SEE OUR PRODUCT GUIDE FOR DETAILS!

WE ARE WILLING TO PURCHASE SURPLUS STOCKS FROM OTHER ORGANISATIONS - CALL US WITH DETAILS ACCESSORDES MOUSE BITS

Mouse Mat Mouse House £3.95 £1.95

DUST COVERS Keyboard Monitor £3.95 £4.95

QUALITY MONO & COLOURED PRINTER RIBBONS 
 Mono Roberts
 Price Band 4: 1
 22.47
 34.45
 54.9.95
 (0.-117.95)

 Star LC1920/160; LX10, NX1000/1800
 Amstrad DMP20002160/3000/3160/4000
 Mono Roberts
 Price Band 6: 1
 22.45
 5
 11.95
 10.2175
 Star LC207 Star LC24-100/200 Citizen 1200/180D/200GXLSP100-Swift 9/24

 Rena LX400/800
 LQ400/570/80D/870
 Selikoshis SP1900-880/1000/1000/2000
 Commodore MPS 1200/1250
 Fujiteu DL3300/3400
 DX2100/2200/2300/2400

 Mono Khlman
 Pria Band
 Fujiteu DL3300/3400
 DX2100/2200/2300/2400
 Kelson
 £1.75 £0.85 £0.55 £0.65 £0.65 £0.65 £7.95 £3.95 £2.95 £2.45 £2.45 £2.95 £2.95 £2.95 £13,95 £6,95 £4,95 £4,95 £3,95 £4,95 £4,95 3" CF2 Discs 3.5" Branded 3.5" Bulk 5.25" Branded 176.95 £64.95 £26.95 £12.95 £9.45 £9.45 £7.45 £9.45 £29,95 £22,45 £22,45 £17,45 3" Plastic Cases L0.65 3.5" Plastic Cases L0.65 622.45 Amstrad PCW8512/8256/9512/95/37/9256\_DMP 1/151\_LQ3500\_OKJ 390/391 Patasonic KX-P1081/1682/1083/1090/1091/1092/1115/1123/1124/1140/1170/1180 Mannesmann Tally MTP0/81/85/86\_KDC FT5000/5001/5002\_DATEC Punther £9.45 £22.45 £0.25 £0.40 £0.65 \$1.25 60.15 10.25 £0.95 10 DISCS AND GET A NER FOR ONLY 62 95 20 DISCS AND GET A NER FOR ONLY 61.95 PAPER/LABELS PRETTOJC 50 DISCS AND GET A E DRIVE CLEANER 100 DISCS AND GET A DISC STORAGE BOX D DRIVE CLEANER

CUSTOM LEADS CPC to PLUS Monitor PLUS to CPC Monitor Star LC10/100 - £5.95 Star LC200 - £9.95 Star LC24 200 - £10.95 Swift - £10.95 OPT REBRONS FOR 1000 MORE PRINTERS -OPT REBRONS INC. HET CARERIDGES AND PRINTER - PHONE (0295) 730060 NOW YOR THE OVOTU RS232 1-1 25 pin CPC H/W TO PLUS - E14.95 WE ARE ALWAYS x100 X500 X1000 X2000 X4000 EXPANDING OUR RANGE - SEE OUR 11° x 9.5" Listing Paper Exact A4 Listing Paper 3.5" x 1.5" Address Labels Coloured\* Address Labels 61.95 £6.95 £10.45 £17.95 £2.45 £8.45 £12.95 £24.95 £1.45 £5.45 £7.95 £12.95 £2.45 £7.95 £11.95 £19.95 e, red, yellow & green - or assorted PRODUCT GUIDE CPC to Printer Lead Universal Printer Stand A4 Copy Holder Printer Dust Cover FOR NEW ITEMS CALL 0295 730060 FOR YOUR COPY

NEW Product Guide available - write or phone for yours. Postage in Britain is FREE. Overseas please add 20%. Orders dispatched by return, subject to availability - if we cannot dispatch your order within 10 days then we'll let you know why! Cheques/postal orders only, made payable to ULTRA SOFTWARE. Send your order to Ultra Software (AA107). Fulling Mill, Broughton, Banbury, Oxon OX15 6AP

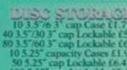

cap Lockable £7,45

| V.E. CLERANDERS          | SPE   |
|--------------------------|-------|
| c Head Cleaner E3.95     | BUY   |
| sc Head Cleaner E3.95    | CLEA  |
| isc Head Cleaner E3.95   | BUY   |
| C STOCRACOE              | CLEA  |
| 5% 3° cap Case 11.75     | BUY   |
| 30 3° cap Lockable 65.45 | FRE   |
| 50 3° cap Lockable 66.45 | BUY I |
| 5° cap Lockable 66.45    | FREE  |
| 5° cap Lockable 66.45    | ANI   |

25" Bulk

### WAVE ELECTRONICS. A94N - HO W 8.9 Buccleuch St. Barrow-in-Furness, Cumbria LA14

# TURN YOUR COLOUR MONITOR INTO A FULL COLOUR T.V.

This MP-3 is an excellent unit which fits underneath your monitor and allows TV reception and also allows the use of other video games consoles!

3 versions available Please check monitor model number.

CTM640 - £5499 - Model MP-3 CTM644 - £49.99 - Model MP-3PSU CM14 - £59.99 - Model MP-3+

**HIGH ENERGY GAME PACK!** Light Corridor, Mystical, Crazy Cars 2, Pinball Magic & Shufflepack Cafe on disk for only £9.99

**INTEGRAL GAME PACK!** Lotus Esprit, Toyota Celica, Super Scrabble, Super Cars on disk for only £6.99

LES COLLECTORS GAME PACK! Lotus Esprit, Ghouls 'N' Ghosts, Switchblade, Supercars, Show of the Beast on disk for only £9.99

Mouse Mats

Quickshot 2 Turbo Joystick 3.0" / 3.5" 40 Capacity Disk B 3.0" / 3.5" 100 Capacity Disk

Soft 999D - 12 Games on Di CPC464/6128 Scart Module

EDUCATIONAL SOFTWARE FUN SCHOOL 1 UNDER 5 CPC DISK 65.99 FUN SCHOOL 1 5-7's CFC DISK £5.99 FUN SCHOOL 1 8-12's CPC DISK £5.99 FUN SCHOOL 3 UNDER 5's 5 TO 7's OVER 7's

CASSETTE 68.99 EACH

DISK £12.99 EACH FUN SCHOOL 4

UNDER 5's 5 TO 7's 7 TO 11's CASSETTE £9.99 EACH DISK £13.99 EACH And the second second s

# **LEADS & CABLES**

| CTM to Mogadrive                           | 11111111111111111                                                                                                    |
|--------------------------------------------|----------------------------------------------------------------------------------------------------|
| CTM to Spectrum +2/+3                      | 672                                                                                                    |
| CTM to Megadrive 2                         | 477                                                                                                    |
| CTM to Amiga                               | X120                                                                                                    |
| CM14 to Messadrive                         | COLORADO DE LA COLORADO DE LA COLORA |
| CM14 to Megadrive 2                        | AVA .                                                                                                    |
| CM14 to Ambga                              | ALL LAND                                                                                                    |
| CM14 to 5pectrum +2/+3                     | a rearrange                                                                                                    |
| CM14 to CD Player                          |                                                                                                    |
| CPC Joystick Splitter                      |                                                                                                    |
|                                            |                                                                                                    |
| loystick Extension,<br>CPC to Printer 1.5M | ANADARA AND DEC                                                                                                    |
| CPC ID FTUITET I SM AMARINA                | were and the second second sec |
| CPC to Printer Z.0M                        | the state of the state of the s |
| CPC+ to Printer                            |                                                                                                    |
| CPC to Video BNC                           |                                                                                                    |
| CPC to Video Phono                         |                                                                                                    |
| CPC 6128 to Cassette                       |                                                                                                    |
| Expansion Port Adaptor                     | The state of the state of the s |
| RS232 to NC100                             |                                                                                                    |
| R5232 to PC Null Modem                     | 1                                                                                                    |
| DL-2 CPC6128 to FD-1                       |                                                                                                    |
| DL-26128 CPC6128+ to FD-1                  | 191                                                                                                    |
| CONNECTORS &                               |                                                                                                    |
| SOUNDEDIDUS &                              | CADLI                                                                                                    |
| Pin Din Phys                               | 111111111111111                                                                                                    |

6 Pin Din Plug.... 6 Pin Din Socket. 8 Pin Din Plug.... 8 Fin Din Plug 8 Pin Din Socket. 6 Pin Din Socket. 6 Pin Din Plug - Megadrive Phono Socket x 2. 50 Way Edge Brand. 9 Pin Male ine Hood. 9 Pin Male ine Hood. 23 Pin Male ine Hood. 23 Pin Male ine Hood. 25 Pin Male ine Hood. 25 Pin Male ine Hood. 25 Pin Female ine Hood. 25 Pin Female ine Hood. 25 Pin Female ine Hood. 26 Carle 6 Core 1 Metre. Cable 8 Core 1 Metre.

able 8 Core 1 Metre, able 10 Core 1 Metre, able 25 Core 1 Metre

# **BIBBON CABLE** CONNECTORS

IDC 34 Way Edge Board 94 Way Ribbon Cable 34 Way 18 50 Way Centronics Plug

# 100 (FILSESS 11122231

WAVE Electronics and Tasman software can now bring you a ultimate deal to turn your CPC into a professional

word-processing system.

TasWord 464D - The Ultimate Word Word Processor for the CPC6128.

TasSpell - Spelling Checker for Tasword 464D and TasWord 6128 **Tasprint - Printer Enhancement** fonts for Tasword 464D and

| TasWord 6128      | .£19.99 |
|-------------------|---------|
| TasWord 464D      | .£19.99 |
| TasSpell          | £17.99  |
| TasPrint          | £17.99  |
| TasWord 6128 with |         |
| TasSpell          | £33.99  |
| Tasword 6128 with |         |
| TasPrint          | .£33.99 |
| TasWord with 6128 |         |
| TasPrint & TasWo  | ord     |

HARDWARE

29.49

ET3.99 64.90

Spell .....£42.99 CPC BUDGET WORD & PERIPHERALS PROCESSING SOFT 999D PACK 

INCLUDES 11 GAMES & A WORD PROCESSOR ON DI

|        |                                                   | FD-1, CPC666/6128 Second Drive                                                                                                    |                |
|--------|---------------------------------------------------|----------------------------------------------------------------------------------------------------|----------------|
| SI     | II GAMES & A WORD                                 | FD-1+, CPC6128+ Second Drive                                                                                                    |                |
|        |                                                   | FD-1DD1, CPC464/464+ Second Drive                                                                                                    |                |
| 16     | ROCESSOR                                          | MP-1, CPC464 to TV & PSU                                                                                                    |                |
| 15     | K FOR ONLY £6.99                                  | MP-1F, CPC464 to SCART TV                                                                                                    |                |
| 100    | WIND MALEA MASSAULTURING                          | MP-2F, CPC664/6128 to SCART TV                                                                                                    |                |
|        |                                                   | R5232CPC, CPC R5232 Interface                                                                                                    |                |
|        |                                                   | RS232CPC+, CPC+ RS232 Interface                                                                                                    |                |
|        | IS SPECIALS                                       | 64K RAM Expansion CPC 464                                                                                                    |                |
| . Line | 1.75.13 (A.175)                                   | AM40025, CPC464 Upgrade ROM                                                                                                    | 624.99         |
| 31.1   |                                                   | CPC SYSTEM D                                                                                                    |                |
| 30     | x£5.99                                            |                                                                                                    |                |
| R      | ox                                                | CPC6128, CP/M Plus                                                                                                    |                |
|        |                                                   | CPC6128, DR Logo & Help                                                                                                    |                |
| SK     | £6.99                                             | CPC6128+, CP/M Plus                                                                                                    |                |
| to     | er inc PSU                                        | CPC6128+, DR Logo & Help                                                                                                    | £8.99          |
| -      |                                                   | CPC464, CPM2.2                                                                                                    | £10.99         |
| 1      | NATE AND ADD ADD ADD ADD ADD ADD ADD ADD ADD      | SEGA MEGADRI                                                                                                    | VES            |
|        | All Disk Games below £1.99                        | Megadrive 1 plus Sonic the Hedgeho                                                                                                    | 12             |
|        |                                                   | & Mega Games 3only                                                                                                    | C139.99        |
|        | Cisco Heat                                        | Megadrive Controllers                                                                                                    | £7.99          |
| 81     | Rock 'n' Roll                                     | Megadrive/Game Gear PSU                                                                                                    | £14.99         |
|        | Chartbusters                                      | Game Gear Car Adaptors                                                                                                    | £8.99          |
|        | Sweevo's World                                    | Sega Hints & Tips Book                                                                                                    | 62.99          |
|        |                                                   | BLANK DISK                                                                                                    |                |
|        | All Disk Games below £3.99                        |                                                                                                    |                |
|        | Paperboy 2                                        | CF2 3" Amsoft, Box of 10                                                                                                    | £14.50         |
| 11     | Bonanza Bros                                      | CF2 3" Ex-Software House. Pkt of 10.                                                                                                    | €8.99          |
|        | Ouartet                                           | CF2.3" Plastic Cases. Pkt of 10                                                                                                    | £4.99          |
| 11     |                                                   | 3.5" Double Sided                                                                                                    |                |
| R      | All Below as Priced                               | Double Density Pkt 10                                                                                                    | £4.99          |
| 11     | Ten of the Best 1                                 | 3.5" Double Sided                                                                                                    |                |
|        |                                                   | High Density Pkt 10                                                                                                    | £7.99          |
|        | Ten of the Best 2 £6.99                           |                                                                                                    |                |
| 00     | Quartet - 4 Games £5.99                           | CUSTOMER NOT                                                                                                    | 11628          |
| 11     | Disk 50, 50 Games67.99                            | A REAL PROPERTY AND A REAL PROPERTY AND A REAL       |                |
|        | Blue Ribbon Games                                 | DMP2000 RIBBONS                                                                                                    | AND            |
|        | Turtles - Spanish61.49                            | ATTOMATING AND ADDRESS AND ADDRESS AND ADDRE<br>ADDRESS AND ADDRESS AND ADDRE<br>ADDRESS AND ADDRESS AND ADDRE<br>ADDRESS AND ADDRESS AND ADDRESS AND ADDRESS AND ADDRESS AND ADDRESS AND ADDRESS AND ADDRESS AND ADDRESS AND ADDRESS AND ADDRESS AND ADDRESS AND ADDRESS AND ADDRESS AND ADDRESS AND ADDRESS AND ADDRESS AND ADDRESS AND ADDRESS AND ADDRES | ALL STREET     |
|        |                                                   | EX-SOFTWARE 3" D                                                                                                    | ISKS           |
|        | CPC Cassette Games                                |                                                                                                    | 11111111111    |
|        |                                                   | BACK IN STOCK                                                                                                    | 63             |
|        | Turtles - SpanishEL49                             | UNDAGIN IN STUGI                                                                                                    | 12/1////       |
|        | Turtles Coin Op£1.99<br>Back to the Future 2£1.49 | Constant of the second second s                                                                                                    | 10000000000000 |
|        | Back to the Future 261.49                         | PRINTER RIBBO                                                                                                    | INC            |
| TTT I  | wantes og nares es nom norden dos                 |                                                                                                    |                |
| 115    | THE PARTY AND A DESCRIPTION OF                    | Star LC10 Pkt 2                                                                                                    |                |
| 118    | SOFTWARE                                          | Star LC10, Pic 5                                                                                                    | 10 49          |

| 50   | SERIOUS SULLINA                                    | ME                    |
|------|----------------------------------------------------|-----------------------|
| 50   | Touch in Go - Typing Thtor - 6128 & 6128 Plus Only | 66.99                 |
| 00   | Tasword 6128 - The Best CPC Word Processor         |                       |
| 50   | Tasword 6128 & Tas Spell - Word Pro & Spell Check  | 1100 EE 2011          |
| 00.4 | Tasword 5128, Tas Spell6128 & Tas Print 6128.      |                       |
| 111  | Tasspall 6128 Tas Spell Spell Checker              | 618,99                |
| 100  | Tasprint - Printer Fonts For Tasword 6128          | £19.99                |
|      | Microfile/Word - Word Pro & Database.              | 1.1                   |
|      | Discology V3.3 - CPC Disk Utilities, Disk          |                       |
| 21   | Copier/ Backup East & Gitra + Disk Edutor etc      | and the second second |
|      | Electric Lantern Show - Printer Utilities          |                       |
| 2411 | Art Suidio Colour Printer Driver                   |                       |
| 99 1 | Micro Design - Desktop Publisher                   | 11.99 T               |

| £10.00       | Amstrad PCW8256/8812, Pkt 2       |
|--------------|-----------------------------------|
| 1            | Amstrad PCW8256/8512, Pkt 5£14.99 |
|              | Amstrad PCW9512, Pkt 2            |
| £6.99        | Citizen 1200, Pki 2               |
| and to allow |                                   |

Star 6/02410/1.024200, Pla 2

Star LC2410/LC24200, Pkt 5 ...

Amstrad DMP2000, Pkt 2